# **Преобразователи частоты Altivar 312**

# Каталог 2009

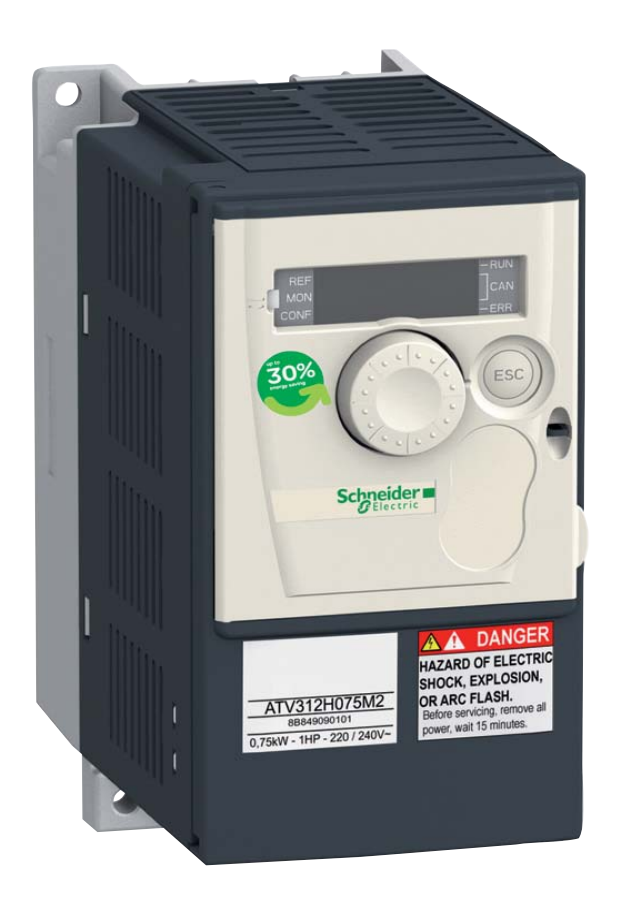

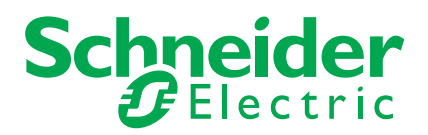

# Серия Altivar 312 надежность и универсальность

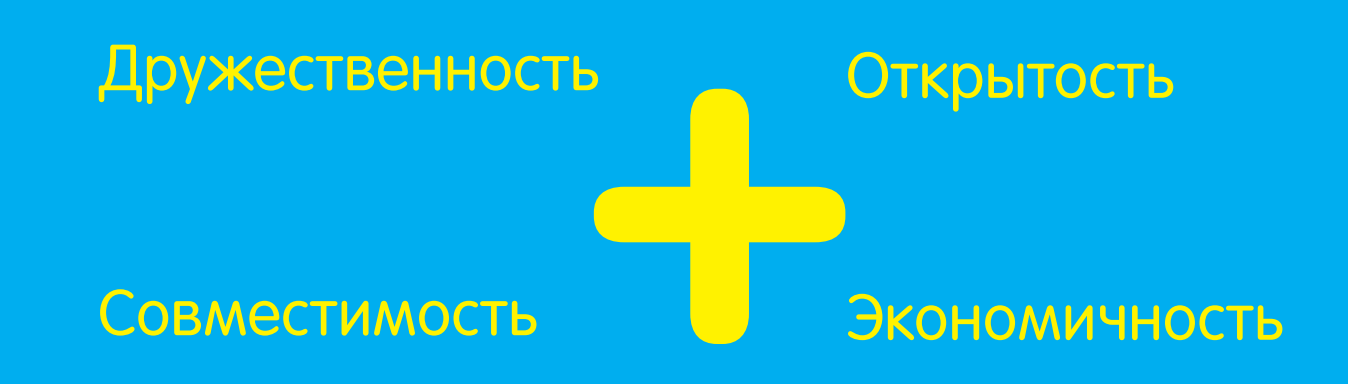

### Возросшая коммуникабельность:

**•** CANopen Daisy Chain, DeviceNet, Profibus DP

### Упрощенный интерфейс:

- **•** Настройка с помощью мобильного телефона (Bluetooth®)
- **•** Интуитивная навигация по меню
- **•** Управление приводом с терминала преобразователя

# Многочисленные прикладные функции

## Оптимизация характеристик привода с помощью автоподстройки

Встроенные фильтры ЭМС

### Надежность в любых условиях

# Улучшенные характеристики для управления промышленными установками

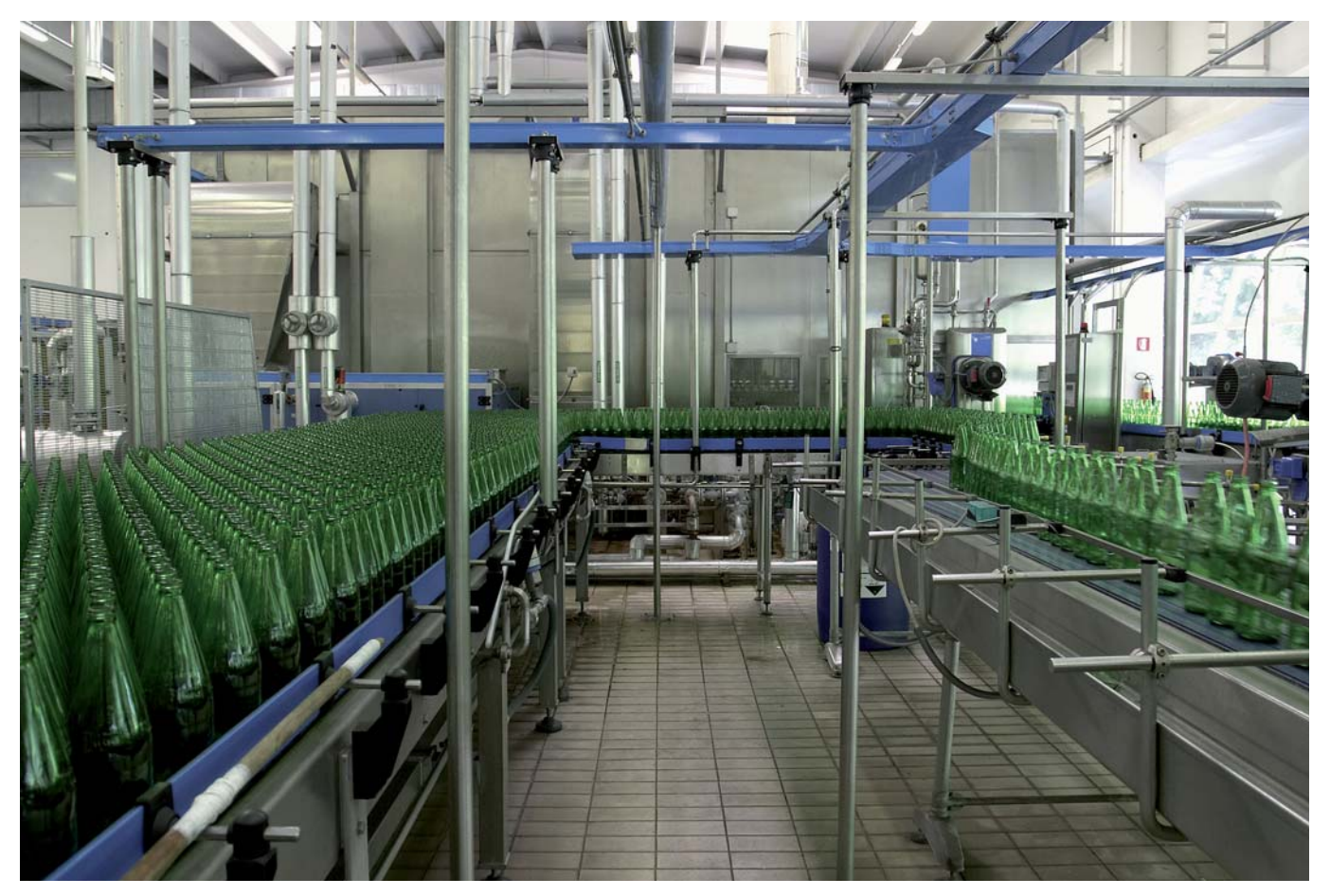

- Погрузочно-разгрузочные и упаковочные операции
- Фасовочное оборудование
- Текстильные машины
- Специальные механизмы
- Насосные и вентиляционные установки

# **Почти на 30 % больше возможностей**

по сравнению со среднестатистическими характеристиками аналогичных изделий

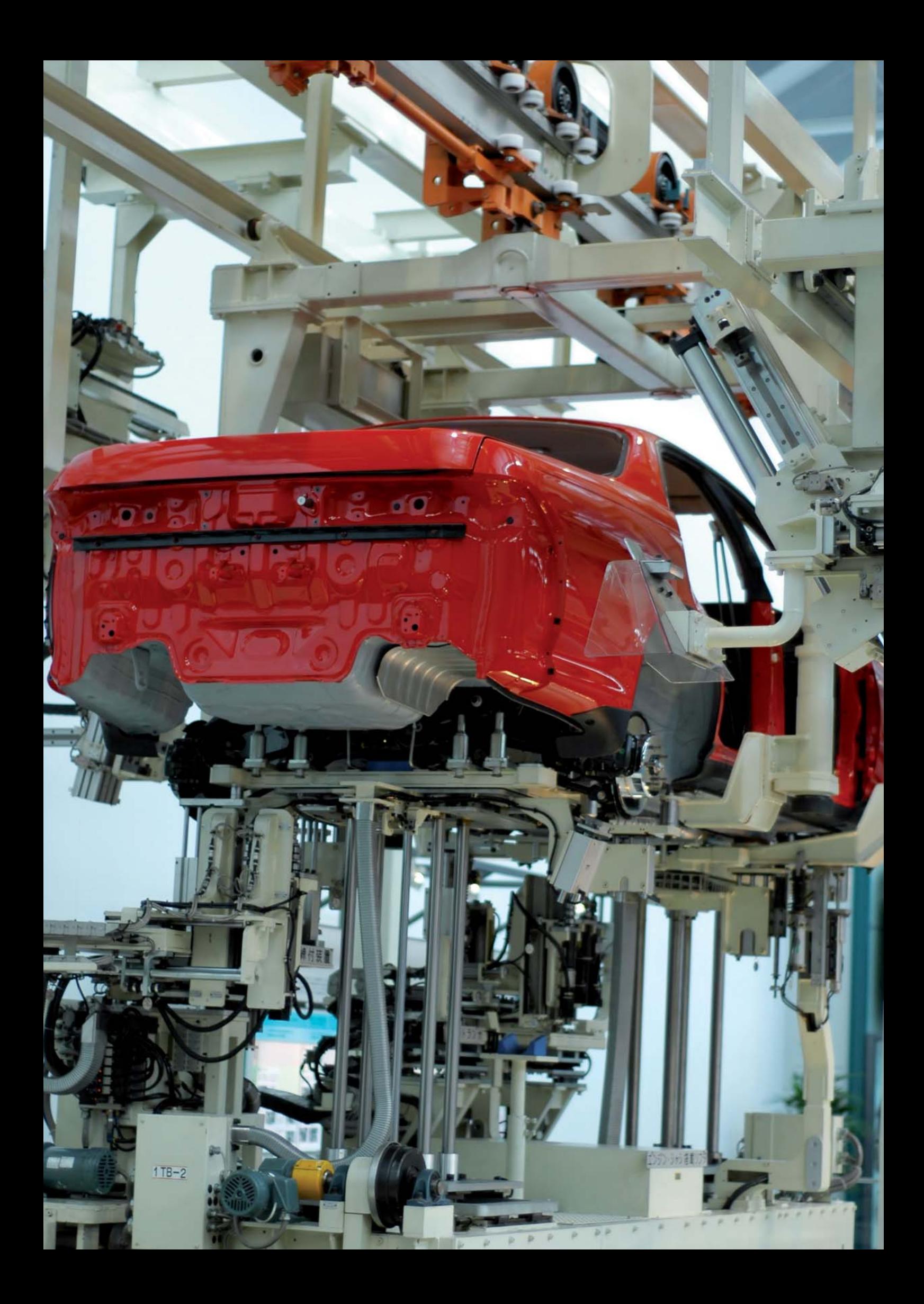

# Специальные функции

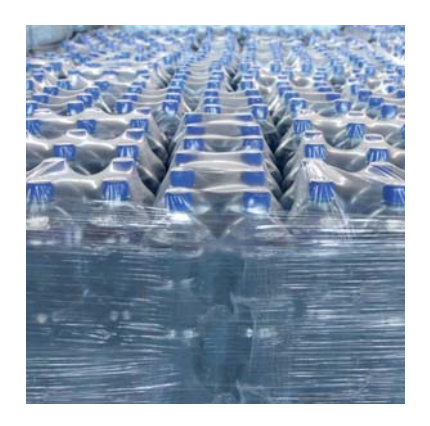

### **Транспортировочное оборудование**

- Работа в режиме
- "быстрее-медленнее"
- Управление тормозом
- Переключение двигателей
- Управление окончанием хода
- Частота коммутации до 16 кГц
- Ограничение тока
- Линейные, S-, U-образные и индивидуальные кривые разгона-торможения
- Переключение темпов

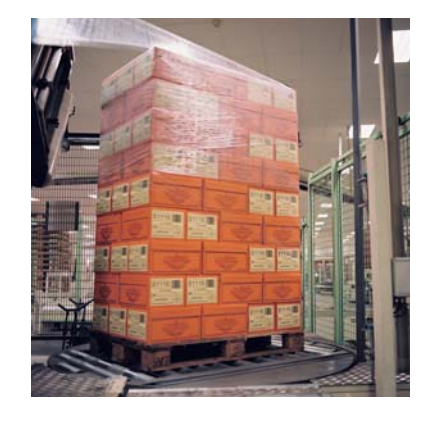

### **Фасовочно-упаковочное оборудование**

- Управление тормозом
- Управление выходным
- контактором
- Подключение к звену постоянного тока

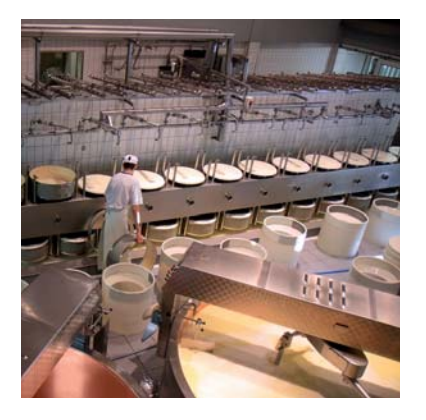

#### **Специальные механизмы**

- Ограничение тока
- Подхват на ходу
- Контролируемая остановка при обрыве питания
- Работа при недонапряжении

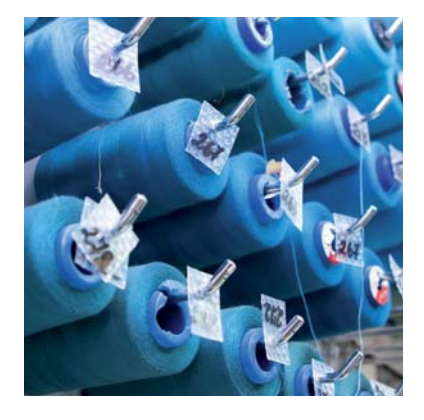

### **Текстильные машины**

- 16 заданных скоростей
- Двуполярное задание скорости
- ПИ-регулятор

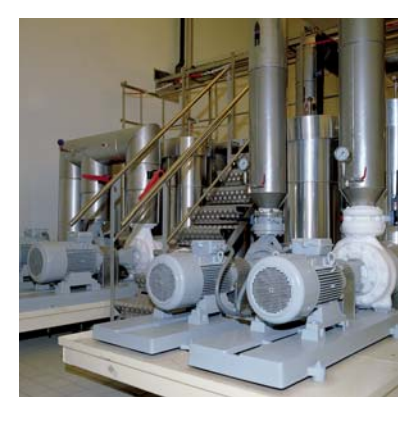

#### **Насосные и вентиляционные установки**

- ПИ-регулятор и задания скорости, автоматический/ручной режим
- Автоматический повторный пуск
- Режимы остановки при неисправности
- Ограничение времени работы на нижней скорости
- Ограничение пороговых значений переменных привода

#### **Другие возможности**

- Защита механизма путем блокировки параметров
- Многоназначаемость дискретных входов
- Сохранение комплектов параметров
- Управление при внешних неисправностях
- Отображение рабочих параметров привода

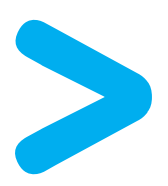

# **Описание 50 прикладных функций приведено в Каталоге**

# Простота управления

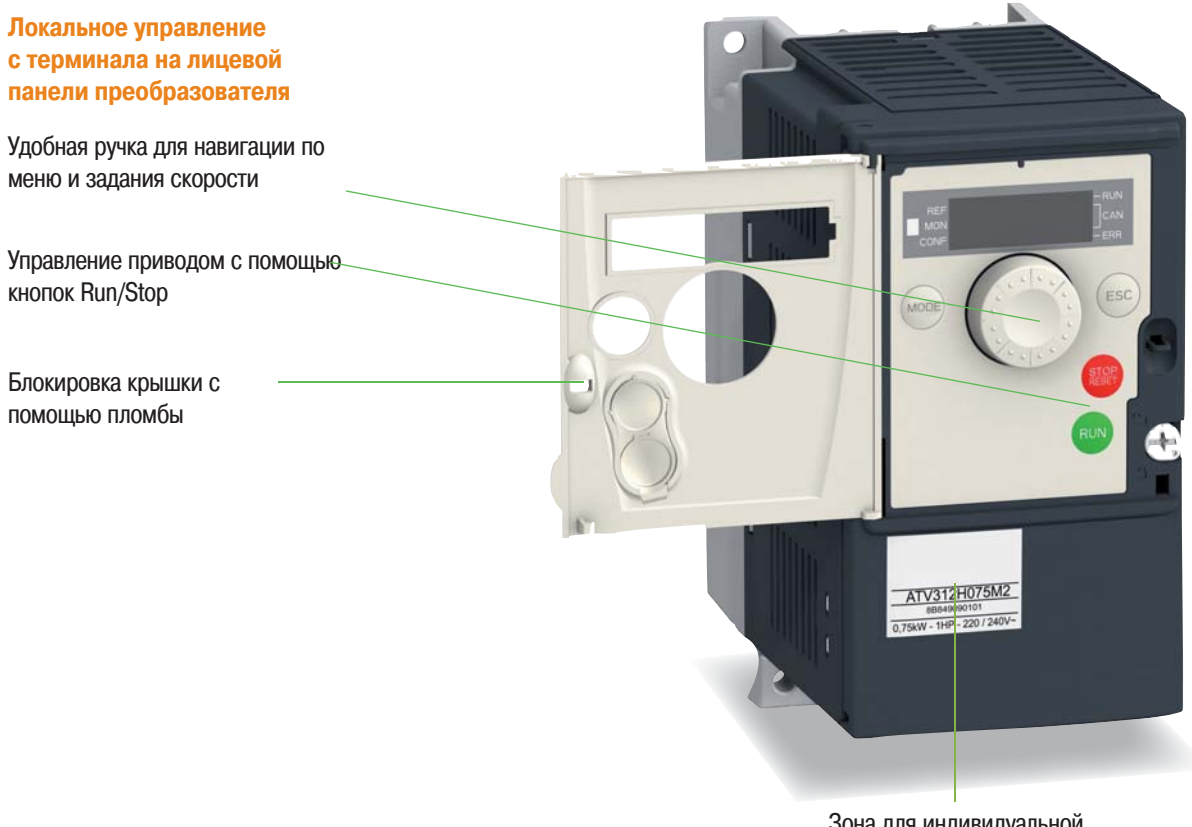

Зона для индивидуальной маркировки

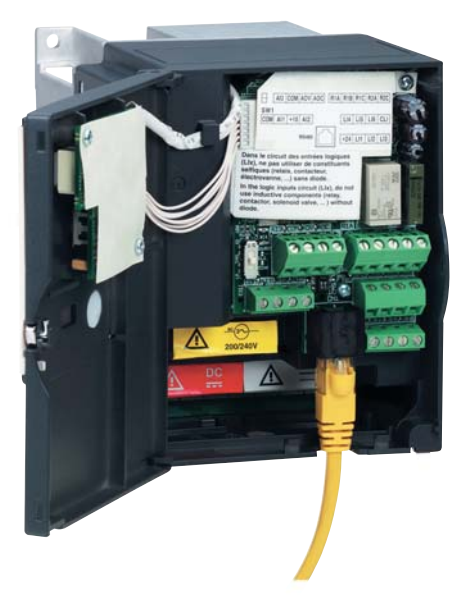

Универсальный коммуникационный порт RJ45 для подключения к системам автоматизации

#### **Экономичное изделие**

- Уменьшение затрат на разработку и установку благодаря ПО SoMove
- Быстрота ввода в эксплуатацию и оптимизация характеристик привода с помощью автоподстройки
- Полная аппаратная и программная совместимость с ПЧ Altivar 31 в случае его замены
- Уменьшенные габариты шкафов благодаря компактности изделия (встроенные фильтры ЭМС и возможность установки вплотную друг к другу)

#### **Выносные диалоговые терминалы**

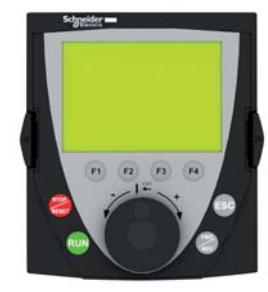

- Аналогичен терминалу ПЧ Altivar 61 и 71
- 8-строчный дисплей
	- с русскоязычным интерфейсом

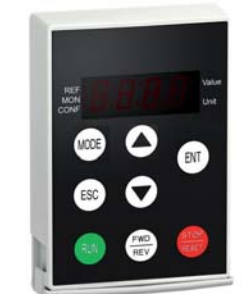

• Аналогичен терминалу ПЧ Altivar 12

• Светодиодная индикация

# Интеграция в системы автоматизации

Единая коммуникационная связь и общее ПО

для программирования ПЛК и конфигурирования приводов

Преобразователи частоты Altivar 312 Встроенный преобразователь **CANopen** Шаговый привод Двигатели **BRS** Двигатель **BSH** Электронные датчики Сервопривод Удаленные входы/выходы ПЛК ДЕТЕНЕННОЙ ПЛИВОР ПРИ В 1999 ГОЛЕРАТОРСКАЯ ПАНЕЛЬ

Altivar 312 идеально встраивается в системы автоматизации и общается с любым оборудованием:

- Протоколы Modbus и CANopen интегрированы в ПЧ
- Коммуникационные карты CANopen Daisy Chain, DeviceNet, Profibus DP
- Коммуникационные шлюзы Ethernet/Modbus и Fipio/Modbus

Единые каталожные номера для всех стран:

Altivar 312 будет управлять вашими механизмами в любой точке мира

# Дружественность

### **Единая платформа**

Дублирование конфигураций с помощью общих технических средств для изделий Altivar и Lexium серии 2: загрузчик, мультизагрузчик, графический

терминал, ПО SoMove, интерфейс Bluetooth и ПО для мобильного телефона.

### **Подготовка конфигураций**

ПО SoMove обеспечивает подготовку исходных файлов для конфигурирования преобразователей.

Имеются 2 способа загрузки конфигураций:

- непосредственно с ПК в ПЧ с помощью кабеля USB/RJ45;
- без ПК с карты памяти типа SD с помощью мультизагрузчика.

### **Тестирование оборудования**

ПО SoMove позволяет настроить динамические характеристики привода. Функция осциллографа очень полезна при вводе в эксплуатацию

### **Мультизагрузчик - устройство кофигурирования**

На стандартной карте памяти типа SD могут храниться исходные конфигурации нескольких ПЧ.

Ее можно вставить непосредственно в ПК или установить в мультизагрузчик, который может использоваться в качестве устройства считывания

данных с этой карты.

### **Загрузчик - устройство дублирования**

Копирование прикладной конфигурации с одного преобразователя и дублирование ее на другие установки.

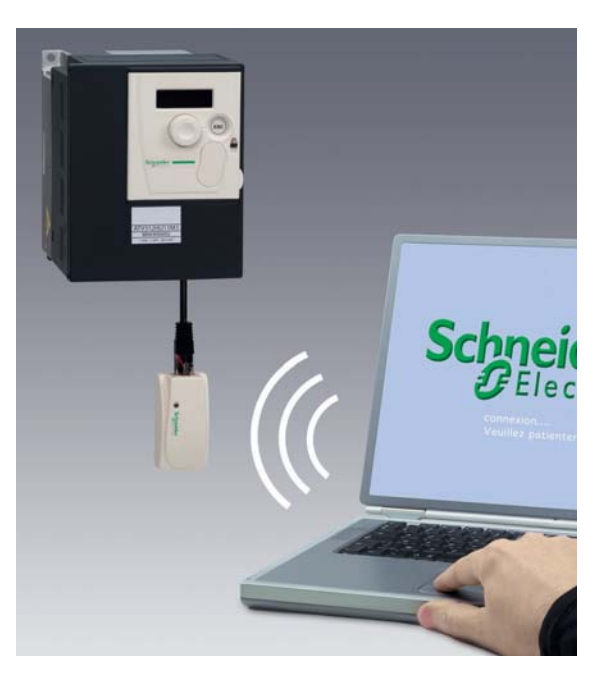

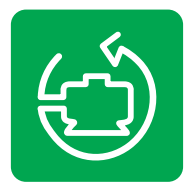

Программное обеспечение SoMove

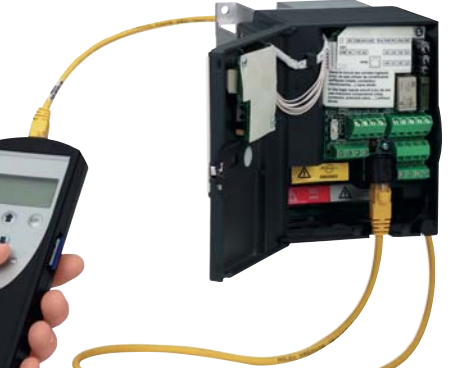

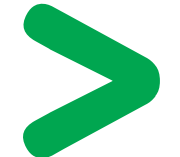

**Экономия времени**

При настройке привода: выберите с помощью мультизагрузчика необходимую конфигурацию и загрузите ее в ПЧ за несколько секунд

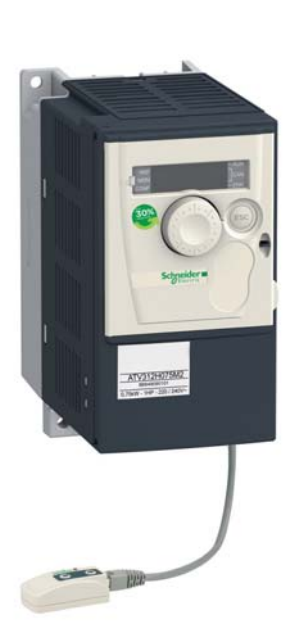

# Конфигурирование по телефону

# Эффективность

### решения "все в одном"

- Загрузка и пересылка конфигураций.
- Настройка и обслуживание привода.
- Отправка и прием файлов конфигурации в непосредственной близости или на удалении от ПЧ.

# Безопасность

### и конфиденциальность

- Контроль и настройка привода из безопасного места.
- Беспрепятственный доступ к механизмам благодаря беспроводной технологии Bluetooth без необходимости открытия шкафов.
- Сохранение модификаций и перезагрузка конфигураций в любое удобное время.

# Простота

### и комфорт

- Работайте в комфортных условиях с помощью связи по Bluetooth. Воспользуйтесь диалоговыми функциями, которые предоставляет ПО SoMove Mobile™.
- В любой момент Вам известно меню, с которым Вы работаете.
- Рассылайте файлы конфигураций с помощью MMS или email.

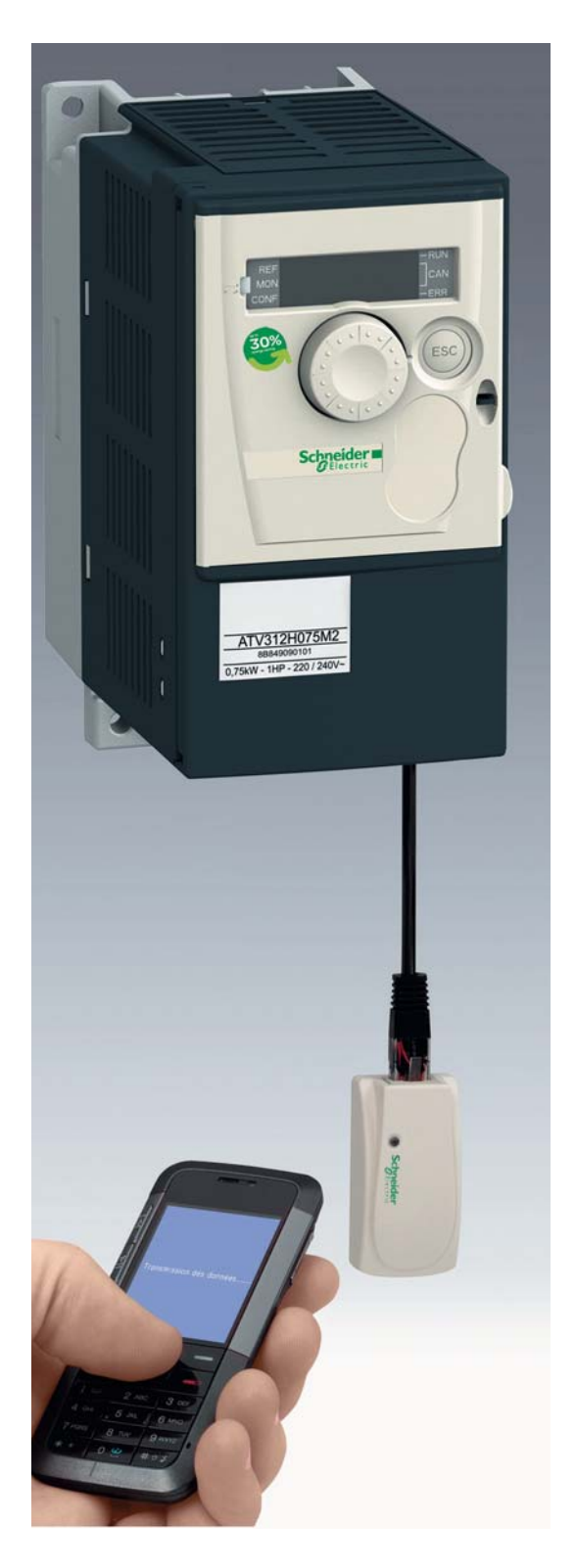

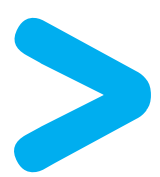

## **Инновационные технологии для ПЧ Altivar**

Дистанционное конфигурирование обновлений ПО с помощью мобильного телефона через Bluetooth

# Качество, отвечающее международным стандартам

### **Наследственная надежность**

- Обладает всеми преимуществами ПЧ Altivar 31
- Невосприимчив к тяжелым условиям эксплуатации (50° С)
- Лакированные электронные карты (стандарт МЭК 60721-3-3, классы 3C2 и 3S2)
- Прекрасная устойчивость к сетевым возмущениям и нагрузке

### **Широкий выбор сетевого питания**

- Однофазное: 200 240 В со встроенным фильтром ЭМС класса С2 и с дополнительным фильтром класса С1
- Трехфазное: 200 240 В
- Трехфазное: 380 500 В со встроенным фильтром ЭМС класса С2
- Трехфазное: 525 600 В

### **Учет технических особенностей**

- Встроенные фильтры ЭМС класса С2
- для наведенных и излучаемых радипомех
- Встроенное в ПЧ локальное управление приводом (программируемое)
- Положительная и отрицательная логика
- Установка на DIN-рейку
- Комплект соответствия UL типа 1

### **Нормы и сертификаты**

EC/EN 61800-5-1, МЭК/EN 61800-3 (окружения 1 и 2, C1 - C3), CE, UL, CSA, C-Tick, NOM, ГОСT

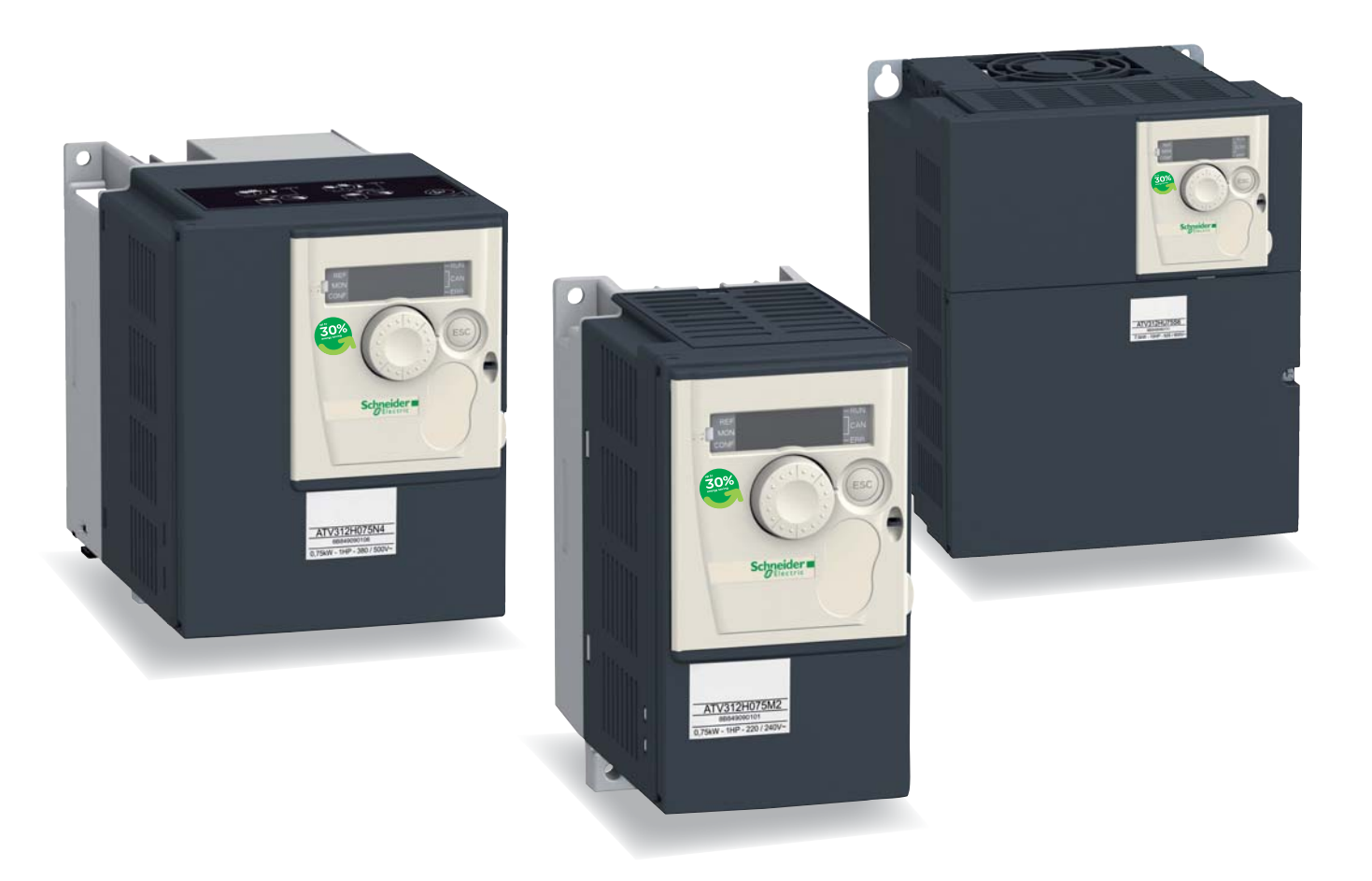

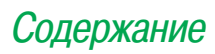

# **Преобразователи частоты Altivar 312**

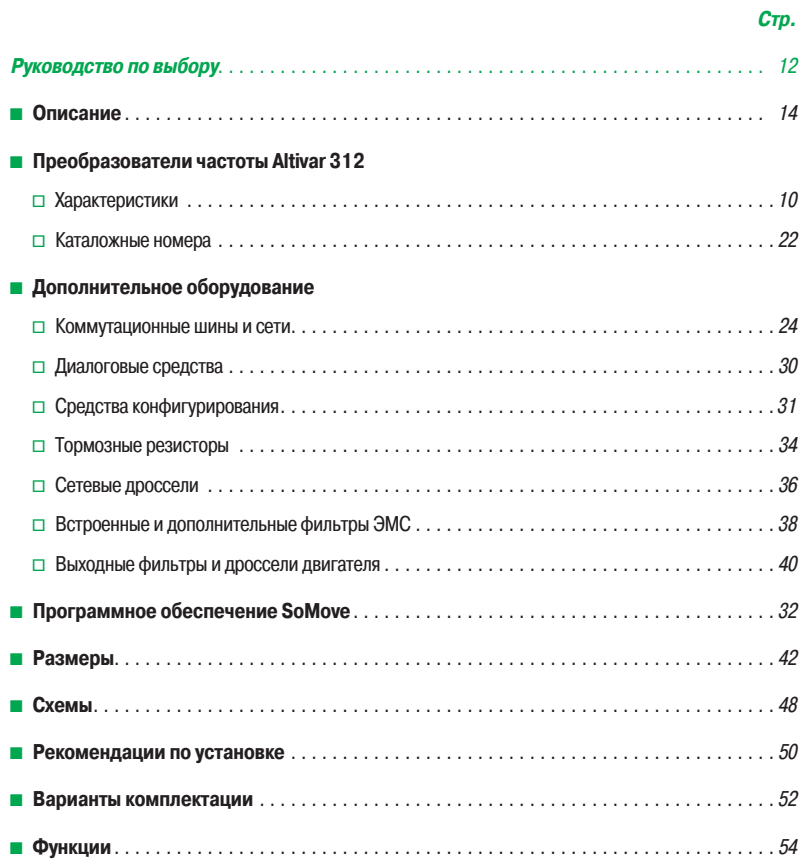

### **Преобразователи частоты для синхронных и асинхронных двигателей**

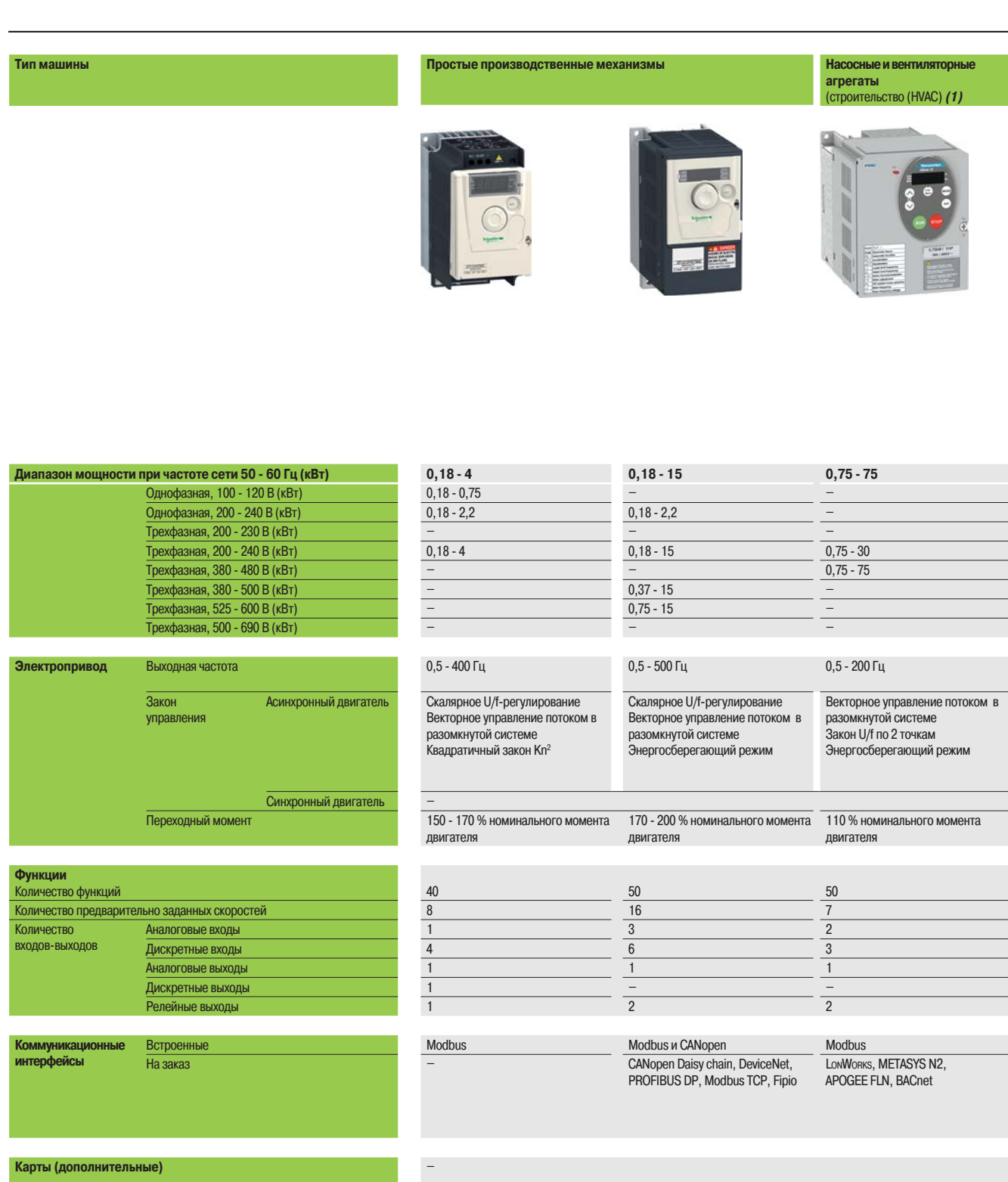

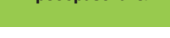

**Нормы и сертификаты** МЭК/EN 61800-5-1, МЭК/EN 61800-5-1, МЭК/EN 61800-3 (окружающая среда 1 и 2, категория С1 - С3)  $C \epsilon$ , UL, CSA, C-Tick, NOM, ГОСТ EN 55011: группа 1, класс A, класс B с дополнительным фильтром  $C \in$ , UL, CSA, C-Tick, NOM **Тип преобразователя частоты ATV 12 ATV 312 ATV 21** 

Schneider Electric

(1) Системы отопления, вентиляции и кондиционирования

За информацией обращайтесь в

Schneider Electric

**Страницы** 14 За информацией обращайтесь в 14 За информацией обращайтесь в 14 За информацией обращайтесь в

### Schneider

### **Насосные и вентиляторные агрегаты** (промышленность) **Сложные производственные механизмы**

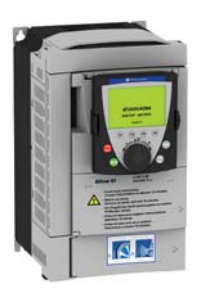

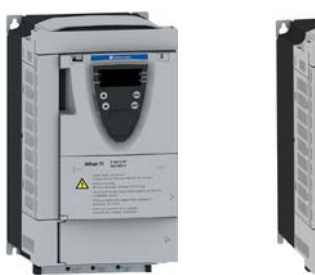

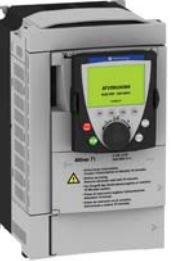

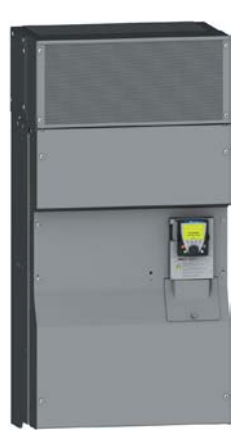

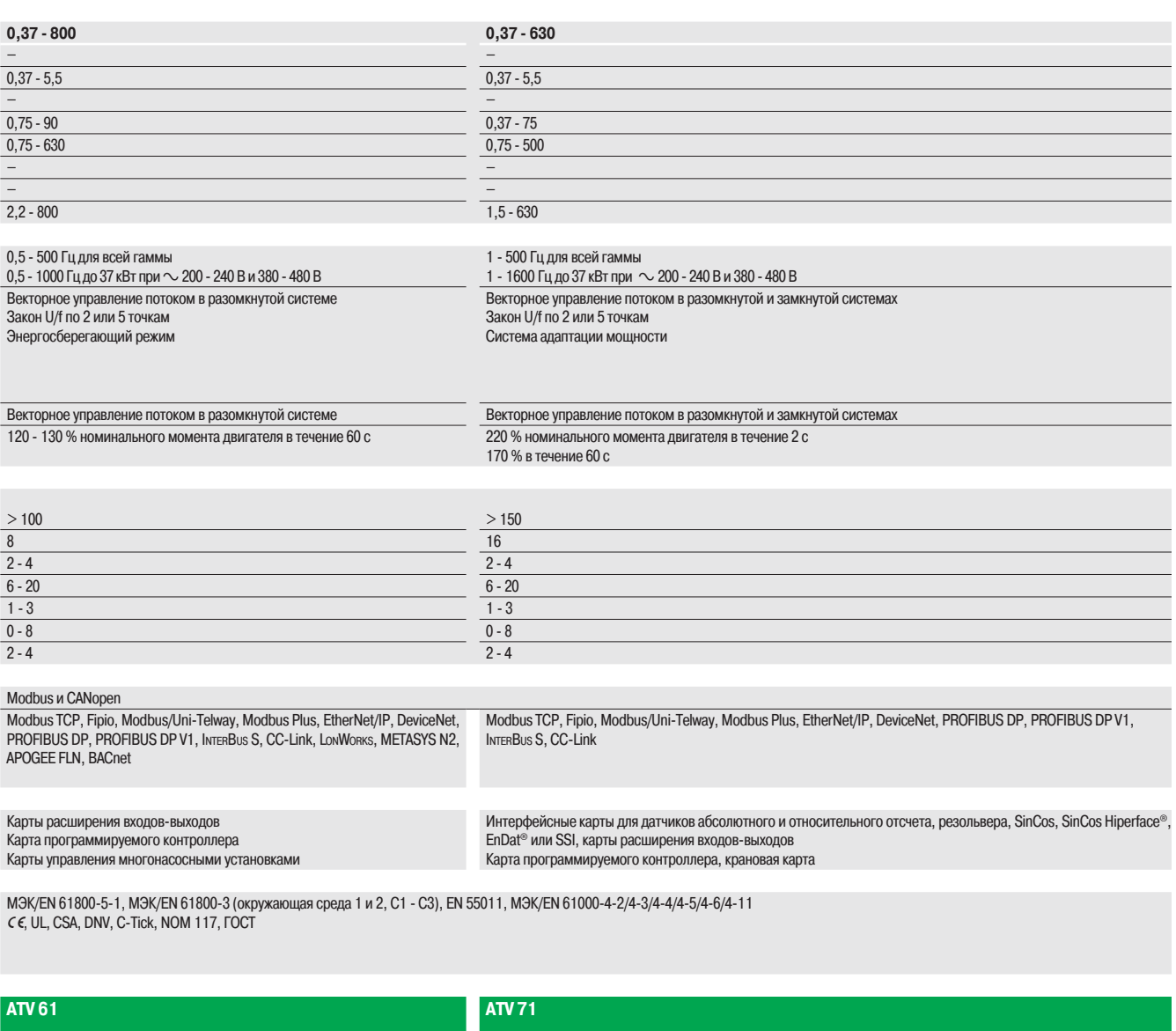

За информацией обращайтесь в Schneider Electric За информацией обращайтесь в Schneider Electric

### Описание **Преобразователи частоты**  Altivar 312

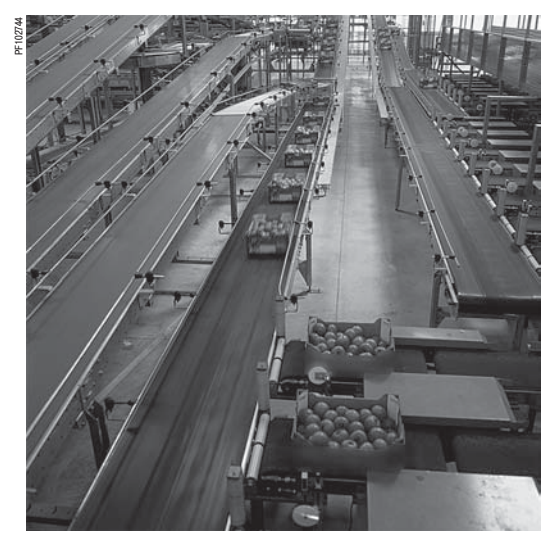

Управление фасовочным оборудованием

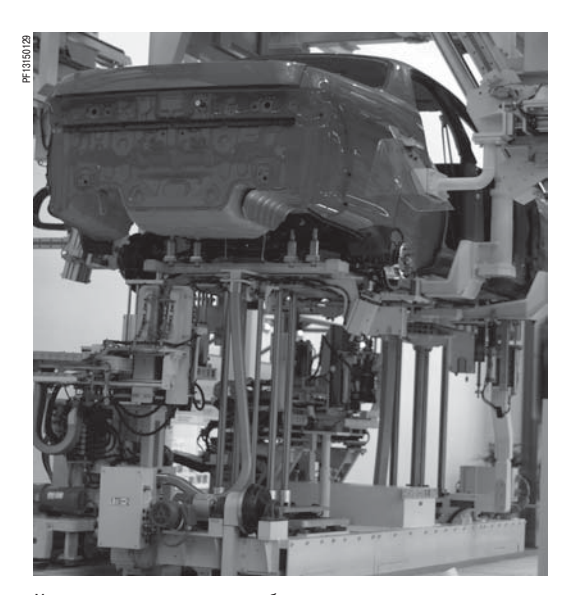

Управление траспортировочным оборудованием

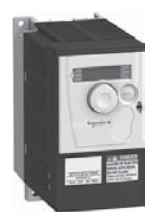

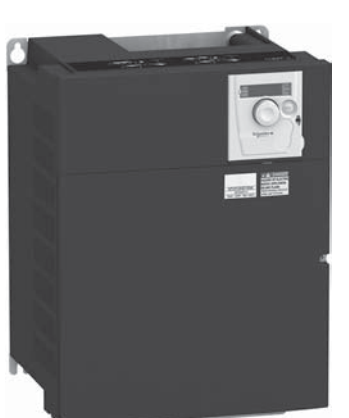

ATV 312H037M3 ATV 312HD15N4

#### **Описание**

Преобразователь частоты (ПЧ) Altivar 312 предназначен для управления асинхронными двигателями с питанием от 200 до 600 В и мощностью от 0,18 до 15 кВт.

Преобразователь Altivar 312 отличается надежностью и компактностью, простотой ввода в эксплуатацию. Встроенные функции адаптированы для его применения в простых производственных механизмах.

Легкость ввода в эксплуатацию и современная концепция изделия позволяют предложить экономичное и надежное решение разработчикам простых компактных машин (OEM) и интеграторам.

Преобразователь Altivar 312 легко встраивается в большинство систем автоматизации благодаря предлагаемым дополнительным коммуникационным картам.

#### Примеры поддерживаемых решений:

b широкие возможности по загрузке, редактированию и сохранению конфигураций привода с использованием различных инструментальных средств, таких как программное обеспечение (ПО) по вводу в эксплуатацию SoMove, ПО SoMove для использования мобильных телефонов, дистанционные терминалы, а также устройства конфигурирования - загрузчик и мультизагрузчик;

 $\blacksquare$  адаптируемость к коммуникационным сетям и шинам путем простой замены карты входоввыходов управления ПЧ на одну из коммуникационных карт;

**• пользовательский интерфейс, аналогичный интерфейсу ПЧ Altivar 12, облегчающий ввод в** эксплуатацию и ускоряющий адаптируемость к различным применениям.

#### **Применение**

Преобразователь Altivar 312 располагает функциями, подходящими для наиболее частых применений, в частности:

- b транспортировочное оборудование (небольшие конвейеры, электротали и т.д.);
- b фасовочно-упаковочное оборудование;
- $\blacksquare$  специальные механизмы (мешалки, смесители, текстильные машины и т.д.);
- $\blacksquare$  насосы, компрессоры и вентиляторы.

#### **Функции**

Преобразователи Altivar 312 располагают шестью дискретными и тремя аналоговыми входами, одним дискретным/аналоговым и двумя релейными выходами.

- Основными функциями преобразователя частоты являются:
- **в защита двигателя и преобразователя;**
- **линейные, S-, U-образные и индивидуальные кривые разгона-торможения;**
- $\blacksquare$  локальное задание скорости с помощью ручки навигатора;
- $\blacksquare$  работа в режиме «быстрее-медленнее»;
- 16 предварительно заданных скоростей:
- b ПИ-регулятор и задания для него;
- $\blacksquare$  двух- и трехпроводное управление;
- **в логика управления тормозом:**
- автоматический захват с поиском скорости и повторный пуск;
- b конфигурирование неисправностей и типов остановки;
- b сохранение конфигурации в памяти ПЧ.

Несколько функций могут быть назначены на один и тот же дискретный вход.

#### **Оптимальное предложение**

Преобразователи предназначены для электродвигателей мощностью от 0,18 до 15 кВт с четырьмя типами сетевого питания:

- **в однофазное 200 240 В, для двигателей от 0,18 до 2,2 кВт (ATV 312HoooM2);**
- трехфазное 200 240 В, для двигателей от 0,18 до 15 кВт (ATV 312HoooM3);
- трехфазное 380 500 В, для двигателей от 0,37 до 15 кВт (ATV 312Hoo+N4);
- трехфазное 525 600 В, для двигателей от 0,75 до 15 кВт (ATV 312H<sup>oo6</sup>S6).

ПЧ могут устанавливаться вплотную друг к другу, значительно экономя место в шкафах. Преобразователи Altivar 312 имеют встроенные коммуникационные протоколы Modbus и CANopen, доступные с помощью разъема типа RJ45, расположенного в нижней части преобразователя. Помимо встроенных протоколов Modbus и CANopen ПЧ Altivar 312 могут быть подключены к основным коммуникационным шинам и сетям путем замены карты входов-выходов управления ПЧ на одну из коммуникационных карт: CANopen Daisy chain, DeviceNet и PROFIBUS DP. Сети Modbus TCP и Fipio также доступны с помощью специальных коммуникационных шлюзов, см. стр. 24.

# **Преобразователи частоты**

Altivar 312

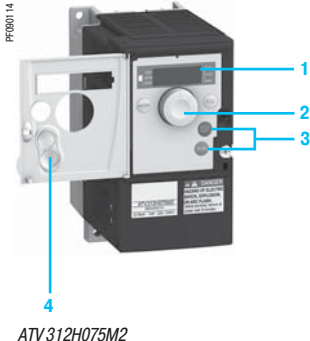

с открытой крышкой

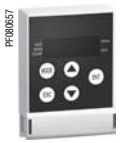

Выносной терминал с заглушкой

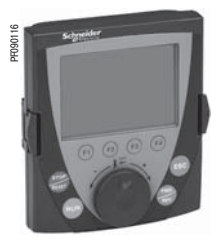

Выносной графический терминал

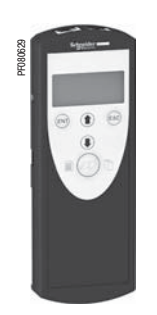

Мультизагрузчик

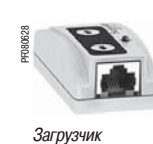

### **Оптимальное предложение (продолжение)**

Вся серия преобразователей соответствуют международным стандартам МЭК 61800-5-1, МЭК 61800-2, МЭК 61800-3, UL, CSA, C-Tick, NOM, ГОСT и разработана в соответствии с директивами по защите окружающей среды (RoHS) и Европейскими директивами для получения маркировки  $\epsilon$ 

**Электромагнитная совместимость ЭМС**

Оснащение ПЧ АТV 312HoooM2 и АТV 312HoooN4 встроенными фильтрами, учитывающими требования ЭМС, упрощает их установку и уменьшает затраты на приведение преобразователей в соответствие с маркировкой  $\epsilon \epsilon$ .

Фильтр ЭМС может быть отключен с помощью переключателя или переустановки проводника с наконечником.

Преобразователи ATV 312HoooM3 и ATV 312HoooS6 поставляются без фильтров ЭМС.

В случае необходимости данные фильтры могут поставляться в качестве дополнительных устройств и устанавливаться пользователем самостоятельно для уменьшения излучения ПЧ **ATV 312H**ppp**M2**, **ATV 312H**ppp**M3** и **ATV 312H**ppp**N4,** см. стр. 38.

#### **Дополнительное оборудование**

Преобразователь Altivar 312 может быть оснащен следующим дополнительным оборудованием:  $\blacksquare$  комплекты для соответствия требованиям UL типа 1, пластины для установки на DIN-рейке шириной 35 мм и т.д.;

**в тормозные резисторы, сетевые дроссели, дополнительные входные фильтры ЭМС, выходные** фильтры и т.д.

#### **Диалоговые средства**

#### **Встроенный терминал**

Экран с 4 индикаторами **1** позволяет отображать состояния, неисправности и значения параметров. Навигационная ручка **2** обеспечивает доступ к меню и параметрам с возможностью их настройки и изменение скорости в локальном режиме.

Клавиши RUN и STOP **3** используются для управления пуском и остановкой привода в локальном режиме. Доступ к ним обеспечивается на лицевой поверхности при снятой защитной крышке **4**.

#### **Диалоговые терминалы**

Преобразователь Altivar 312 может быть соединен с выносным терминалом или с выносным графическим терминалом, заказываемыми отдельно.

Терминал может быть установлен на дверце шкафа в защитном кожухе со степенью защиты IP 54 или IP 65. Выносной терминал обеспечивает доступ ко всем функциям, аналогично встроенному. Выносной графический терминал с восьмистрочным дисплеем на языке пользователя обеспечивает удобство на стадиях конфигурирования, ввода в эксплуатацию и обслуживания, см. стр. 30.

#### **Программное обеспечение по вводу в эксплуатацию SoMove**

Программное обеспечение по вводу в эксплуатацию SoMove позволяет конфигурировать, настраивать и налаживать привод с помощью функции осциллографа, а также обслуживать ПЧ Altivar 312 и все другие устройства приводной техники Schneider Electric. Оно может использоваться при прямом подключении или по беспроводной технологии Bluetooth®, см. стр. 31.

**Программное обеспечение SoMove Mobile для мобильных телефонов**

Программное обеспечение SoMove Mobile позволяет редактировать параметры преобразователя с помощью мобильного телефона при подключении по беспроводной технологии Bluetooth®. Оно может также использоваться для сохранения конфигураций. Эти конфигурации могут импортироваться или экспортироваться с помощью ПК по беспроводной технологии Bluetooth®, см. стр. 31.

#### **Загрузчик и мультизагрузчик**

Загрузчик позволяет перенести конфигурацию с одного преобразователя на другой, находящихся под напряжением.

Мультизагрузчик позволяет скопировать конфигурации с помощью ПК или ПЧ и перенести их на другой ПЧ, находящийся под напряжением, см. стр. 31.

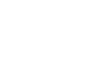

Выносной терминал без заглушки: доступны клавиши RUN, FWD/REV

и STOP

PF080659

# Характеристики **Преобразователи частоты**

Altivar 312

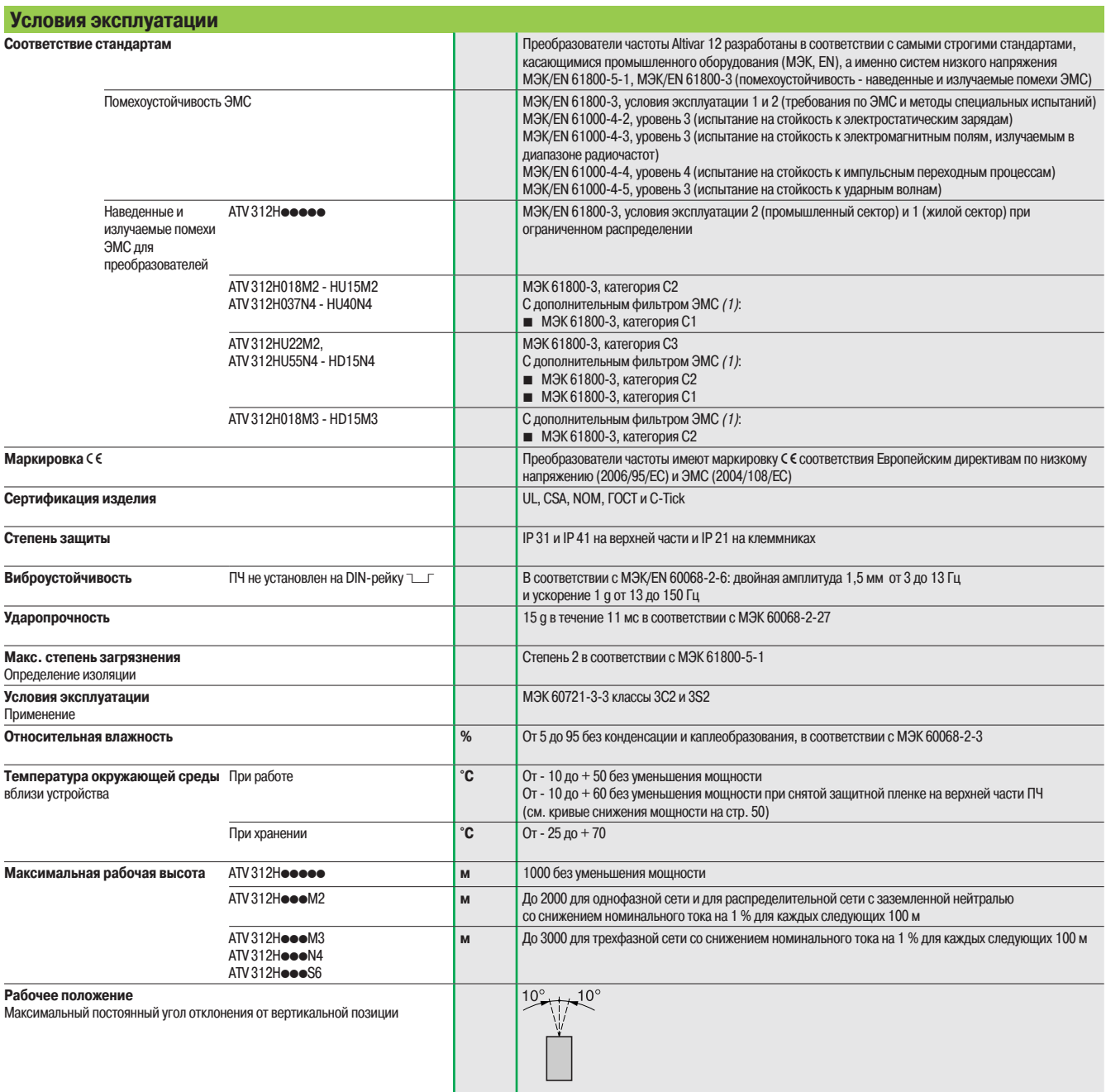

(1) Для уточнения допустимой длины кабеля см. таблицу на стр. 39.

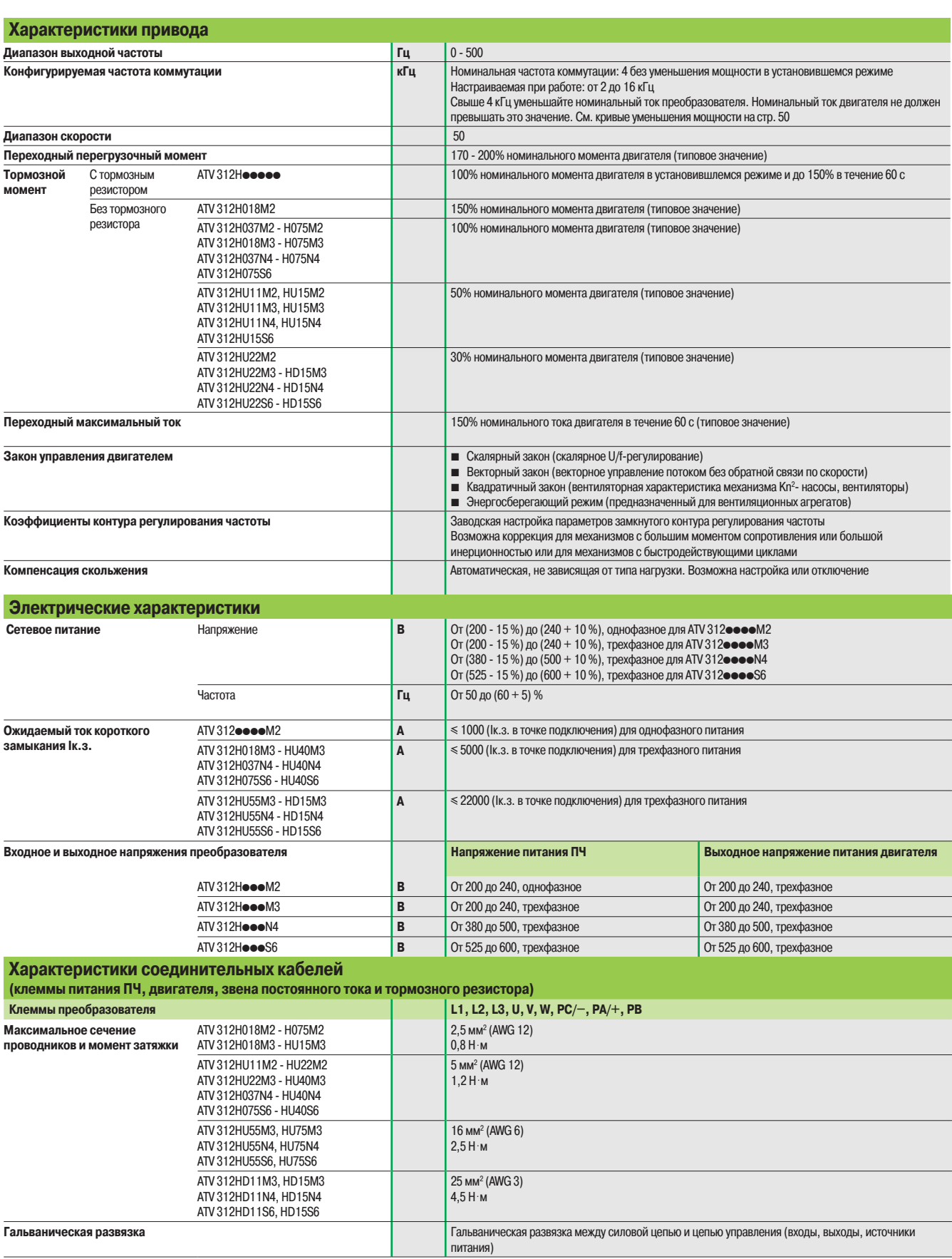

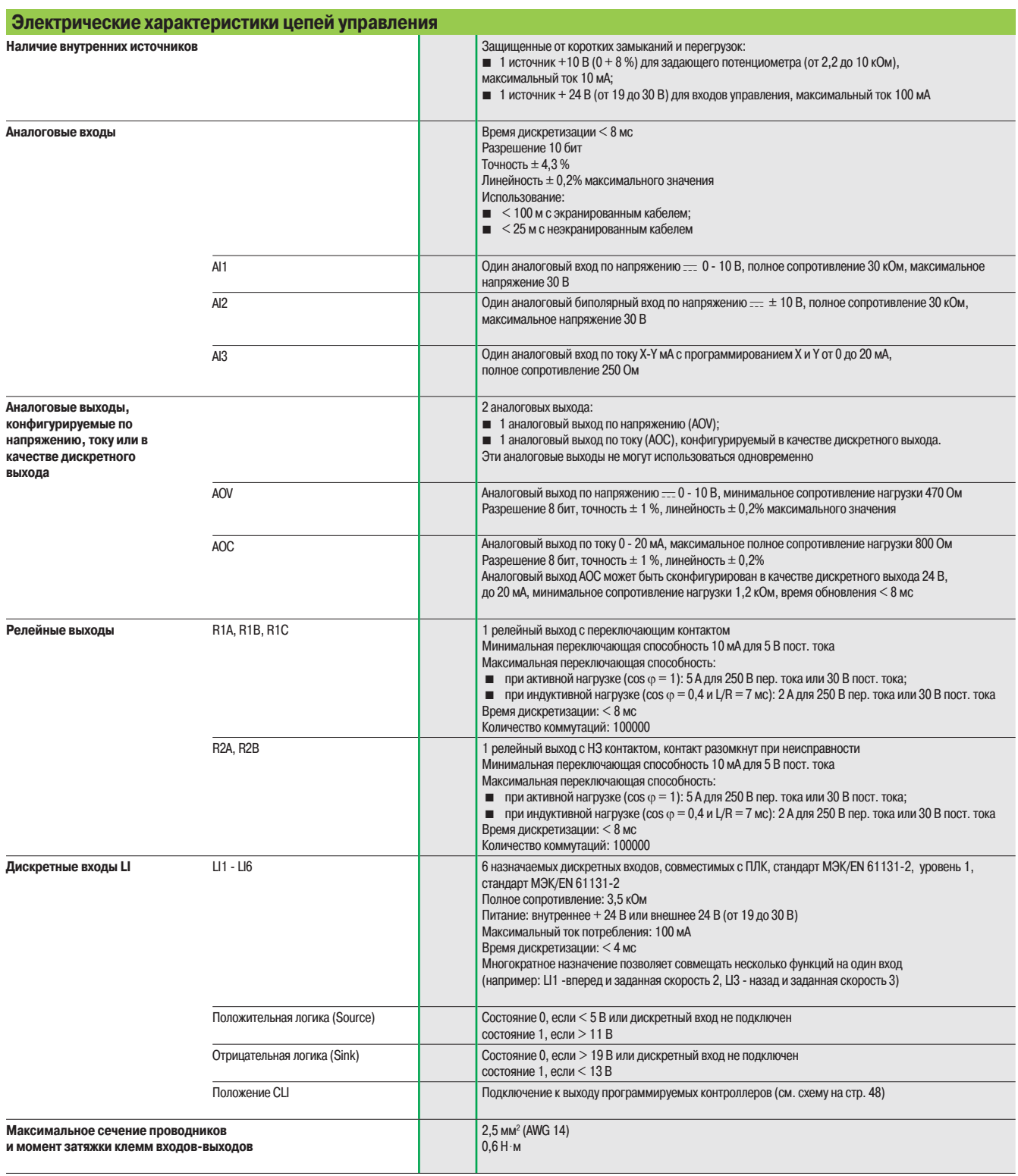

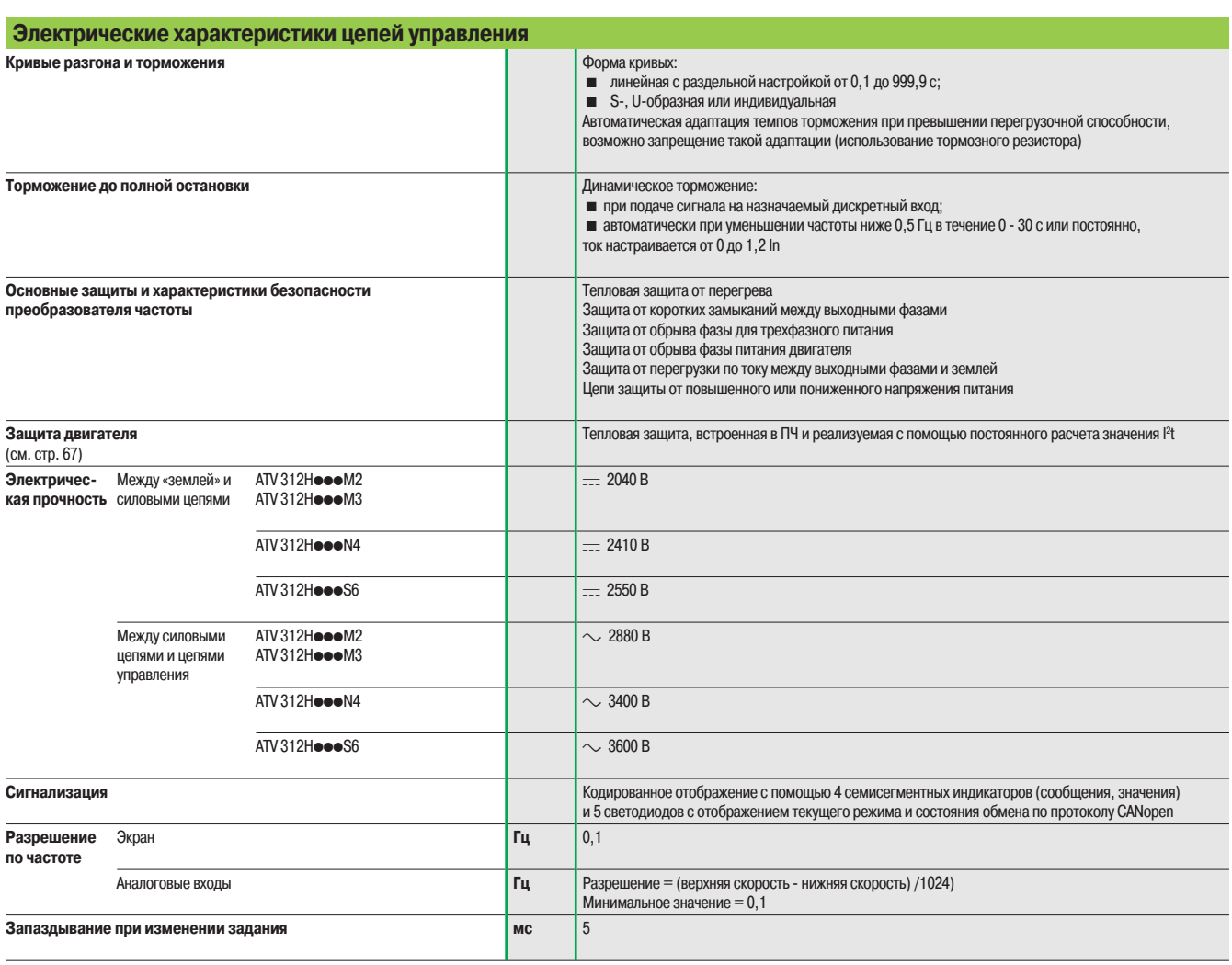

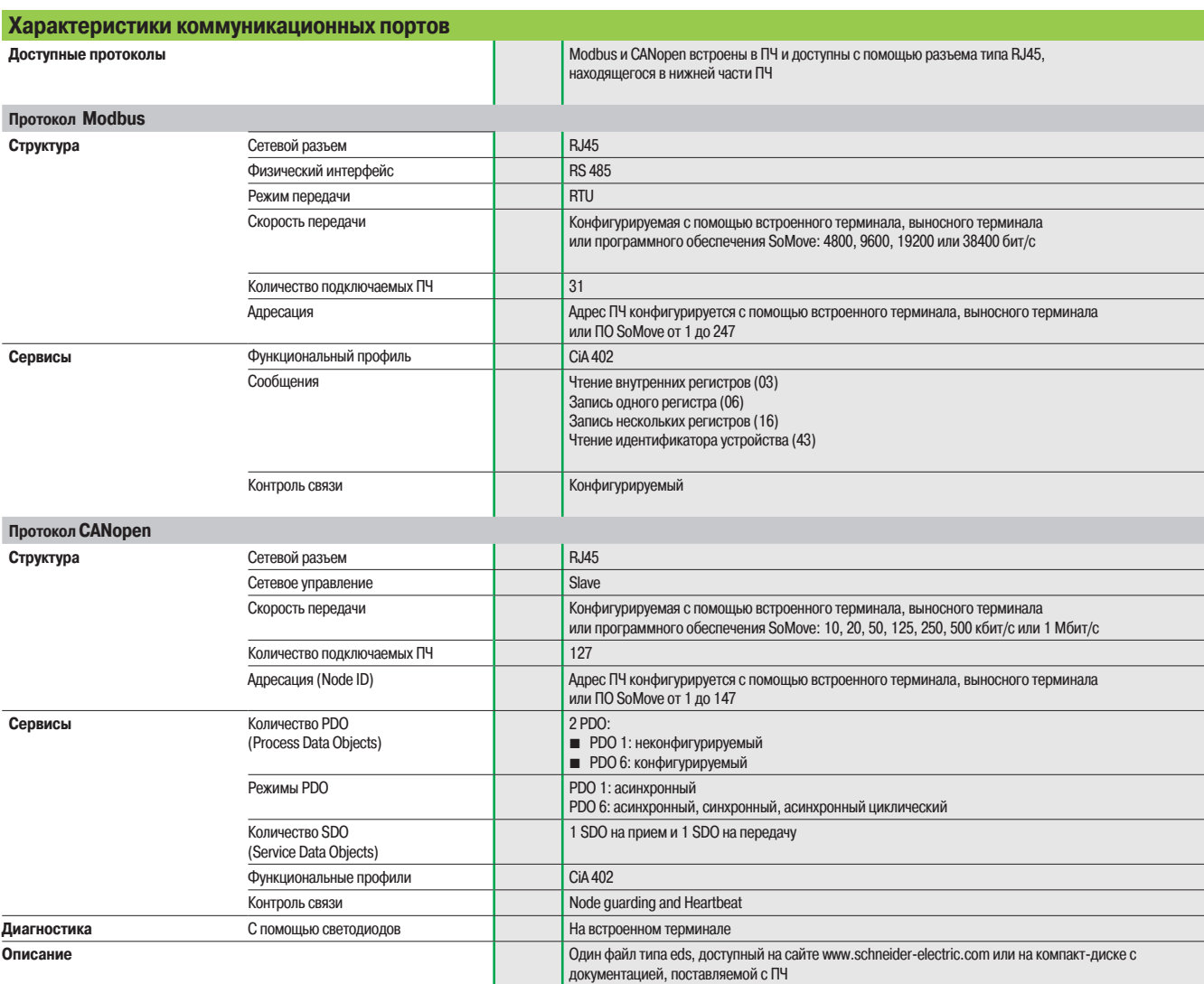

### Специальные характеристики (продолжение)

### **Преобразователи частоты**  Altivar 312

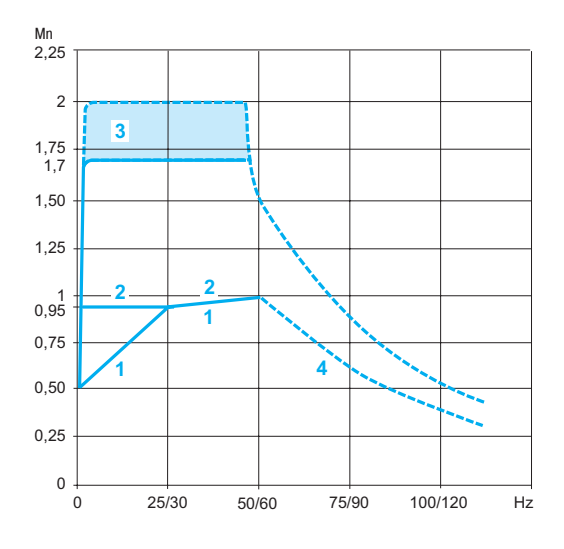

#### **Характеристики момента (типовые кривые)**

Нижеприведенные кривые соответствуют установившемуся и переходному перегрузочным моментам для двигателя с естественной и принудительной вентиляцией. Различие заключается в способности двигателя продолжительно развивать значительный момент при скорости ниже половины номинальной.

- **1** Двигатель с естественной вентиляцией: располагаемый установившийся момент (1)
- **2** Двигатель с принудительной вентиляцией: располагаемый установившийся момент
- **3** Перегрузочный момент от 1,7 до 2 Мn
- **4** Момент на скорости выше номинальной при постоянной мощности (2)

#### **Особые случаи применения**

#### **Двигатель, мощность которого отлична от мощности преобразователя**

К преобразователю может быть подключен любой двигатель, мощность которого ниже рекомендуемой для данного ПЧ . Если мощность двигателя немного превышает номинальную мощность ПЧ, следует убедиться, что потребляемый ток не превышает значение длительного выходного тока ПЧ.

#### **Испытание с двигателем малой мощности или без двигателя**

Преобразователь частоты может быть проверен в условиях испытаний или обслуживания без необходимости подключения к двигателю требуемой для ПЧ мощности (особенно для преобразователей большой мощности). Такое применение требует дезактивации функции определения обрыва фазы двигателя.

#### **Параллельное подключение двигателей**

Номинальный ток преобразователя частоты должен быть больше или равен сумме токов двигателей, подключенных к данному преобразователю (In). В этом случае следует обеспечить внешнюю тепловую защиту для каждого двигателя при помощи терморезисторов или термореле перегрузки. Если количество двигателей, включаемых параллельно, больше или равно трем, то между преобразователем и двигателями рекомендуется поставить дроссель, см. стр. 40.

#### **Переключение двигателя на выходе преобразователя**

Переключение может осуществляться как при заблокированном, так и при работающем ПЧ. Во время переключения на ходу (ПЧ разблокирован) двигатель разгоняется от начальной до выбранной скорости без удара, с заданным темпом. В этом случае необходимо сконфигурировать функцию подхвата на ходу и активировать функцию, допускающую наличие выходного контактора.

**Типовые области применения**: аварийное отключение на выходе преобразователя, функция обхода (by-pass), параллельное подключение двигателей.

**Рекомендации по применению**: синхронизируйте управление выходным контактором с командой дискретного входа для остановки ПЧ на выбеге.

(1) При мощности 250 Вт ухудшение параметров менее значительно (20 вместо 50 % на очень низкой частоте).

(2) Номинальная частота двигателя и максимальная выходная частота могут настраиваться в диапазоне от 40 до 500 Гц. Проконсультируйтесь у изготовителя выбранного двигателя о его механических возможностях при работе на повышенной скорости.

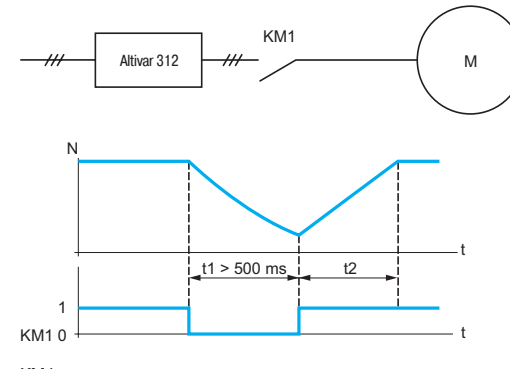

#### KM1: контактор

t1: время срабатывания KM1 (остановка на выбеге)

N: скорость

Пример: отключение выходного контактора

t2: разгон с заданным темпом

# Каталожные номера **Преобразователи частоты**

Altivar 312

**Преобразователи частоты (диапазон частоты от 0,5 до 500 Гц)**

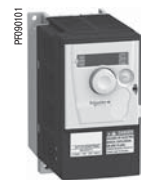

ATV 312H075M2

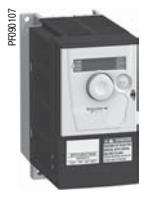

ATV 312HU15N4

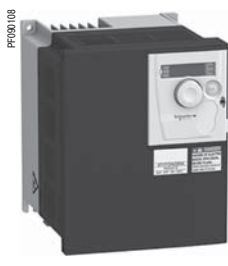

ATV 312HU30N4

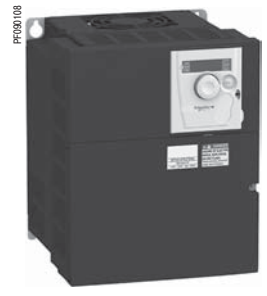

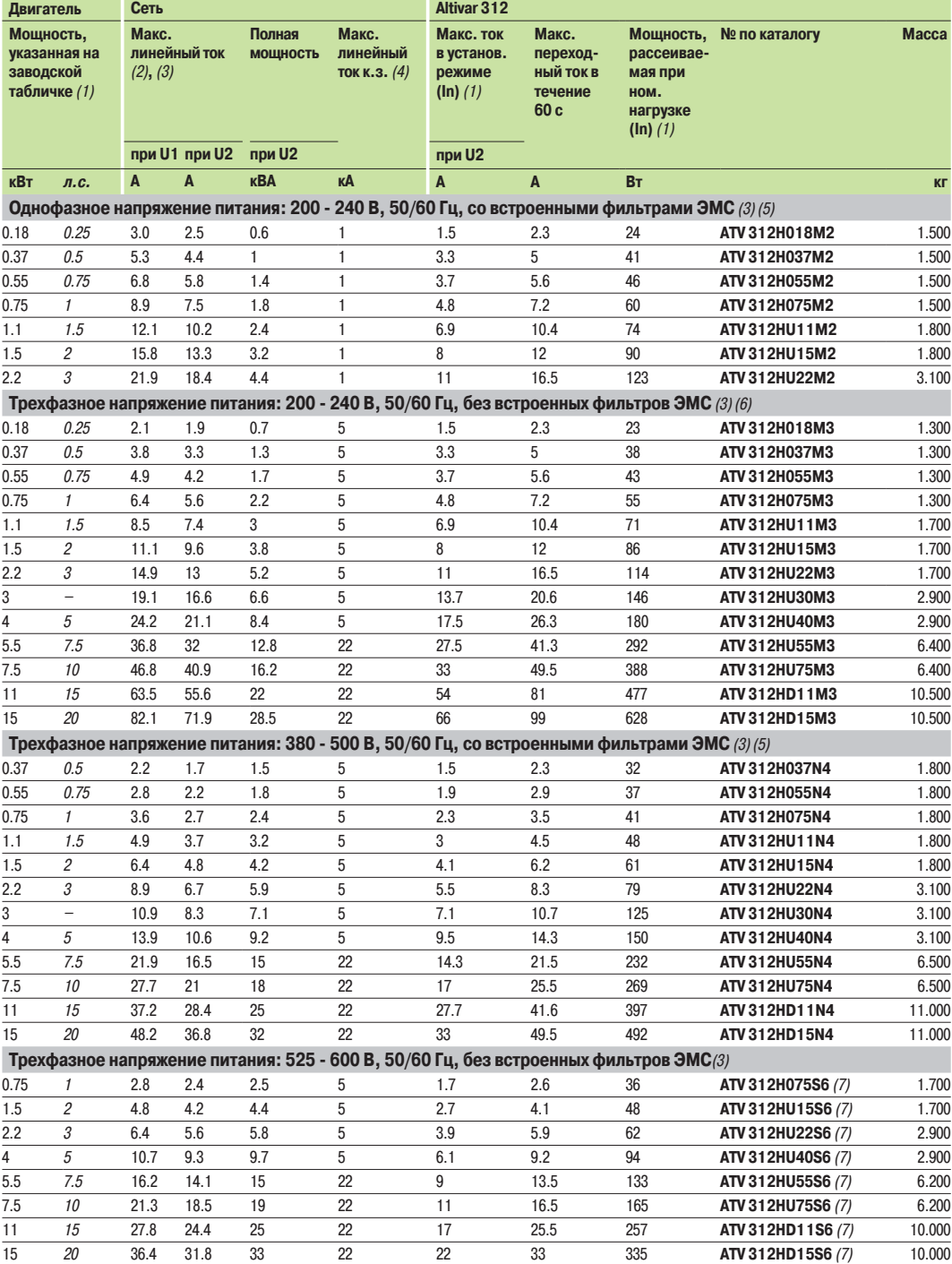

ATV 312HU75N4

(1) Данные значения мощности приведены для максимальной частоты коммутации 4 кГц, в продолжительном режиме работы. Частота коммутации настраивается от 2 до 16 кГц. Свыше 4 кГц номинальный ток преобразователя должен быть уменьшен, и номинальный ток двигателя не должен превышать этого значения: см. кривую уменьшения мощности на стр. 50.

(2) Типовое значение без добавочного дросселя для 4-полюсного двигателя и максимальной частоты коммутации для максимального ожидаемого линейного тока (4).

(3) Номинальное напряжение питания: от U1 до U2 (200-240 В; 380-500 В; 525-600 В).

(4) Если линейный ток к.з. превышает значения, приведенные в таблице, то добавьте сетевой дроссель, см. стр. 37

(5) Преобразователь поставляется со встроенным фильтром ЭМС категории C2 или С3. Фильтр может быть отключен.

(6) Дополнительный фильтр ЭМС, см. стр. 39.

(7) Обязательно применение сетевого дросселя, заказываемого отдельно, см. стр. 37.

### Каталожные номера (продолжение)

## **Преобразователи частоты**

Altivar 312 Принадлежности, документация, запасные части

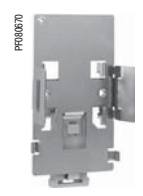

VW3 A9 804

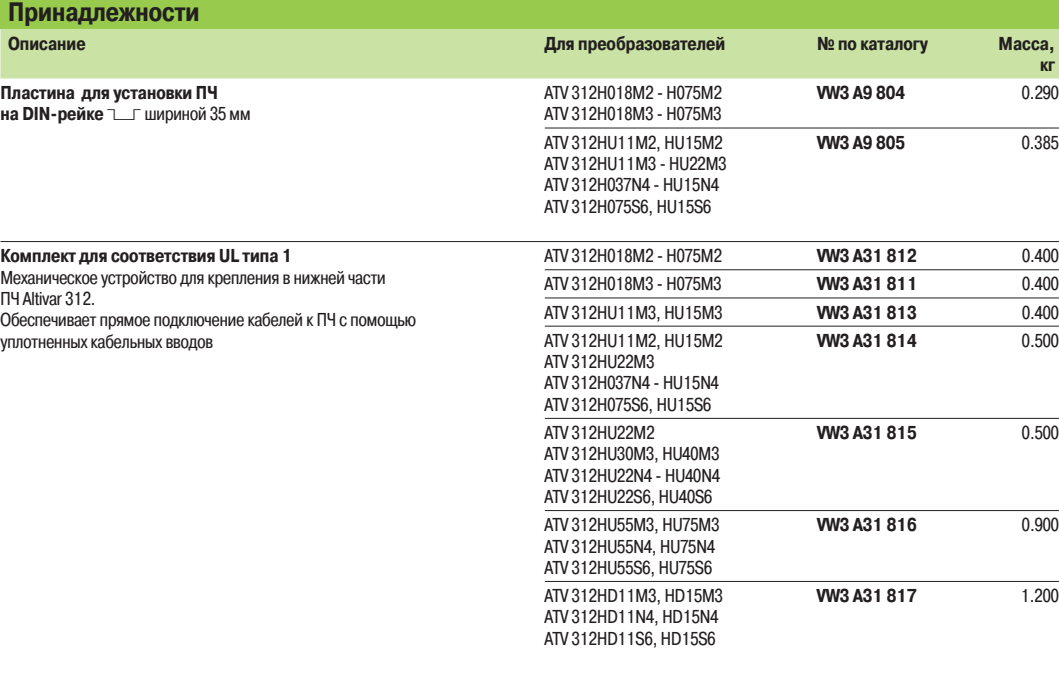

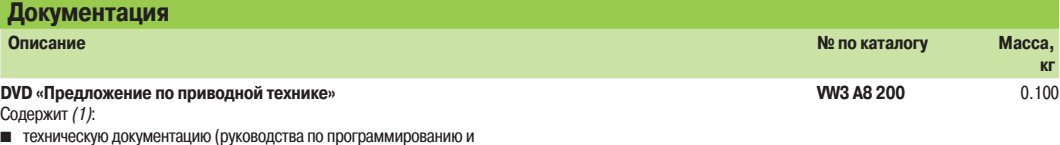

установке, инструкции по обслуживанию);<br>■ ПО по вводу в эксплуатацию SoMove Lite;

и каталоги, проспекты

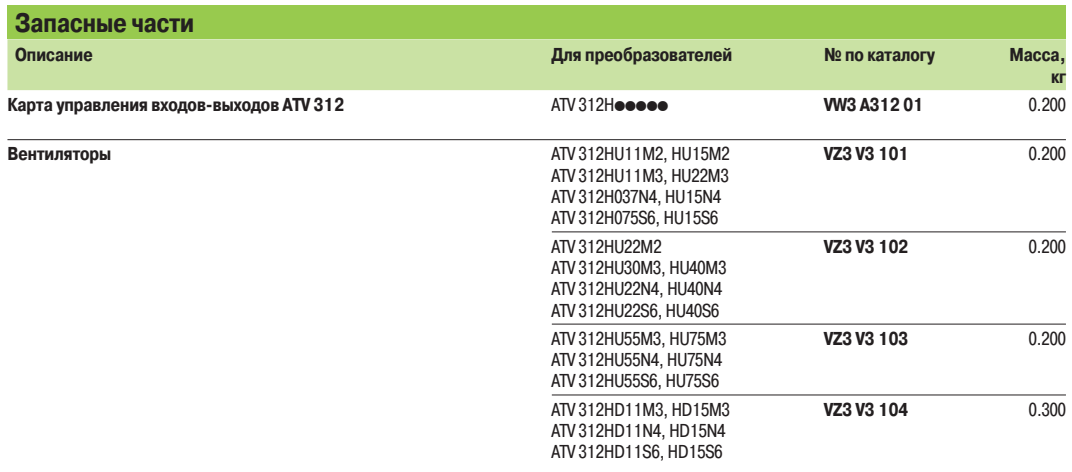

(1) Информация с DVD также доступна на сайте www.schneider-electric.com

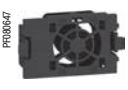

VZ3 V3 101

### Описание **Преобразователи частоты**

Altivar 312

Дополнительное оборудование: коммуникационные шины и сети

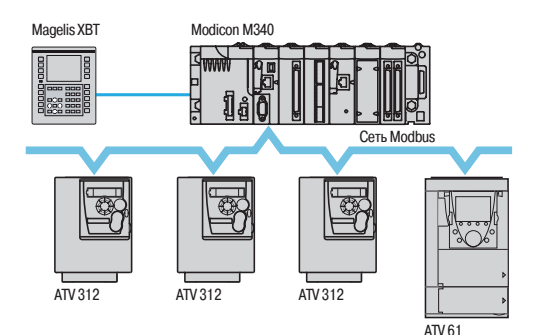

Пример конфигурации на шине Modbus

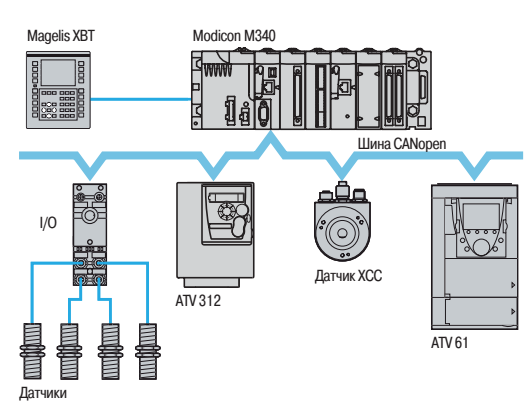

Пример конфигурации на шине CANopen установки

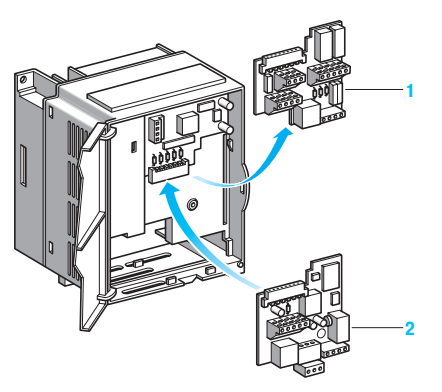

Пример установки коммуникационной карты

#### **Описание**

Преобразователь Altivar 312 разработан таким образом, чтобы отвечать всем возможным конфигурациям, встречающимся в промышленных системах автоматизации.

ATV 312 имеет встроенные протоколы Modbus и CANopen.

Преобразователь Altivar 312 может также подключаться к другим промышленным коммуникационным сетям и шинам с помощью дополнительных коммуникационных карт и соединителей.

#### **Стандартнрая конфигурация**

Преобразователь Altivar 312 оснащен картой управления входов-выходов **1**содержащей:

- **в клеммник входов-выходов, который включает в себя:**
- v шесть дискретных входов: LI1 LI6;
- v три аналоговых входа: AI1 AI3;
- $\Box$  два аналоговых выхода: AOV и AOC  $(1)$ ;
- v два релейных выхода: R1 и R2;

b коммуникационный порт Modbus/CANopen, доступный через сетевой разъем типа RJ45.

Коммуникационный порт Modbus/CANopen предназначен для контроля и управления ПЧ с помощью ПЛК или другого типа контроллера.

Он также используется для подключения следующих диалоговых устройств и средств конфигурирования:

- **Выносного терминала;**
- b выносного графического терминала;
- **ПО по вводу в эксплуатацию SoMove;**
- $\blacksquare$  ПО для мобильных телефонов SoMove Mobile;
- в загрузчик и мультизагрузчик конфигураций.

#### **Коммуникционные карты для промышленных сетей**

Несколько коммуникационных карт для промышленных сетей **2** доступны в качестве дополнительного оборудования.

Эти карты устанавливаются вместо карты входов-выходов **1**.

Предлагаются следующие типы карт:

- $\blacksquare$  CANopen Daisy chain (оптимальное решение для последовательного подключения к шине
- CANopen установки, см. стр. 28)
- DeviceNet;
- **PROFIBUS DP.**

#### **Коммуникационные соединители**

Преобразователь Altivar 312 может подключаться с помощью дополнительных коммуникационных средств к другим коммуникационным шинам и сетям:

- $\blacksquare$  к сети Modbus TCP через мост Ethernet/Modbus;
- $\blacksquare$  к сети Fipio с помощью шлюза Fipio/Modbus.

(1) Эти два выхода не могут использоваться одновременно.

### Функции Характеристики

### **Преобразователи частоты**

Altivar 312

Дополнительное оборудование: коммуникационные шины и сети

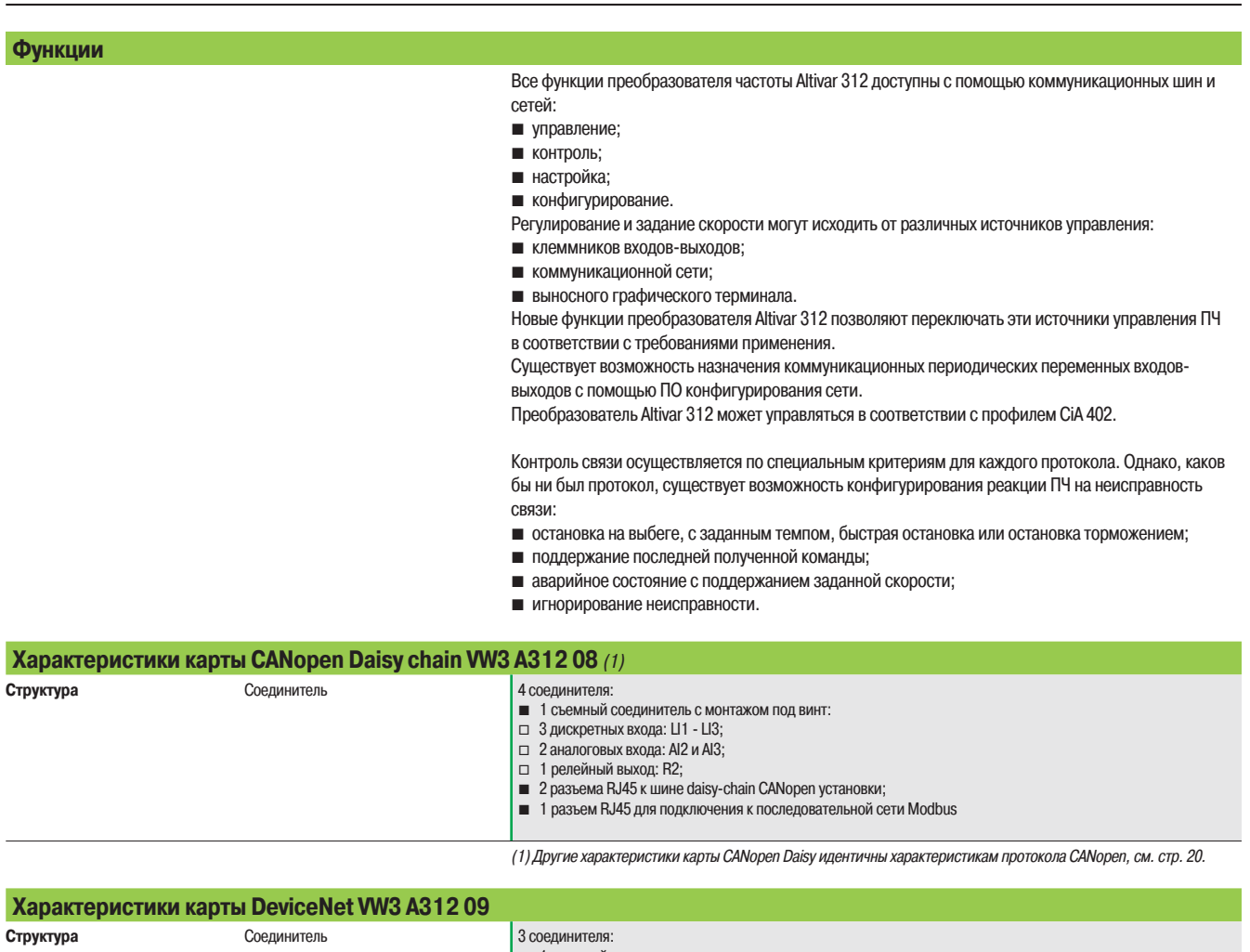

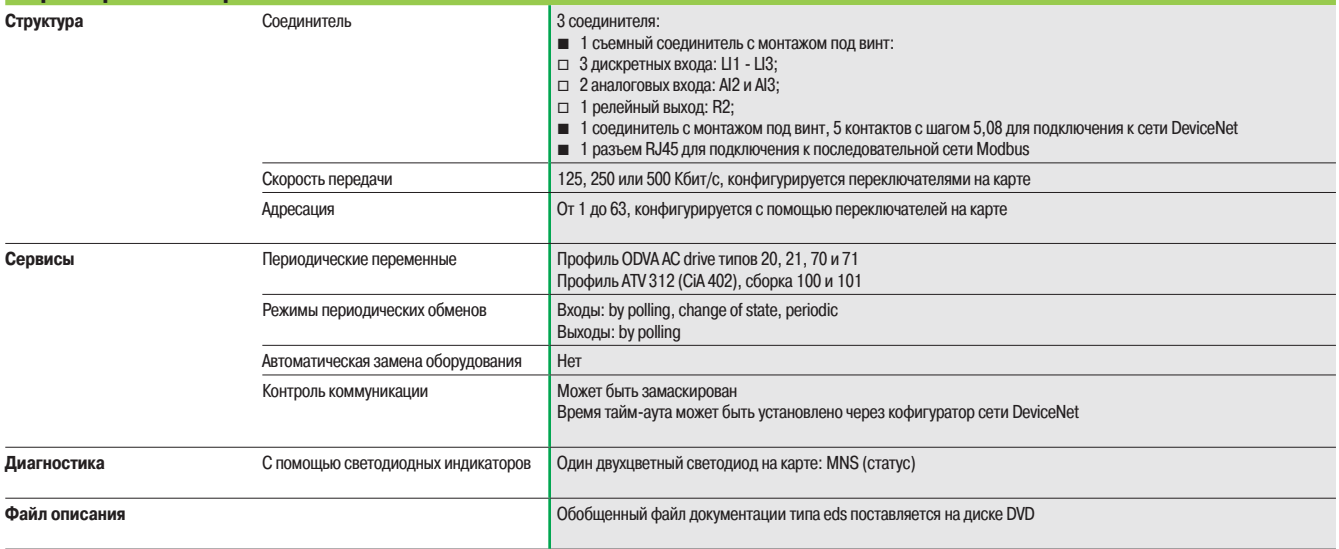

### **Преобразователи частоты**

Altivar 312 Дополнительное оборудование: коммуникационные шины и сети

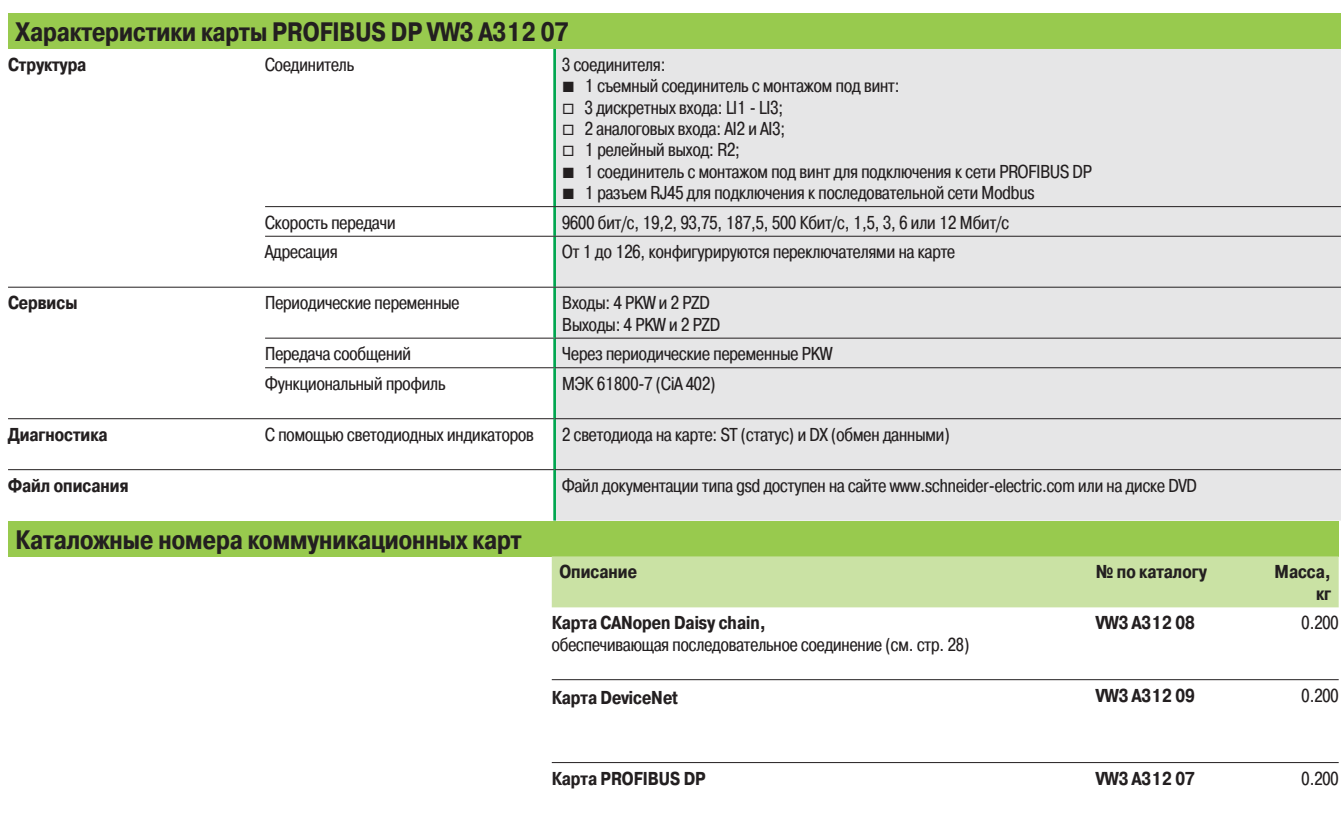

## Каталожные номера (продолжение) **Преобразователи частоты**

Altivar 312

Дополнительное оборудование: коммуникационные шины и сети

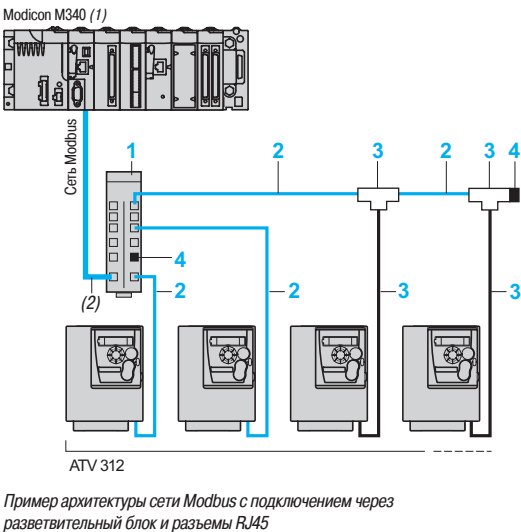

ATV 312

Пример архитектуры сети Modbus с подключением через<br>разветвительный блок и разъемы RJ45

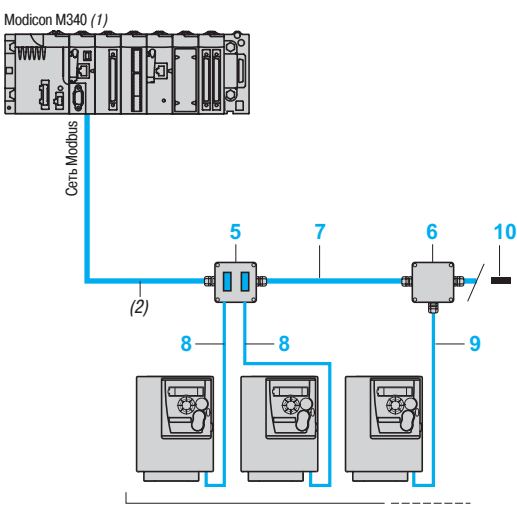

 $\overline{ATV}$  312

Пример архитектуры сети Modbus с подключением через ответвительную коробку

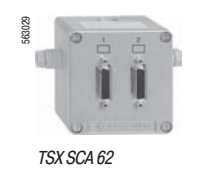

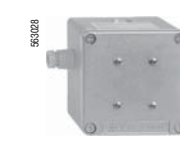

TSX SCA 50

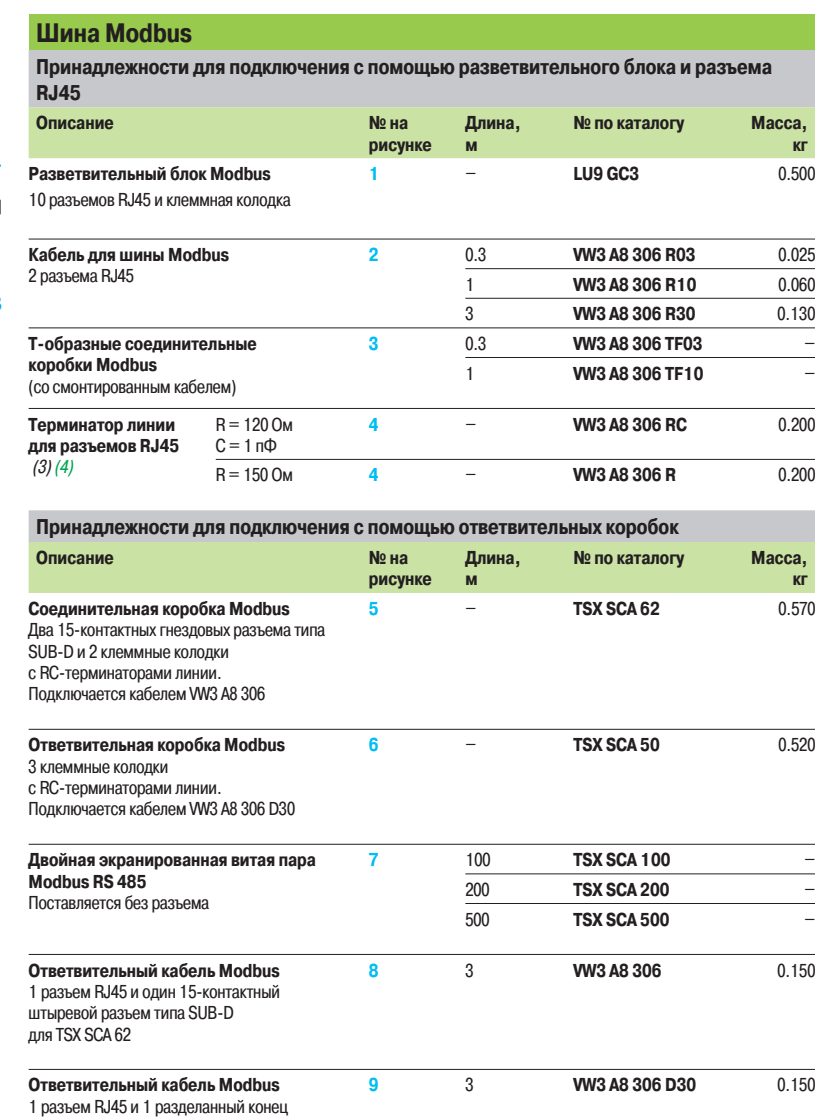

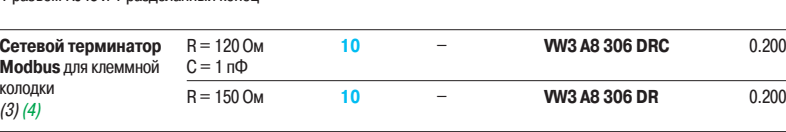

(1) См. каталог "Платформа автоматизации M340".

(2) Кабель, зависящий от типа контроллера.

(3) Зависит от архитектуры сети.

(4) Комплект поставки 2 штуки.

### Каталожные номера (продолжение) **Преобразователи частоты**

Altivar 312

Дополнительное оборудование: коммуникационные шины и сети

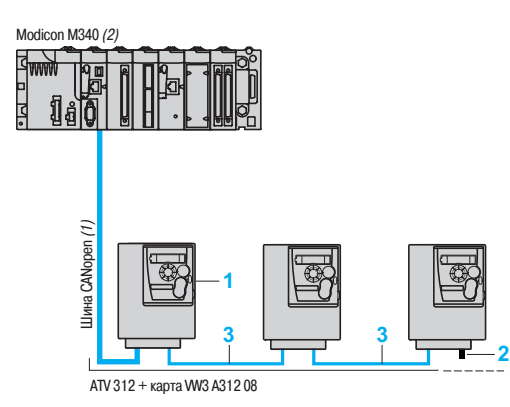

Оптимальное решение для последовательного подключения к шине CANopen установки

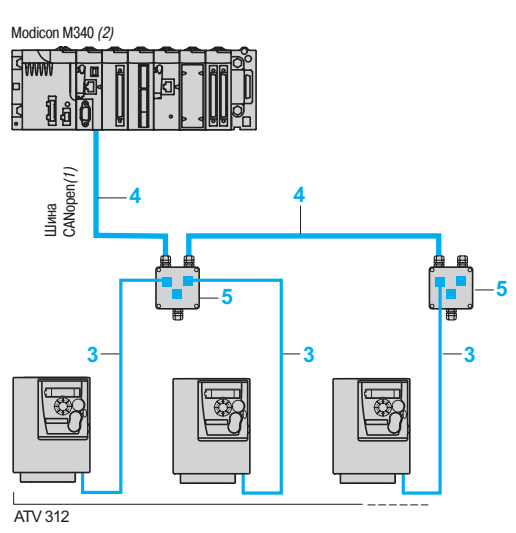

Классическое решение для подключения к шине CANopen установки

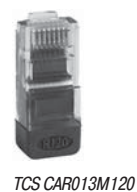

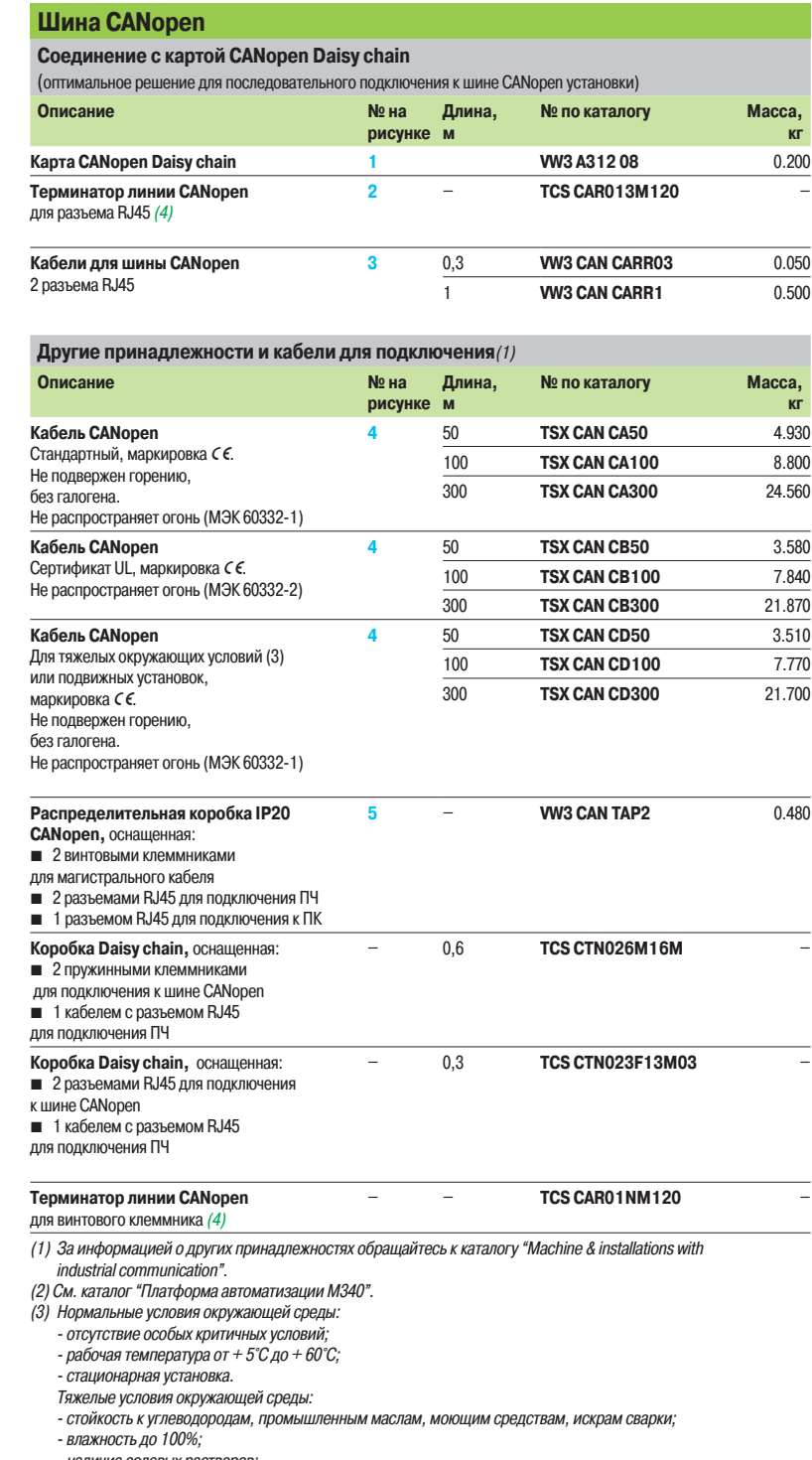

- наличие солевых растворов; рабочая температура от -10 до + 70 °C;
- резкие изменения температуры.

(4) Комплект поставки 2 штуки.

## Каталожные номера (продолжение) **Преобразователи частоты**

Altivar 312

Дополнительное оборудование: коммуникационные шины и сети

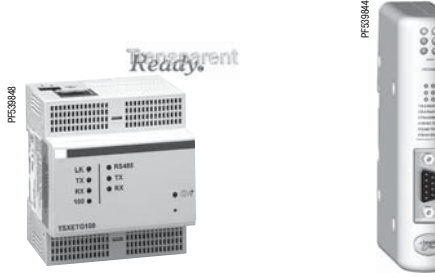

TSX ETG 100

|||||||::: ||900

LUF P1

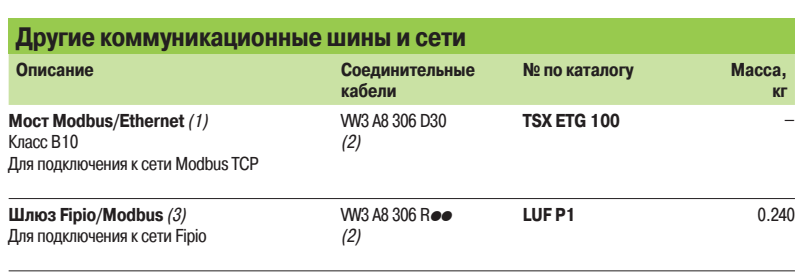

(1) См. каталог "Machine & installations with industrial communication".

(2) См. стр. 27. (3) См. каталог "Интеллектуальные пускатели TeSys U".

### Описание, каталожные номера

### **Преобразователи частоты**

Altivar 312

Дополнительное оборудование: диалоговые средства

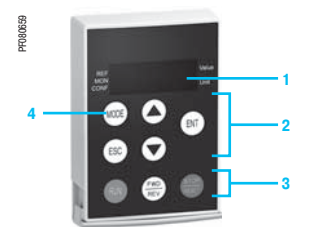

Выносной терминал без заглушки

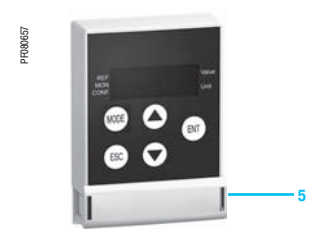

Выносной терминал с заглушкой

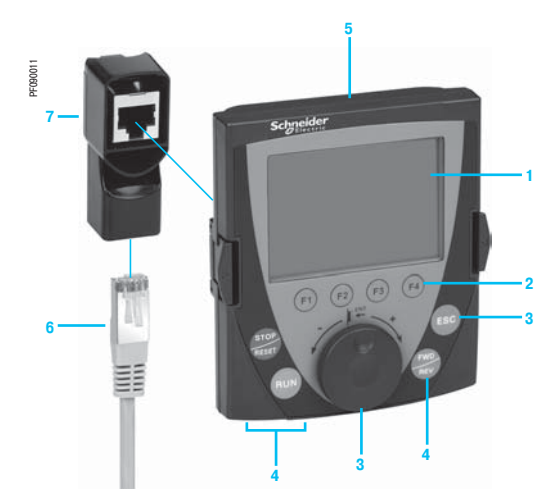

Выносной графический терминал

+адаптер RJ45

+ удлинительный кабель

#### **Выносной терминал** (1)

Выносной терминал преобразователя Altivar 312 может быть установлен на дверце шкафа в защитном кожухе со степенью защиты IP 54 или IP 65.

- Он используется для:
- b дистанцинного управления, настройки и конфигурирования привода;
- b дистанционной индикации состояния и неисправностей ПЧ.
- Максимальная рабочая температура терминала: 50°C.

#### **Описание**

- **1** 4-символьный дисплей
- **2** Клавиши прокрутки ▲, ▼и выбора **ENT**, **ESC**
- **3** Клавиши локального управления приводом:
	- **RUN**: команда пуска двигателя
	- **FWD/REV**: изменение направления вращения
	- **STOP/RESET**: команда остановки двигателя или сброса неисправностей
- **4** Клавиша выбора режима **MODE**
- **5** Заглушка, при снятии которой обеспечивается доступ к клавишам локального управления

#### **Каталожные номера**

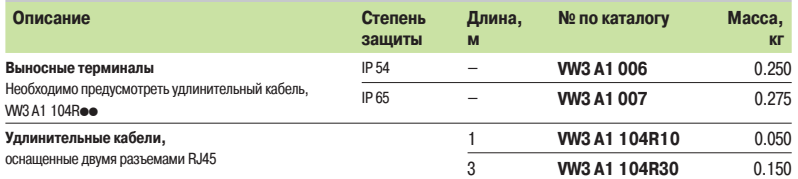

#### **Выносной графический терминал** (2)

Графический терминал, общий для нескольких типов ПЧ, обеспечивает удобство при конфигурировании, вводе в эксплуатацию и обслуживании ПЧ.

- Терминал имеет следующие харакатеристики:
- b графический экран с текстовым отображением на 8 строках по 24 символа;
- **в навигационная ручка, обеспечивающая простой и быстрый доступ к меню прокрутки;**

b поставляется с интерфейсом на 6 языках (английском, испанском, итальянском, китайском, немецком, французском). Есть возможность перезаписи других языков, в том числе и русского, с помощью мультизагрузчика (VW3 A8 121).

Максимальная рабочая температура терминала 60°C, степень защиты IP 54.

#### **Описание**

- **1** Графический дисплей:
	- 8 строк по 24 символа, 240 x 160 пикселей, крупные цифры
- **2** Функциональные клавиши (не работают с Altivar 312)
- **3 Навигационная клавиша:** вращение ±: увеличение или уменьшение значения, переход на следующую или предыдущую строку; нажатие: сохранение текущего значения (**ENT**).
- Клавиша **ESC**: отказ от значения, параметра или меню для возврата к предыдущему выбору **4** Клавиши для локального управления приводом:
- **RUN**: команда пуска двигателя
- **STOP/RESET**: команда остановки двигателя или сброса неисправностей
- **FWD/REV**: изменение направления вращения
- **5** Выносной графический терминал
- **6** Удлинительный кабель
- **7** Адаптер RJ45 типа «гнездо/гнездо»

#### .<br>Синтепомиц<u>ые номера</u>

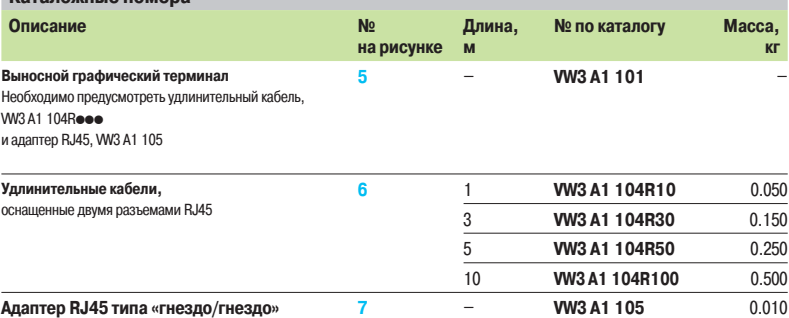

(1) При замене преобразователя Altivar 31 на Altivar 312 может использоваться выносной терминал VW3 A1 101.

Обратитесь к описанию этого терминала на сайте **www.schneider-electric.com**.

 $(2)$  Версия ПО графического терминала должна быть  $\geq$  V1.1.IE19. Она может быть обновлена с помощью мультизагрузчика (VW3 A8 121), см. стр. 31.

### Описание, каталожные номера

## **Преобразователи частоты**

Altivar 312

Дополнительное оборудование: средства конфигурирования

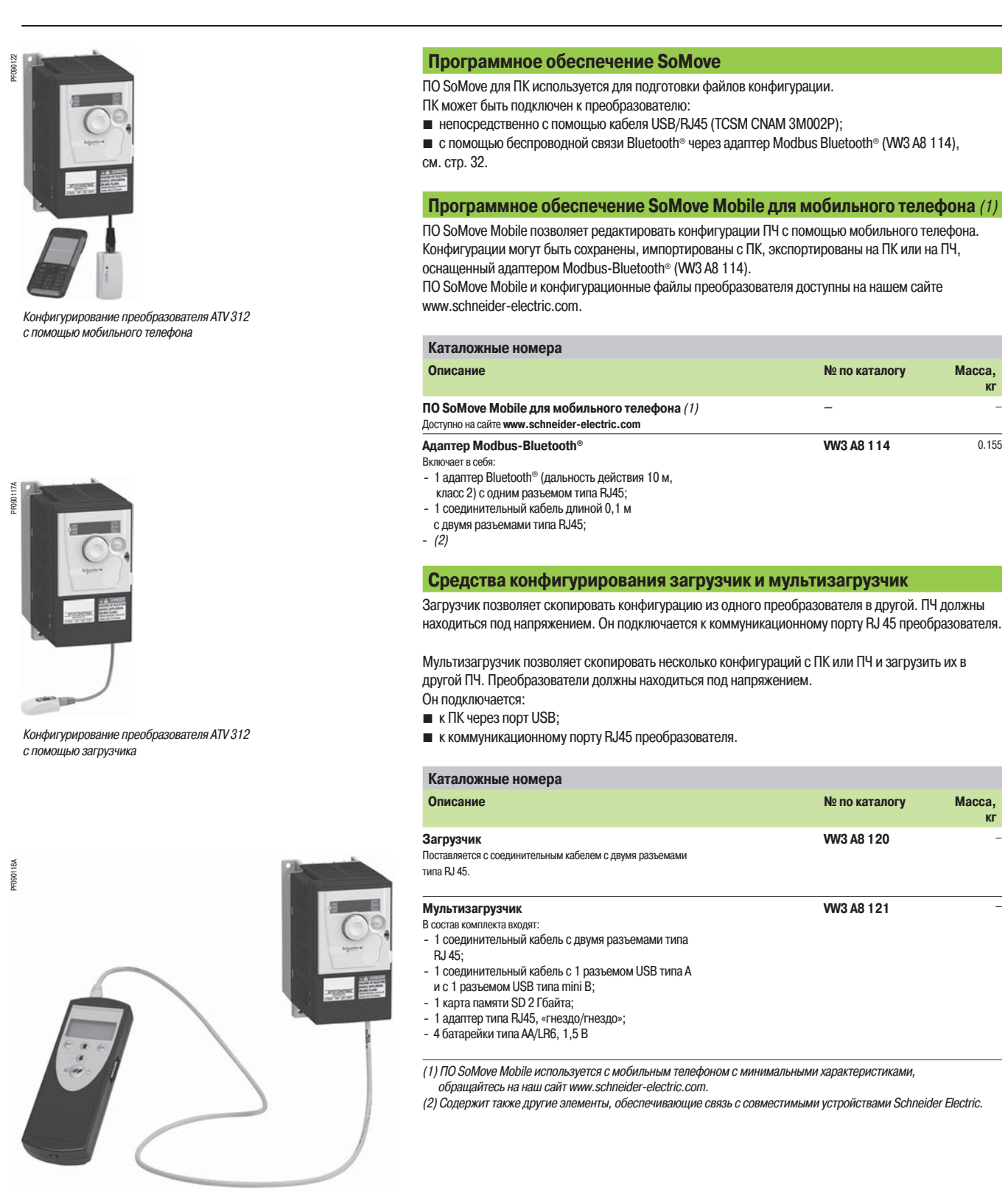

Конфигурирование преобразователя ATV 312 с помощью мультизагрузчика

### Описание Функции

# **Программное обеспечение SoMove**

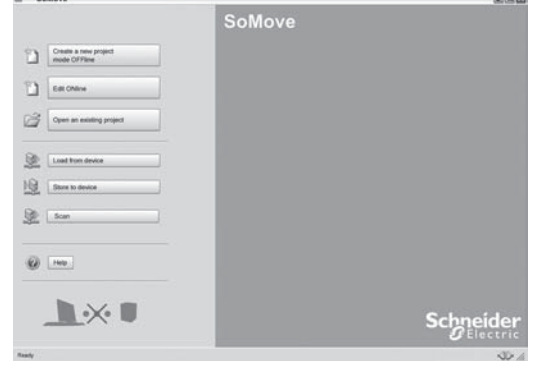

Начальная страница ПО SoMove

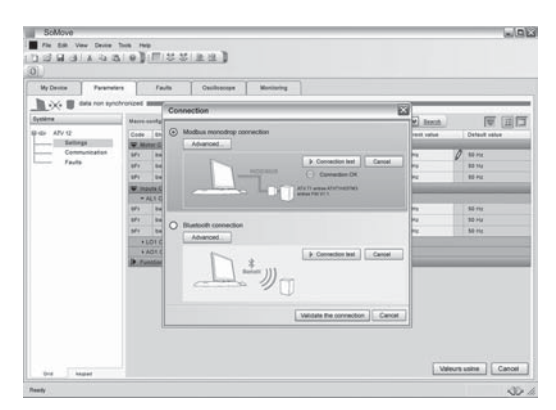

Подключение ПО SoMove к устройству

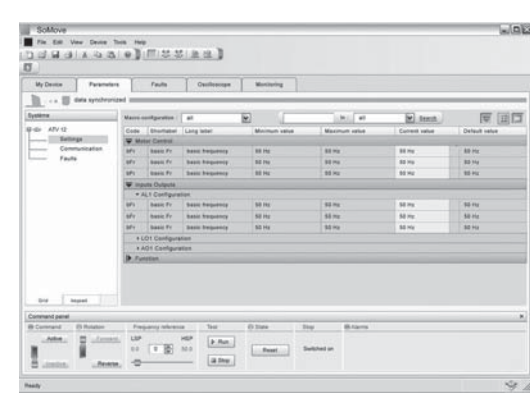

#### Представление панели управления ПО SoMove

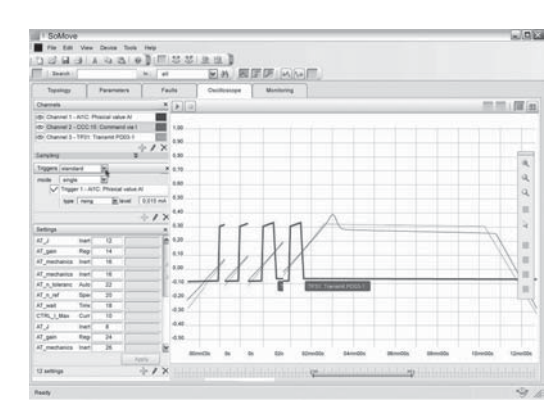

#### **Описание**

Программное обеспечение SoMove для ПК предназначено для ввода в действие следующих устройств приводной техники Schneider Electric:

- $\blacksquare$  преобразователей частоты ATV 12, ATV 312, ATV 31, ATV 61 и ATV 71;
- **устройств плавного пуска и торможения ATS 22, ATS 48;**
- **интеллектуальных пускателей TeSys модели U:**
- $\blacksquare$  систем управления двигателями TeSys модели T:
- $\blacksquare$  сервоприводов Lexium 32.
- В состав SoMove входят различные функции, предназначенные для следующих этапов запуска:
- **подготовка конфигураций;**
- $\blacksquare$  ввод в эксплуатацию;
- **обслуживание.**

Для облегчения ввода в эксплуатацию приводов и их обслуживания с помощью SoMove может применяться прямое подключение с помощью кабеля USB/RJ45 или технология беспроводной связи Bluetooth®. Программное обеспечение SoMove также совместимо с мультизагрузчиком и ПО SoMove Mobile для мобильных телефонов.

Эти средства значительно экономят время при загрузке, дублировании или редактировании конфигураций в устройства.

Программное обеспечение SoMove и все прикладные ПО (DTMs -Device Type Managers, связанные с устройствами, могут быть загружены с сайта компании **www.schneider-electric.com**.

#### **Функции**

#### **Подготовка конфигураций в автономном режиме**

Программное обеспечение SoMove предлагает автономный режим работы без подключения к ПЧ, дающий доступ ко всем параметрам устройств. Этот режим может использоваться для подготовки исходного файла конфигурации приводного устройства, который можно сохранить, распечатать или переслать другим офисным программным продуктам.

Программное обеспечение SoMove контролирует соответствие параметров и пригодность конфигураций, созданных в автономном режиме.

В этом режиме доступны различные функции, а именно:

- b программная помощь при конфигурировании устройств;
- **сравнение конфигураций;**

b сохранение, копирование, печать и создание файлов конфигурации для экспортирования средствам мультизагрузчика, SoMove Mobile или Microsoft Excel® и пересылки конфигураций с

#### **Ввод в эксплуатацию**

помощью e-mail.

После подключения ПК к приводному устройству программное обеспечение SoMove может использоваться для:

- **пересылки подготовленной конфигурации;**
- **настройки и контроля, включая новые функциональные возможности:**
- □ осциллограф;
- $\square$  визуализация коммуникационных параметров:
- **в простоты управления благодаря панели управления, отвечающей требованиям эргономики:**
- **сохранения конечной конфигурации.**

#### **Обслуживание**

- Для облегчения операций обслуживания программное обеспечение SoMove позволяет:
- b сравнивать текущую конфигурацию устройства с ранее сохраненной конфигурацией;
- **пересылать конфигурацию в устройство;**
- b сравнивать кривые переходных процессов;
- b сохранять осциллограммы и неисправности.

#### **Пользовательский интерфейс**

Программное обеспечение SoMove дает быстрый и прямой доступ ко всем параметрам устройства благодаря 5 подменю:

**в** «Мое устройство»: отображение всей информации об устройстве (тип, каталожный номер, версия ПО, дополнительные карты и т.д.);

b «Параметры»: отображение всех настроечных параметров, представленных в таблице или в виде диаграмм;

**в** «Неисправности»: отображение перечня возможных неисправностей устройства, списка зарегистрированных неисправностей, текущих неисправностей и предупреждений;

**• «Мониторинг»: обеспечивает динамичное отображение состояниий устройства, входов-выходов,** и всех контролируемых параметров. Есть возможность создания индивидуальной панели

управления с собственными параметрами и их представлением.

**• «Осциллограф»: предлагает быстрый осциллограф (регистрация кривых переходных процессов в** устройстве) или медленный осциллограф (регистрация кривых с помощью ПО для устройств, не имеющих встроенный осциллограф).

Представление функции осциллографа ПО SoMove

# **Программное обеспечение SoMove**

#### **Функции (продолжение)**

### **Связь**

#### **Коммуникационная шина Modbus**

ПК с программным обеспечением SoMove может подключаться непосредственно к разъему RJ45 устройства и к USB-порту компьютера с помощью кабеля USB/RJ45. См. приведенные ниже каталожные номера.

#### **Беспроводная связь по технологии Bluetooth®**

ПК с программным обеспечением SoMove может подключаться по беспроводной технологии Bluetooth® к устройству, оснащенному адаптeром Bluetooth® - Modbus. Адаптeр подключается к терминальному или сетевому разъему Modbus устройства. Его дальность действия 10 м (класс 2). Если ПК не оснащен технологией Bluetooth®, то используйте адаптер USB - Bluetooth®. См. приведенные ниже каталожные номера.

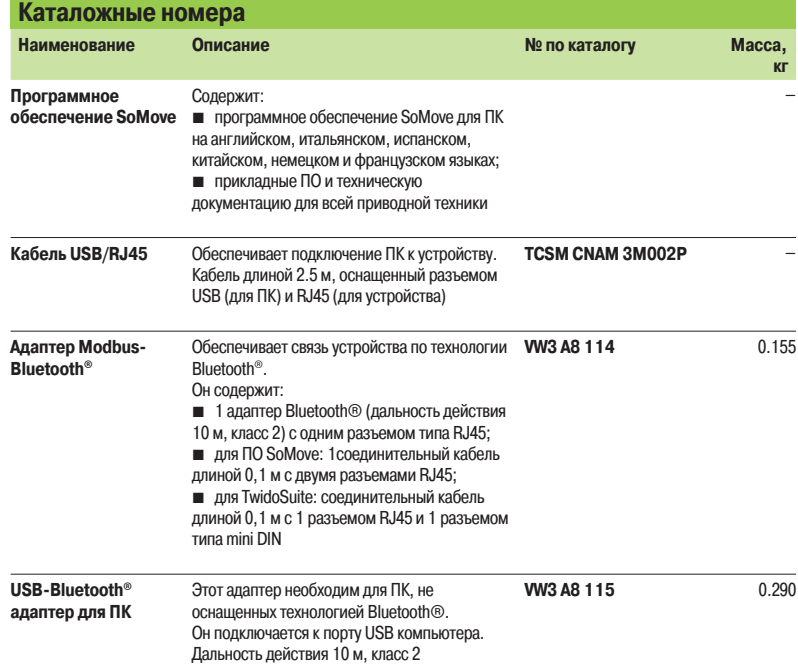

#### **Требования к аппаратным и программным средствам**

Для работы ПО SoMove необходима следующая конфигурация ПК:

- Microsoft Windows<sup>®</sup> SP3;
- Microsoft Windows<sup>®</sup> Vista;

**• Pentium IV (или эквивалентный), 1 ГГц, 1 Гб свободного места на жестком диске, 512 Мб** оперативной памяти (минимальная конфигурация)

(1) Доступно на DVD "Предложение по приводной технике"

VW3 A8 114 (VW3 A8 200) или на сайте компании **www.schneider-electric.com**.

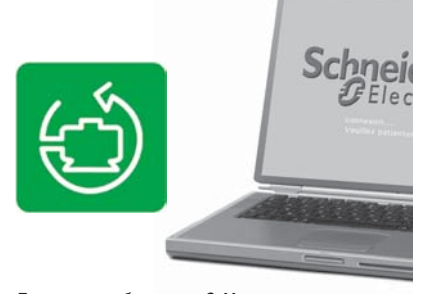

Программное обеспечение SoMove

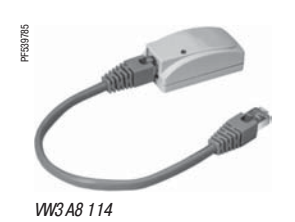

### **Преобразователи частоты**

Altivar 312

Дополнительное оборудование: тормозные резисторы

**Описание**

Тормозные резисторы обеспечивают работу ПЧ Ativar 312 при торможении до полной остановки или во время снижения скорости путем рассеивания тормозной энергии. Поставляются в двух исполнениях:

 $\blacksquare$  модель в защитном кожухе IP 20, разработанная в соответствии с требованиями по ЭМС, защищенная термовыключателем или тепловым реле. Обеспечивает максимальный переходный тормозной момент. Резисторы предназначены для установки вне шкафа. Необходимо обеспечить естественную вентиляцию устройства. Воздух не должен содержать примесей пыли, коррозийные газы и конденсат;

**в незащищенная модель IP00 без кожуха, предназначенная только для малых мощностей**.

**Применение**

Механизмы с большим моментом инерции, с циклическим режимом работы.

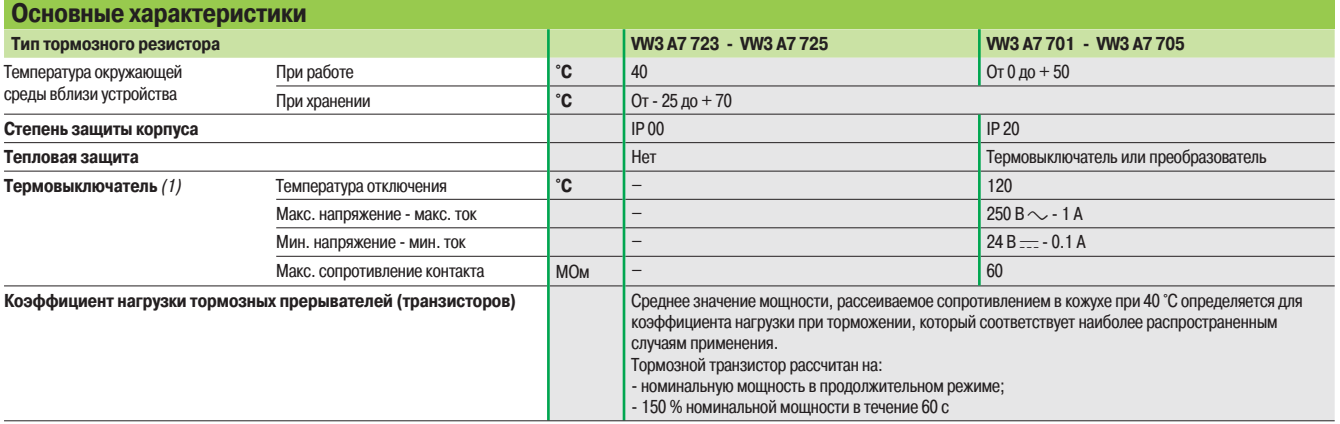

(1) Контакт необходимо использовать в схеме управления (применение для сигнализации или для управления сетевым контактором).

### **Коэффициент нагрузки и определение номинальной мощности**

 $\overline{0}$ T t Скорост Время

Среднее значение мощности, рассеиваемое сопротивлением в кожухе при 40 °C определяется для коэффициента нагрузки при торможении, который соответствует наиболее распространенным случаям применения. Этот коэффициент нагрузки уточняется ниже. Для специальных применений (например, транспортировочные операции) необходимо заново

определить номинальную мощность резистора с учетом нового коэффициента нагрузки.

Коэффициент нагрузки: <u>†</u>

кооффициет нагрузки: <u>т</u><br>t: время торможения, с <mark>Т</mark>

T: время цикла, с

#### **График 1**

Средняя мощность в зависимости от тормозного момента при определенном коэффициенте нагрузки

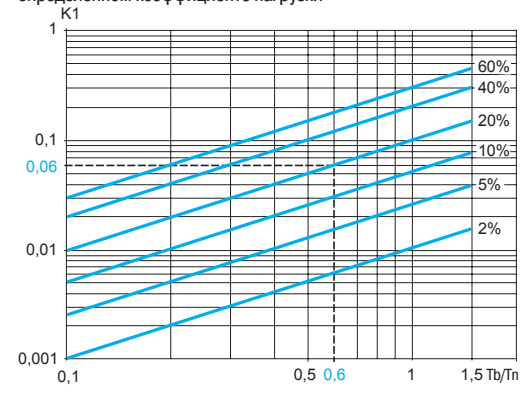

**Пример:**

Мощность двигателя Pm = 4 кВт КПД двигателя η = 0,85 Тормозной момент Мf = 0,6 Мn Время торможения  $t = 10$  с Время цикла T = 50 с Коэффициент нагрузки fm =  $\frac{t}{T}$  = 20% Из графика № 1 определяется коэффициент К1, соответствующий тормозному моменту 0,6 Tn и коэффициенту

нагрузки 20%:  $K1 = 0.06$ 

#### **График 2**

Допустимая перегрузка резистора в зависимости от времени (типовая кривая)

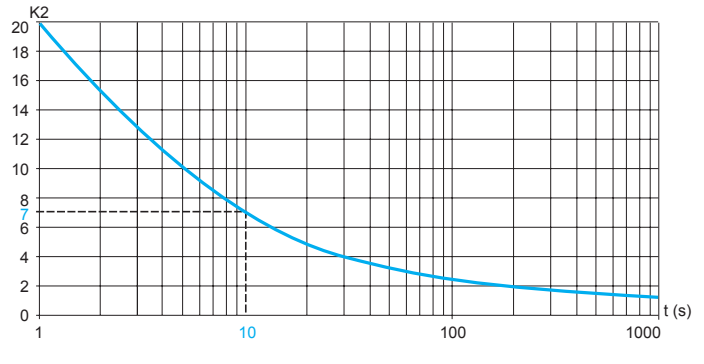

Из графика № 2 определяется коэффициент K2, соответствующий времени торможения 10 с.  $K2 = 7$ 

**Номинальная мощность резистора (Pn) должна быть более, чем:**

$$
Pn = Pm \times K1 \times \eta (1 + \frac{1}{K2 \times fm}) = 4,10^{3} \times 0,06 \times 0,8(1 + \frac{1}{7 \times 0,2}) = 350 \text{ B}
$$

### Schneider

### Каталожные номера **Преобразователи частоты**

Altivar 312

Дополнительное оборудование: тормозные резисторы

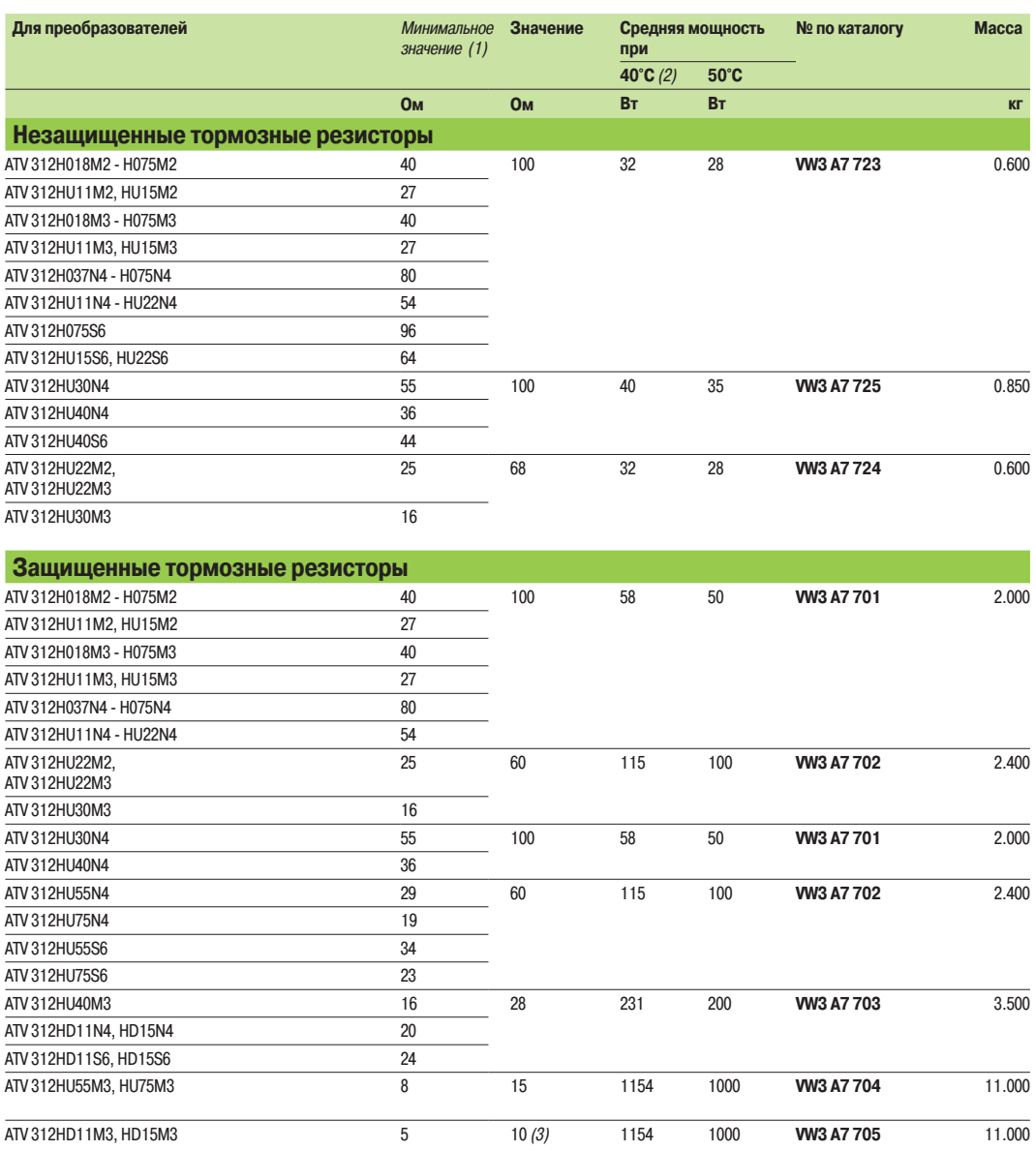

(1) Зависит от типа ПЧ.

(2) Мощность, рассеиваемая сопротивлением при максимальной нагрузке 115 °C, соответствующей максимальному нагреву до 75 °C при температуре

окружающего воздуха 40 °C. (3) Различные значения сопротивлений в зависимости от подключения, подробную информацию см. в инструкции к резисторам.

### Описание, характеристики

### **Преобразователи частоты**

Altivar 312 Дополнительное оборудование: сетевые дроссели

**Описание**

Сетевые дроссели обеспечивают лучшую защиту от сетевых перенапряжений и позволяют уменьшить гармоники тока, вырабатываемые преобразователем.

Рекомендуемые дроссели позволяют ограничить линейный ток. Они разработаны в соответствии с требованиями стандарта EN 50178 (VDE 0160, уровень 1 (перенапряжения большой энергии в питающей сети).

Значения индуктивности соответствуют падению напряжения от 3 до 5 % номинального напряжения сети. Более высокое значение вызывает потерю момента.

Использование сетевых дросселей особенно рекомендуется для ПЧ ATV 312HoodM2, АТV 312Н **•••**М3 и АТV 312Н ••• N4 в следующих случаях:

b при наличии в сети питания значительных помех от другого оборудования (помехи, сверхнапряжение);

 $\blacksquare$  при ассиметрии напряжения питания между фазами  $> 1.8$  % номинального напряжения;

b при питании ПЧ от линии с низким полным сопротивлением (преобразователь расположен

- рядом с трансформаторами, в 10 раз более мощными, чем преобразователь).
- **при установке большого количества ПЧ на одной линии;**

■ для уменьшения перегрузки конденсаторов, повышающих cos  $\varphi$ , если установка оснащена батареей конденсаторов для повышения коэффициента мощности.

Использование сетевых дросселей для ПЧ ATV 312HoodS6 является обязательным.

Ожидаемый ток короткого замыкания в точке подключения ПЧ не должен превышать максимальные значения, приведенные в таблицах. При использовании сетевых дросселей можно подключаться к сетям:

- ток к.з. 22 кА при 200/240 В;
- ток к.з. 65 кА при 380/500 В и 525/600 В.

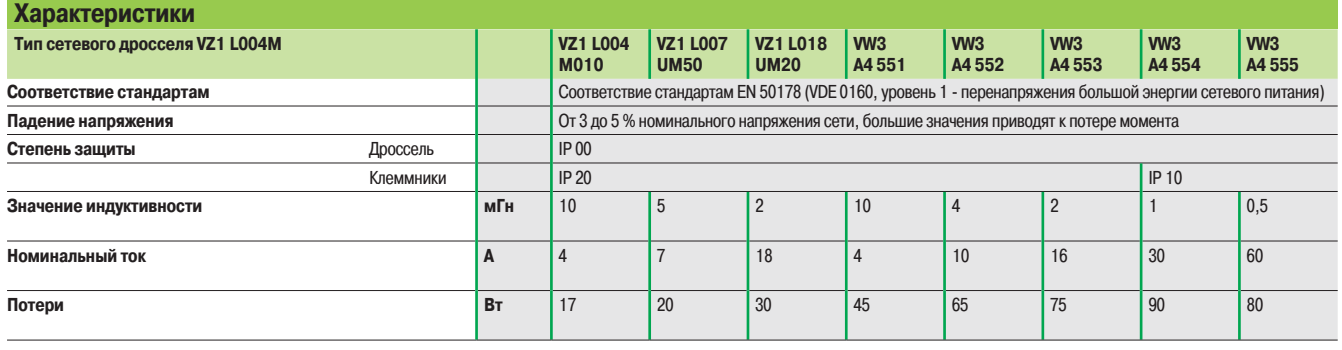

### Каталожные номера **Преобразователи частоты**

Altivar 312

Дополнительное оборудование: сетевые дроссели

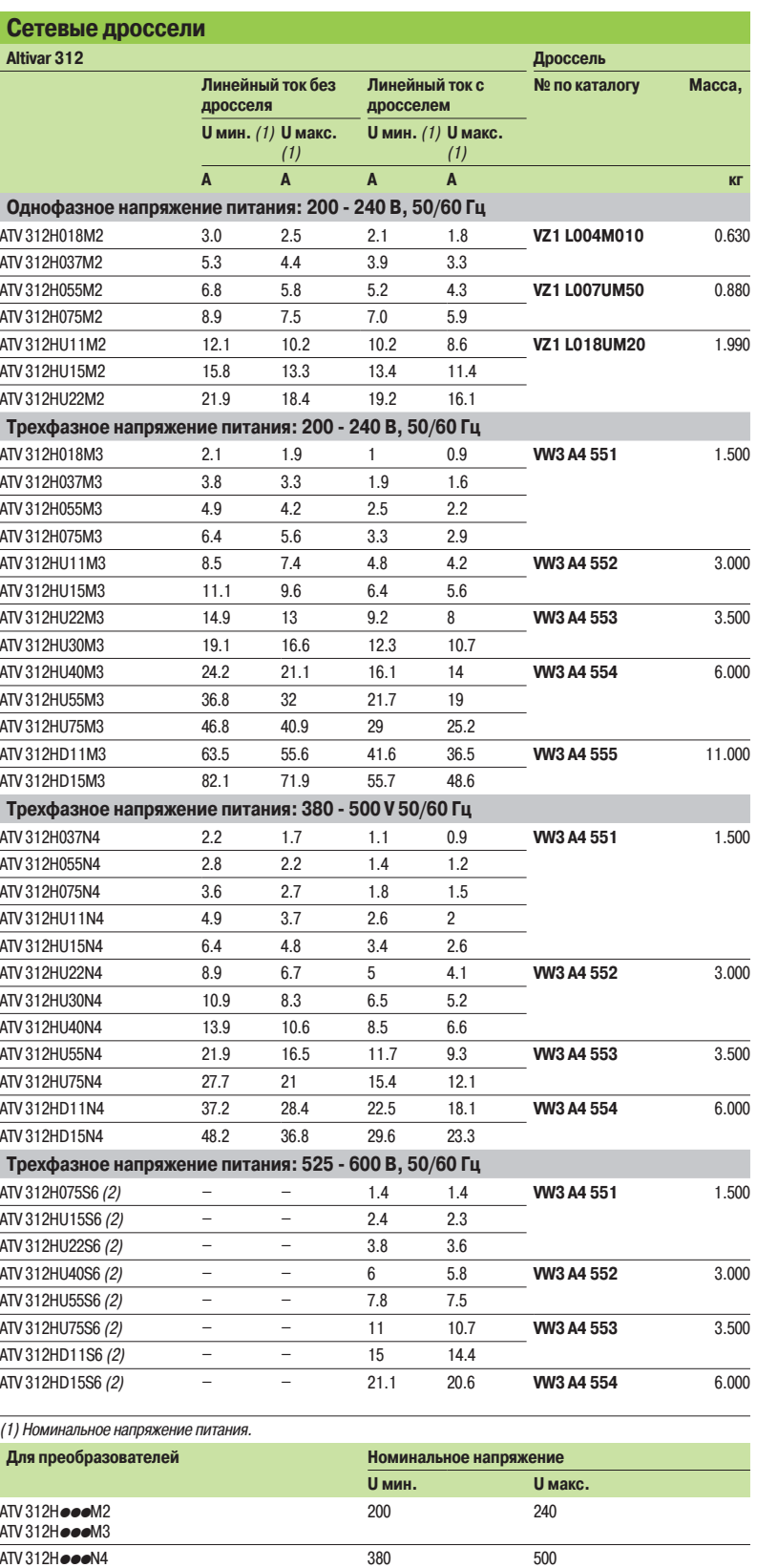

 $(2)$  Сетевой дроссель обязателен для ПЧ ATV 312H $\bullet\bullet$ S6.

ATV 312HoodS6 525 600

### **Преобразователи частоты**

Altivar 312 Дополнительное оборудование: встроенные и дополнительные фильтры ЭМС

**Описание**

#### **Встроенные фильтры**

Преобразователи частоты Altivar 312 кроме ATV 312H **ede**M3 и ATV312H **ede**S6, снабжены входными фильтрами подавления радиопомех в соответствии со стандартом МЭК 618003-3, категория С2 или С3, что отвечает требованиям ЕС по электромагнитной совместимости.

#### **Дополнительные входные фильтры ЭМС**

Дополнительные фильтры (1) позволяют удовлетворять самым жестким требованиям. Они предназначены для уменьшения наведенного излучения в сети ниже пределов, установленных стандартом МЭК 618003-3, категория С2 или С3 (см. стр. 23).

Фильтры устанавливаются под преобразователями или рядом с ПЧ. Фильтры имеют отверстия для крепления к преобразователям.

#### **Применение в соответствии с типом сети**

Дополнительные фильтры могут применяться только при питании от сети типа TN (соединение с нейтралью) и TT (соединение с глухозаземленной нейтралью). Фильтры нельзя применять в сетях типа IT (с резонанснозаземленной или изолированной нейтралью).

В приложении D2.1 стандарта МЭК 18003 указано, что при этом типе питания фильтры не должны использоваться, т.к. они могут привести к случайному срабатыванию устройств контроля изоляции. Эффективность фильтров при таком типе питания зависит от сопротивления между нейтралью и «землей», поэтому их применение не рекомендуется.

Если установка должна быть подключена к сети типа IT, то решить проблему можно включением изолирующего трансформатора и локального подключения установки к сети типа TN или TT.

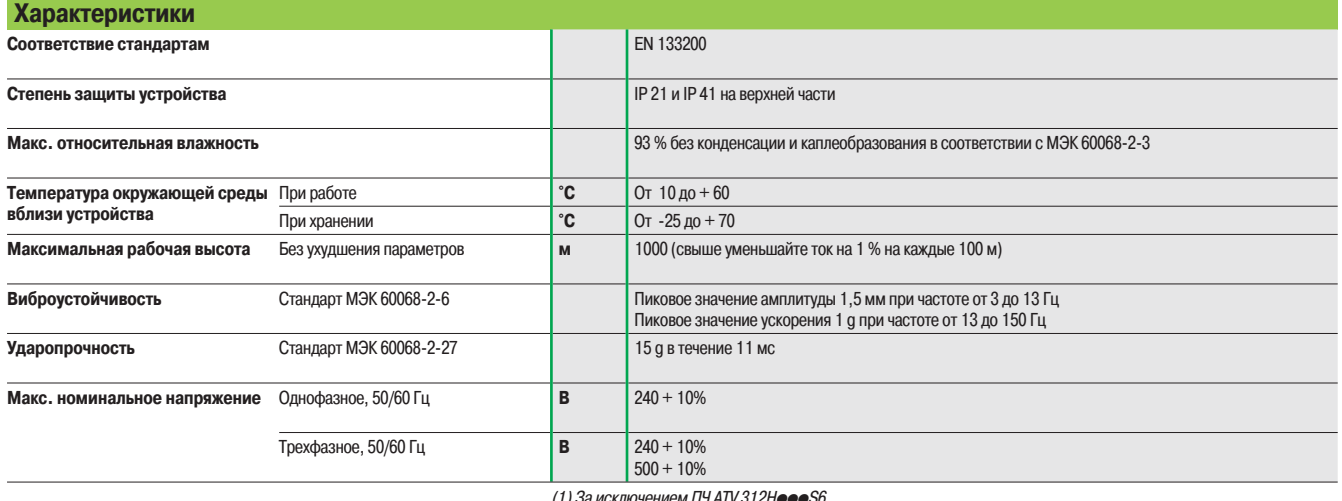

(1) За исключением ПЧ ATV 312HoooS6.

### Каталожные номера **Преобразователи частоты**  Altivar 312

Дополнительное оборудование: дополнительные входные фильтры ЭМС

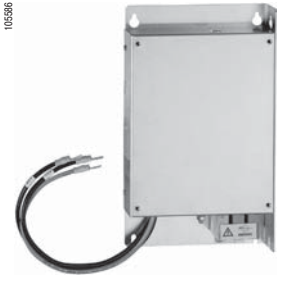

VW3 A31 405

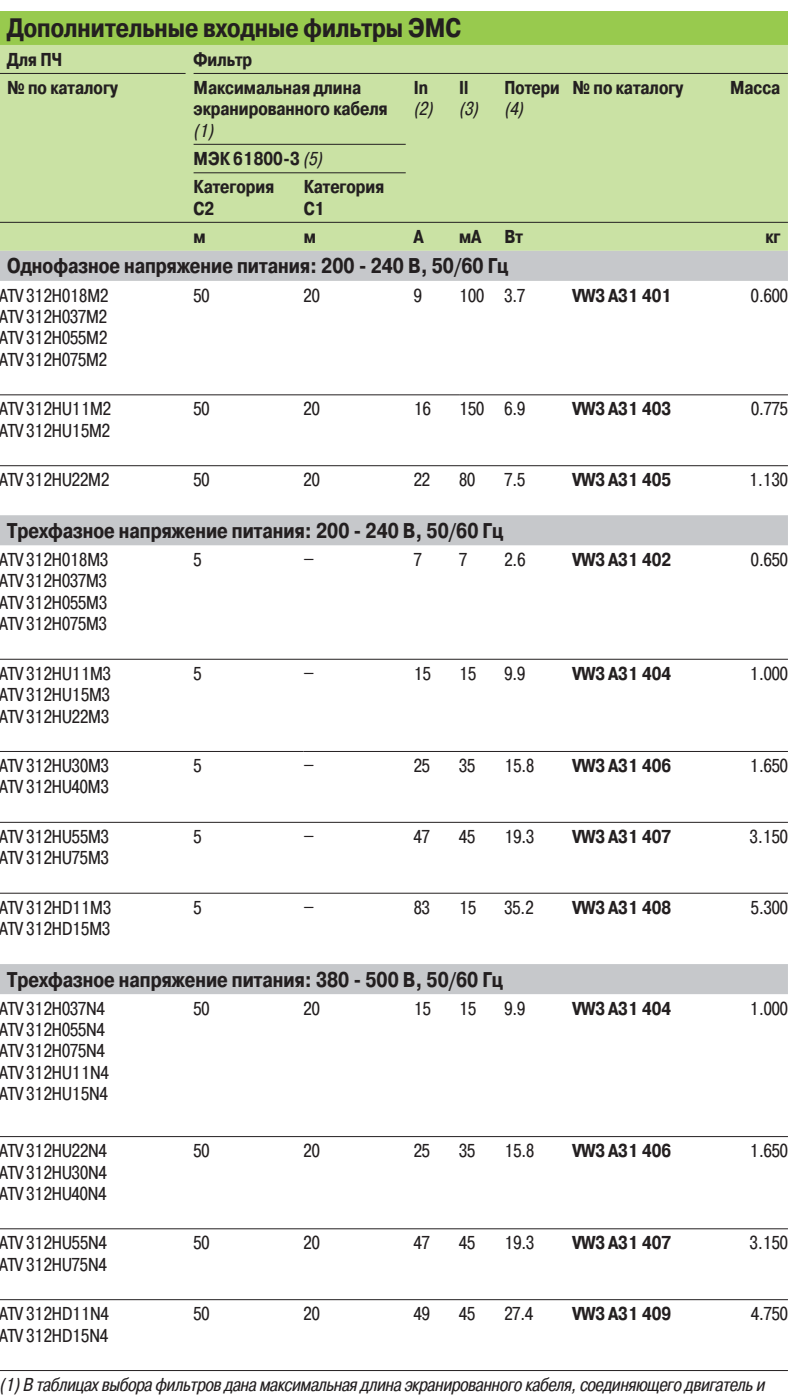

ПЧ, для частоты коммутации от 2 до 16 кГц. Эти значения приводятся только для информации, т.к. они зависят от емкости рассеивания двигателя и используемых кабелей. При параллельном подключении двигателей должна

учитываться общая длина кабелей. (2) In: номинальный ток фильтра.

(3) If: максимальный ток утечки на землю при 50 Гц.

(4) Путем рассеивания тепла при номинальном токе фильтра (In).

(5) Стандарт МЭК 61800-3: помехоустойчивость - наведенные и излучаемые помехи ЭМС: - категория C1: жилищная сеть;

- категория C2: промышленная сеть.

### Описание, характеристики

### **Преобразователи частоты**

Altivar 312

Дополнительное оборудование: выходные фильтры и дроссели двигателя

**Описание**

- Выходной фильтр, установленный между преобразователем Altivar 312 и двигателем, обеспечивает:
- **ограничение dv/dt на зажимах двигателя (от 500 до 1500 В/мкс) для кабелей длиной свыше 50 м;**
- b фильтрацию помех, возникающих при размыкании контактора, установленного между фильтром
- и двигателем;
	- **уменьшение тока утечки на землю двигателя.**

Выходные фильтры включают в себя:

- **в ячейки LR фильтра;**
- **в ячейки LC фильтра.**

#### **Ячейка LR фильтра**

Эта ячейка включает в себя три высокочастотных дросселя и три сопротивления.

- Фильтр LR рекомендуется использовать:
- $\blacksquare$  для уменьшения dv/dt на клеммах двигателя;
- b при большой длине кабеля (см. характеристики в нижеприведенной таблице)

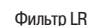

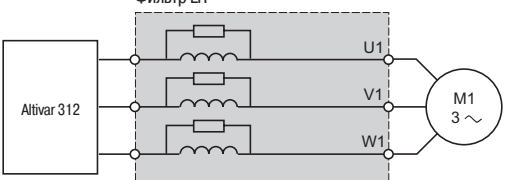

#### **Ячейка LС фильтра**

Эта ячейка включает в себя три высокочастотных дросселя и три конденсатора. Фильтр LС рекомендуется использовать при большой длине кабеля (см. характеристики в нижеприведенной таблице).

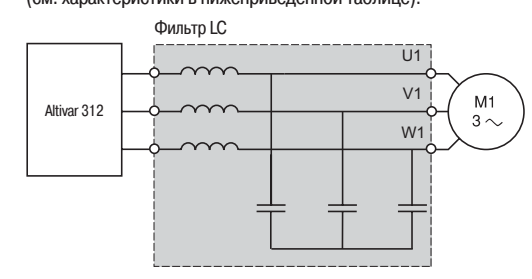

#### **Дроссель двигателя**

Дроссель двигателя рекомендуется использовать:

 $\blacksquare$  для уменьшения перенапряжения на клеммах двигателя

(см. длину кабеля двигателя в нижеприведенной таблице);

**• минимизации волны тока с целью уменьшения шума двигателя.** 

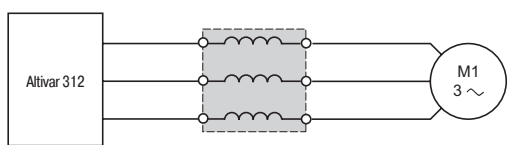

### **Характеристики** (1)

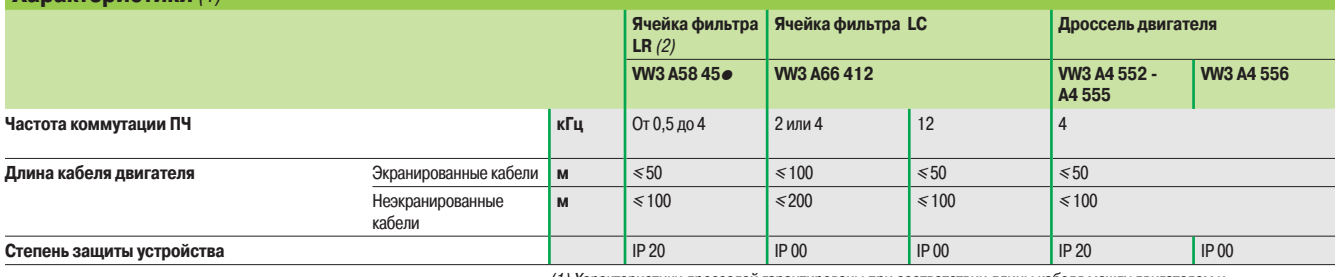

(1) Характеристики дросселей гарантированы при соответствии длины кабеля между двигателем и преобразователем частоты значению, указанному в приведенной выше таблице.

При использовании нескольких двигателей, соединенных параллельно, длина кабелей суммируется. Если длина кабеля окажется больше рекомендованной, существует риск перегрева дросселей. (2) За информацией по другим конфигурациям LR-фильтра обращайтесь в Schneider Electric.

# Каталожные номера **Преобразователи частоты**

Altivar 312 Дополнительное оборудование: выходные фильтры и дроссели двигателя

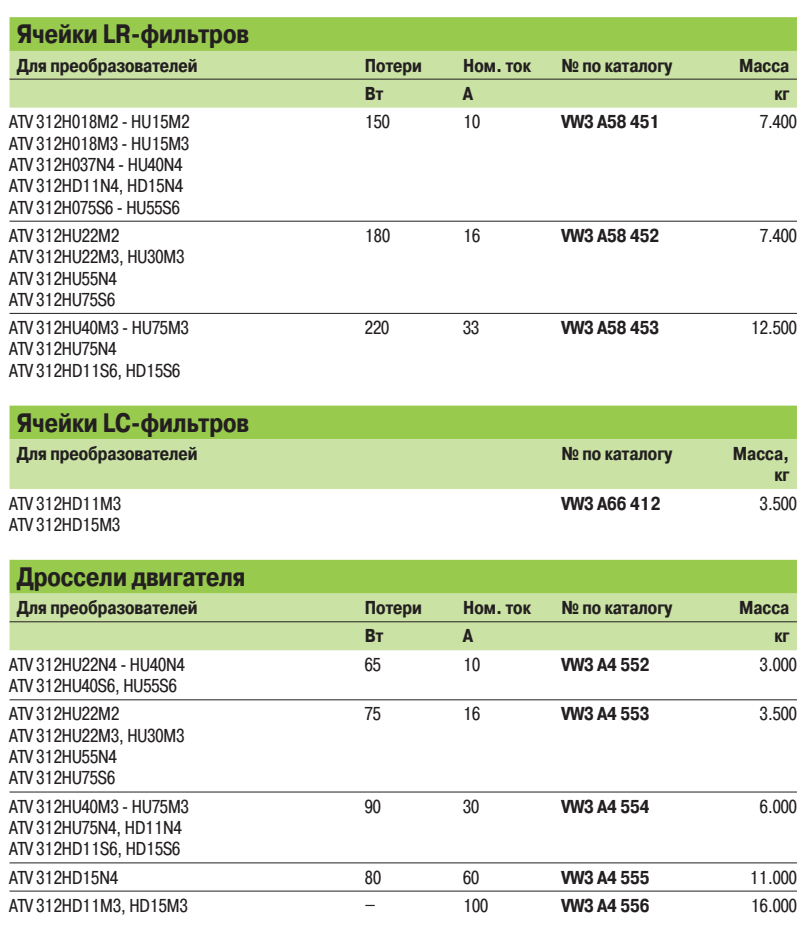

# Размеры **Преобразователи частоты**

Altivar 312

### **Преобразователи**

**ATV 312H018M2 - H075M2, ATV 312H018M3 - H075M3**

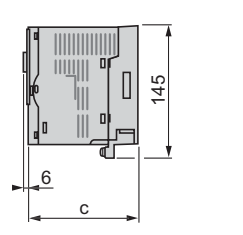

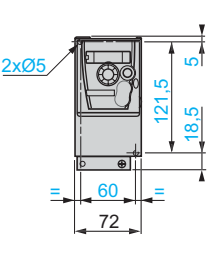

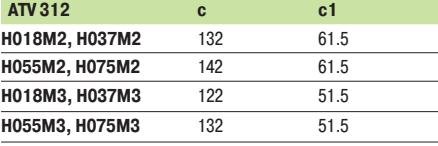

**Пластина для монтажа ЭМС** (поставляется с ПЧ)

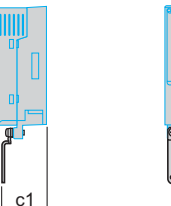

**Пластина для монтажа ЭМС** (поставляется с ПЧ)

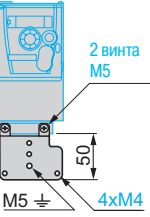

### **ATV 312HU11M2 - HU22M2, ATV 312HU11M3 - HU40M3, ATV 312H037N4 - HU40N4, ATV 312H075S6 - HU40S6**

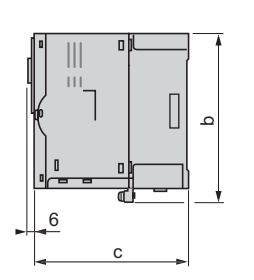

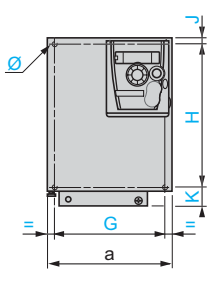

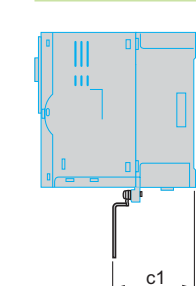

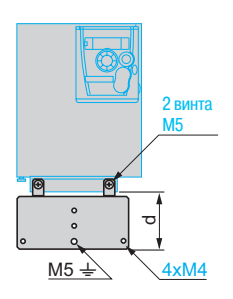

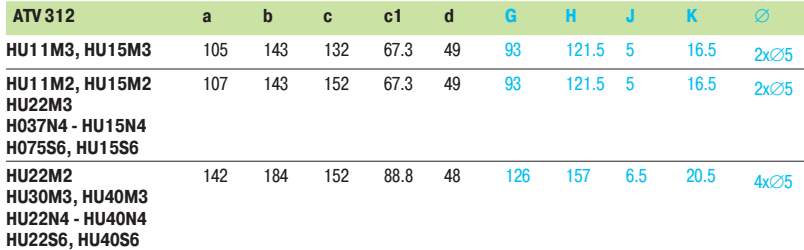

Altivar 312

### **Преобразователи (продолжение)**

**ATV 312HU55M3, HU75M3, ATV 312HU55N4, HU75N4, ATV 312HU55S6, HU75S6**

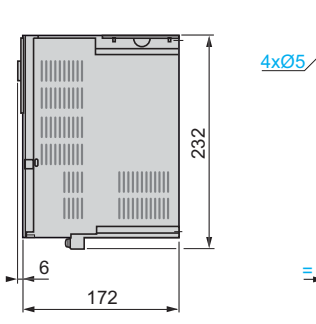

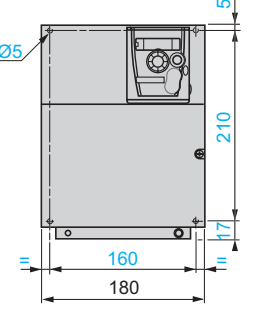

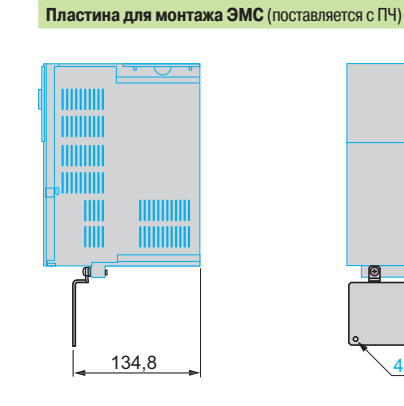

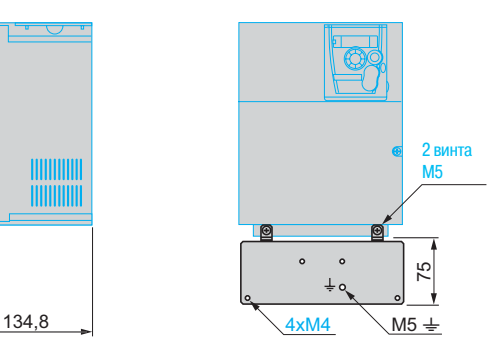

### **ATV 312HD11M3, HD15M3, ATV 312HD11N4, HD15N4, ATV 312HD11S6, HD15S6**

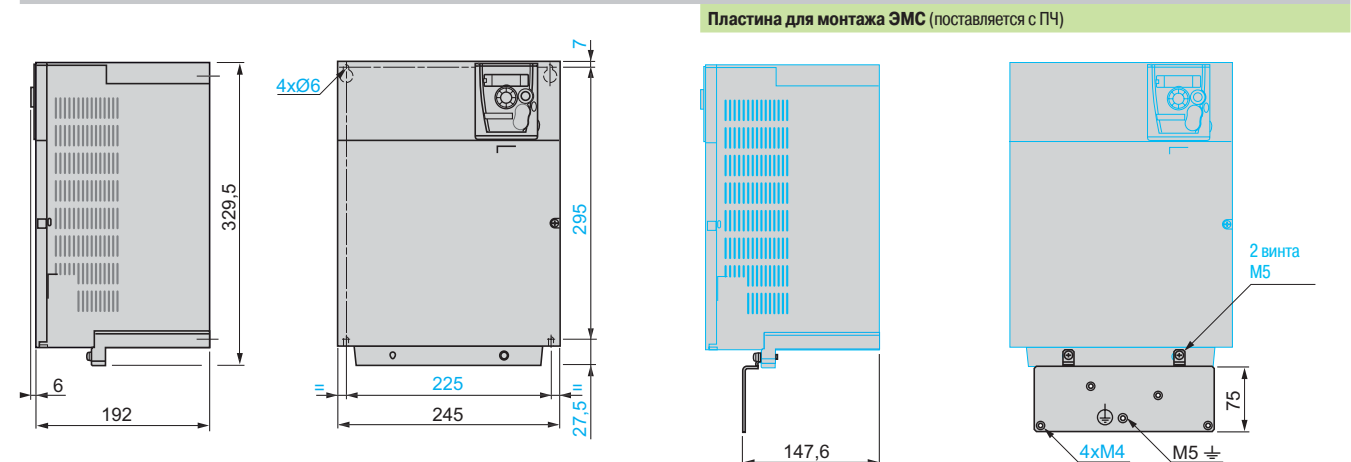

Altivar 312 Дополнительные принадлежности и выносной терминал

### **Принадлежности**

**Пластина для установки на профильную рейку 5 VW3 A9 804 VW3 A9 805**

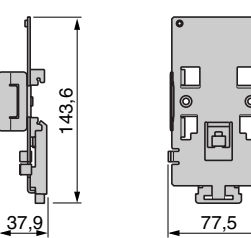

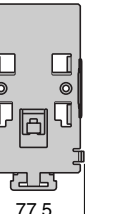

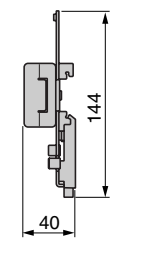

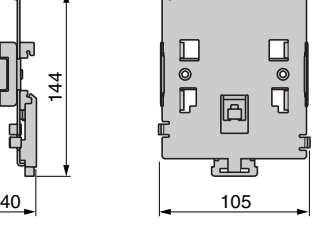

**Комплект для соответствия нормам UL NEMA типа 1 VW3 A31 811 - 817**

 $\frac{2.3}{2.3}$  29.4

4xØ3,5

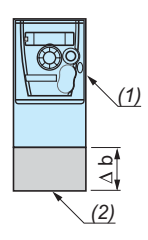

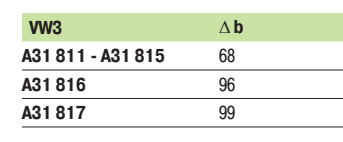

(1) Преобразователь.

7,7

(2) Комплект WV3 A31 81●.

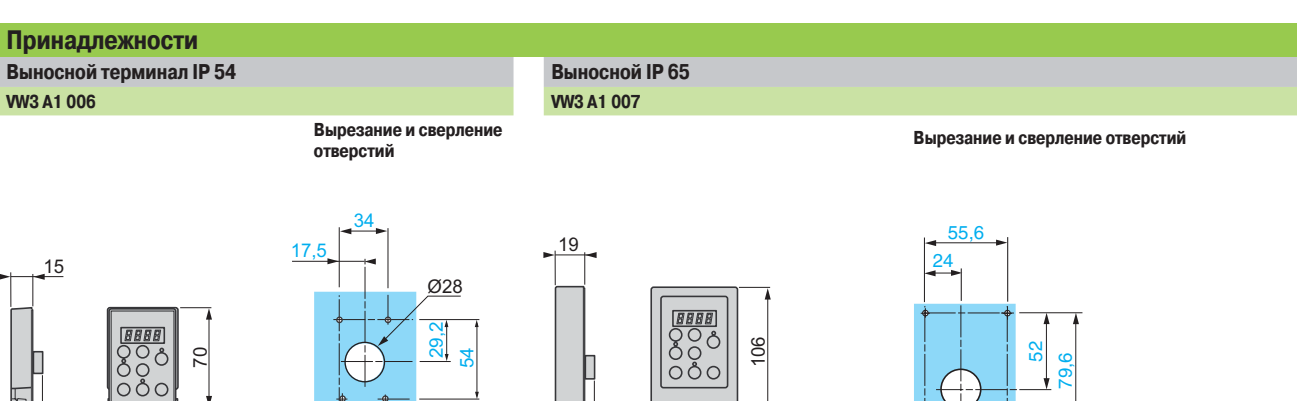

7,7 66

4xØ3,5

Ø28

Altivar 312 Тормозные резисторы

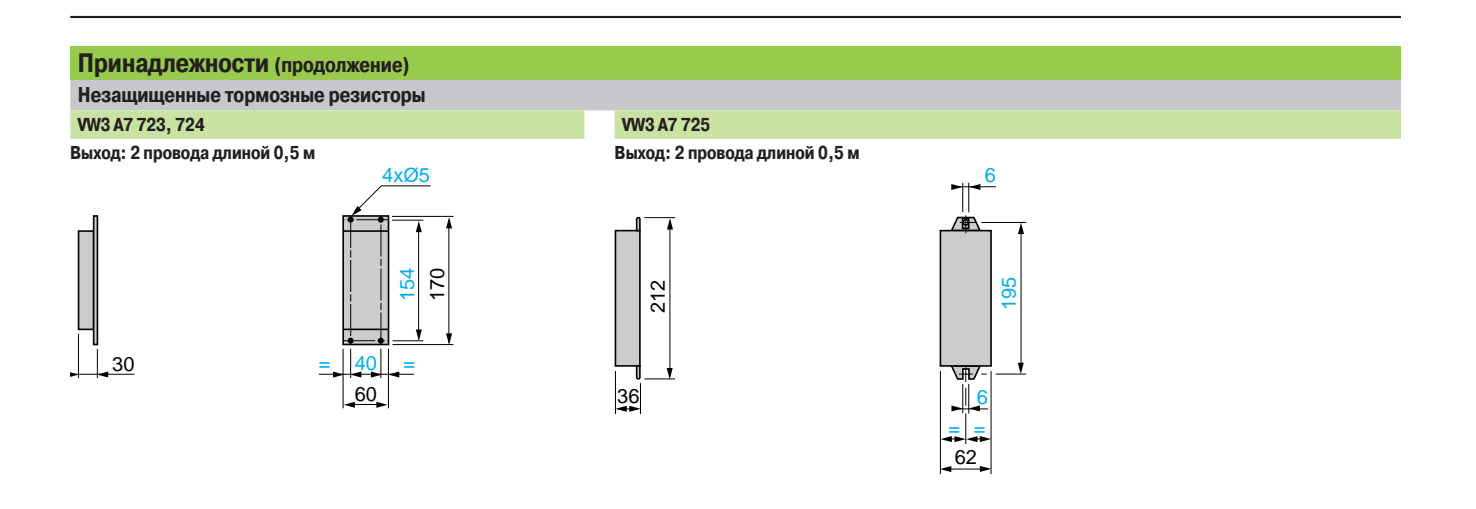

 **Установка**

**Защищенные тормозные резисторы VW3 A7 701 - 703**

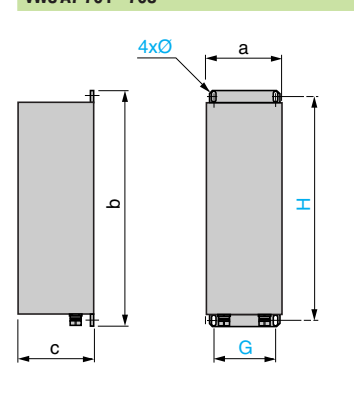

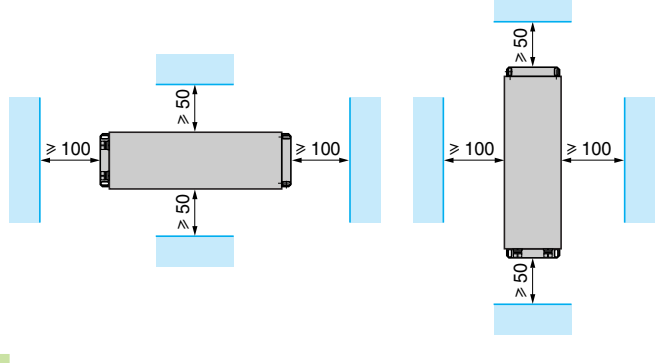

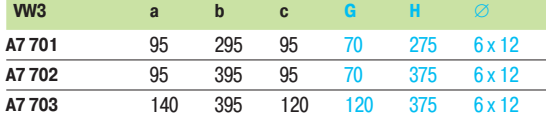

### **VW3 A7 704, 705**

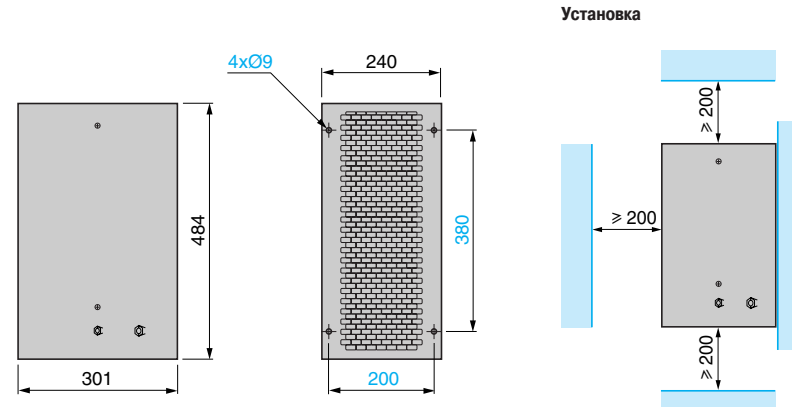

Altivar 312 Дроссели и дополнительные фильтры ЭМС

### **Принадлежности (продолжение) Сетевые дроссели**

**VZ1 L004M010, L007UM50, L018UM20**

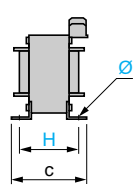

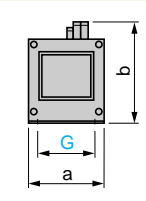

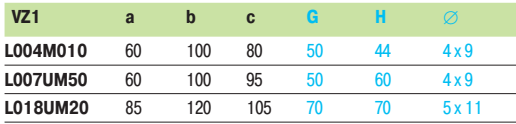

#### **Сетевые дроссели и дроссели двигателя VW3 A4 551 - 555 VW3 A4 556**

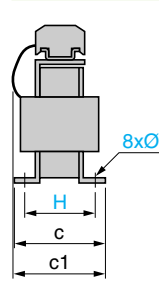

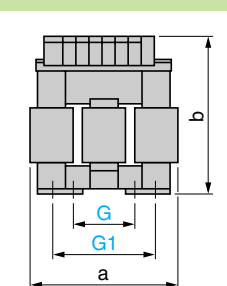

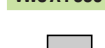

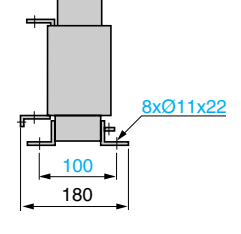

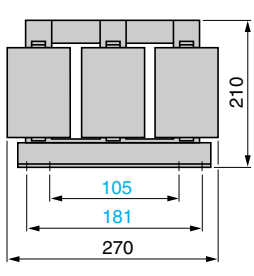

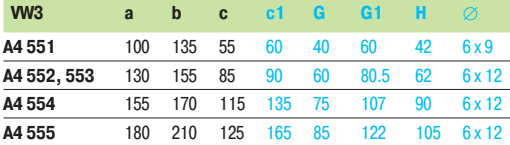

### **Дополнительные входные фильтры ЭМС**

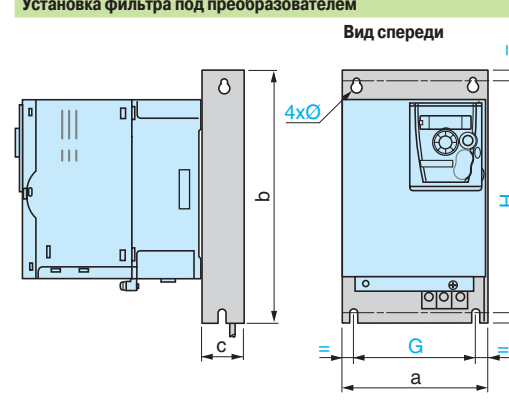

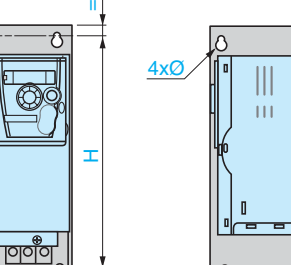

**Установка фильтра под преобразователем Установка фильтра сбоку от преобразователя**

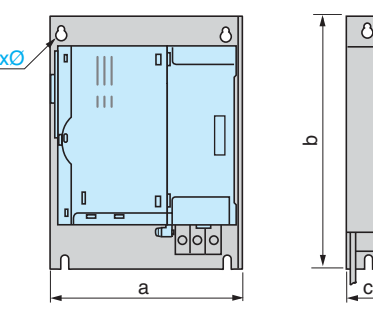

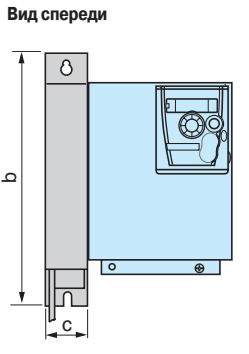

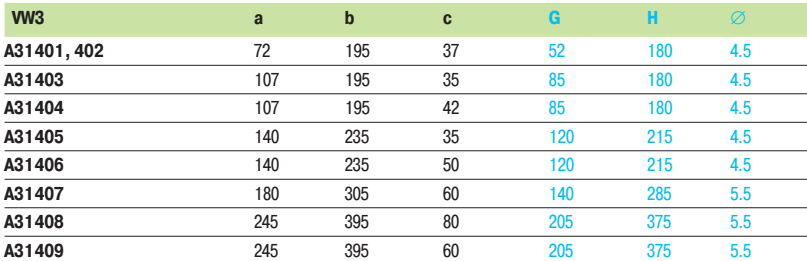

a

G  $||$   $\equiv$   $||$ 

Altivar 312 Выходные фильтры

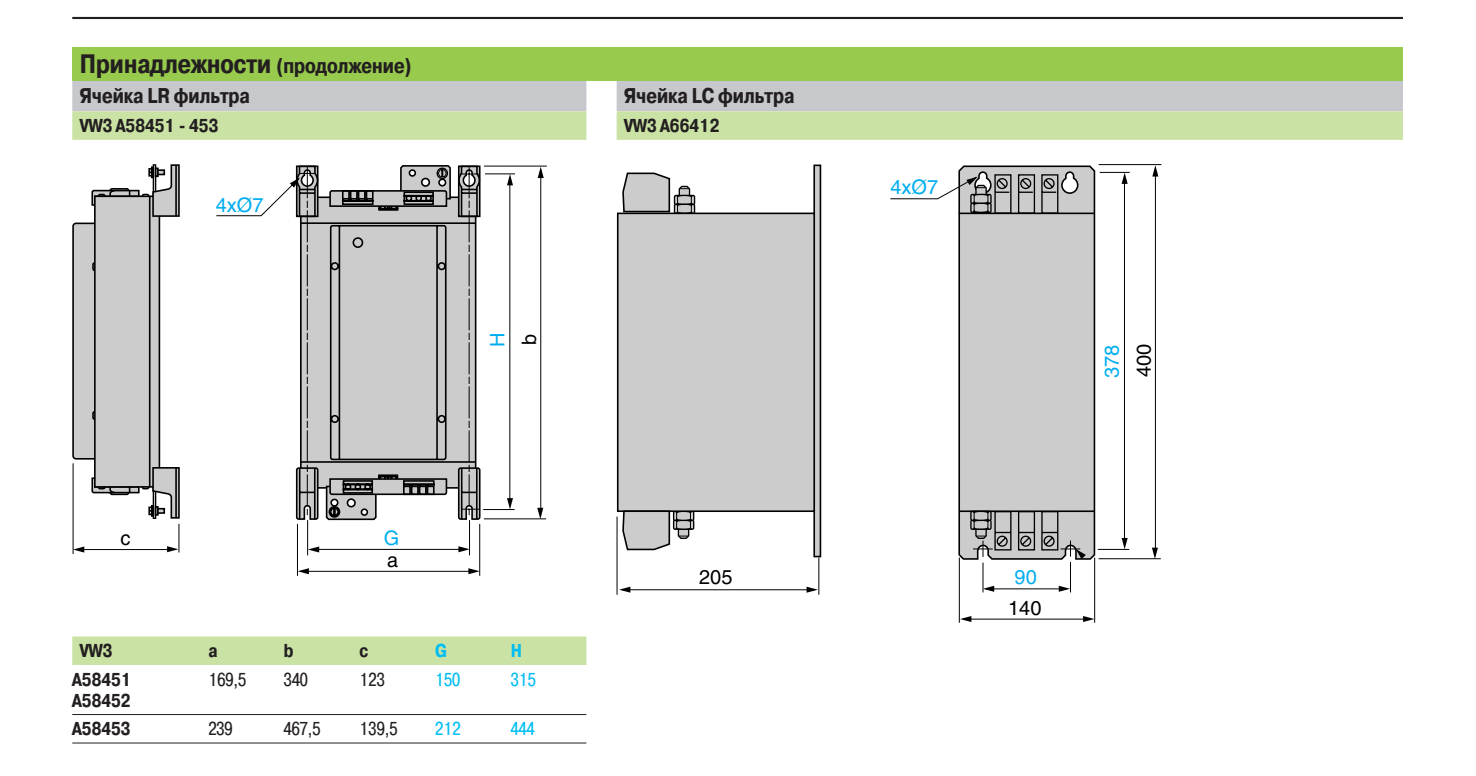

# Схемы **Преобразователи частоты**

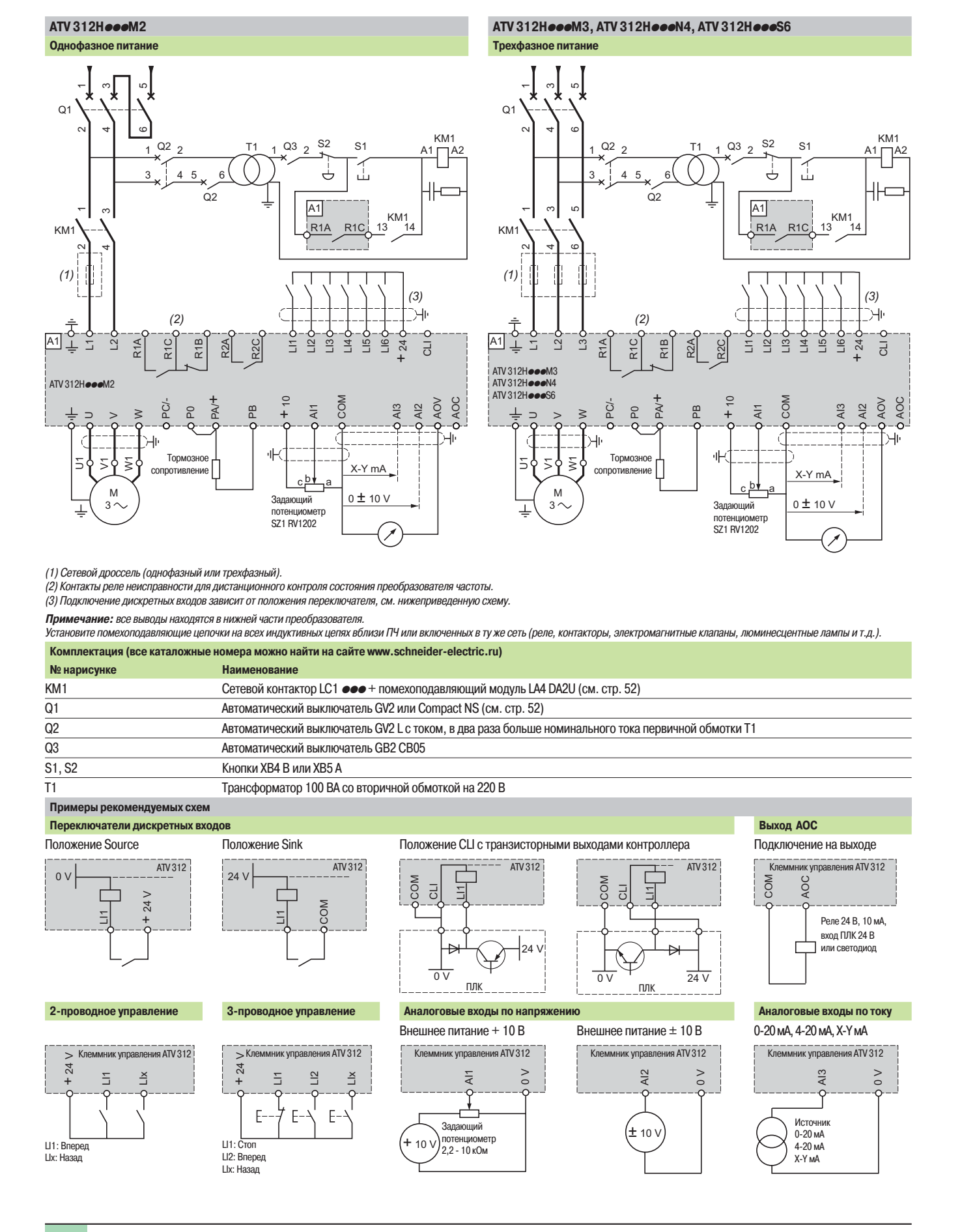

# **Преобразователи частоты**

Altivar 312

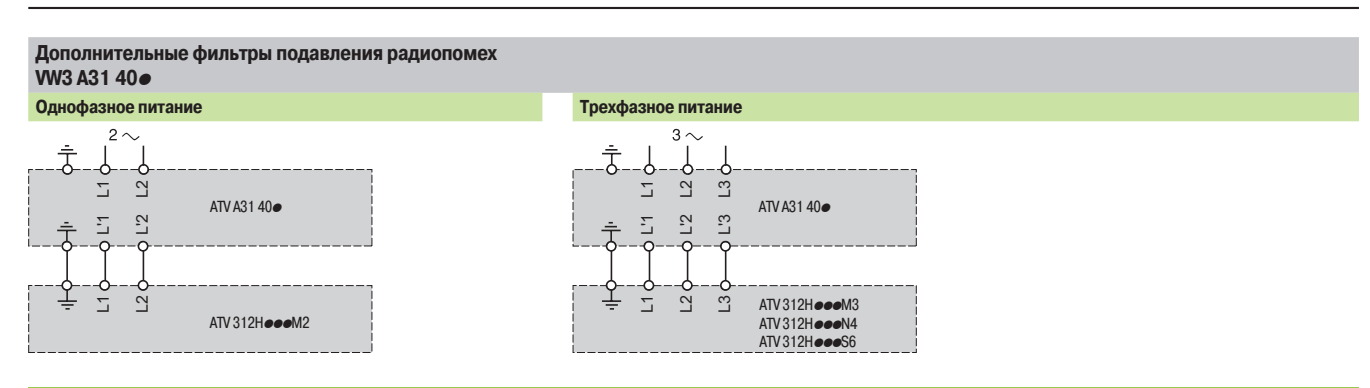

#### **Подключение, обеспечивающее соблюдение норм по ЭМС**

#### **Принцип**

b Заземление между ПЧ, двигателем и экранирующей оболочкой кабеля должно иметь высокочастотную эквипотенциальность.

b Используйте экранированные кабели, заземленные по всему диаметру с обоих концов, для подключения двигателя, тормозного сопротивления и цепей управления. Экранирование может быть выполнено на части кабеля с помощью металлических труб или каналов при условии отсутствия разрыва экранирования по всей длине экранируемого участка.

**в Кабель питания (сетевой) должен располагаться как можно дальше от кабеля двигателя.** 

#### **Схема установки**

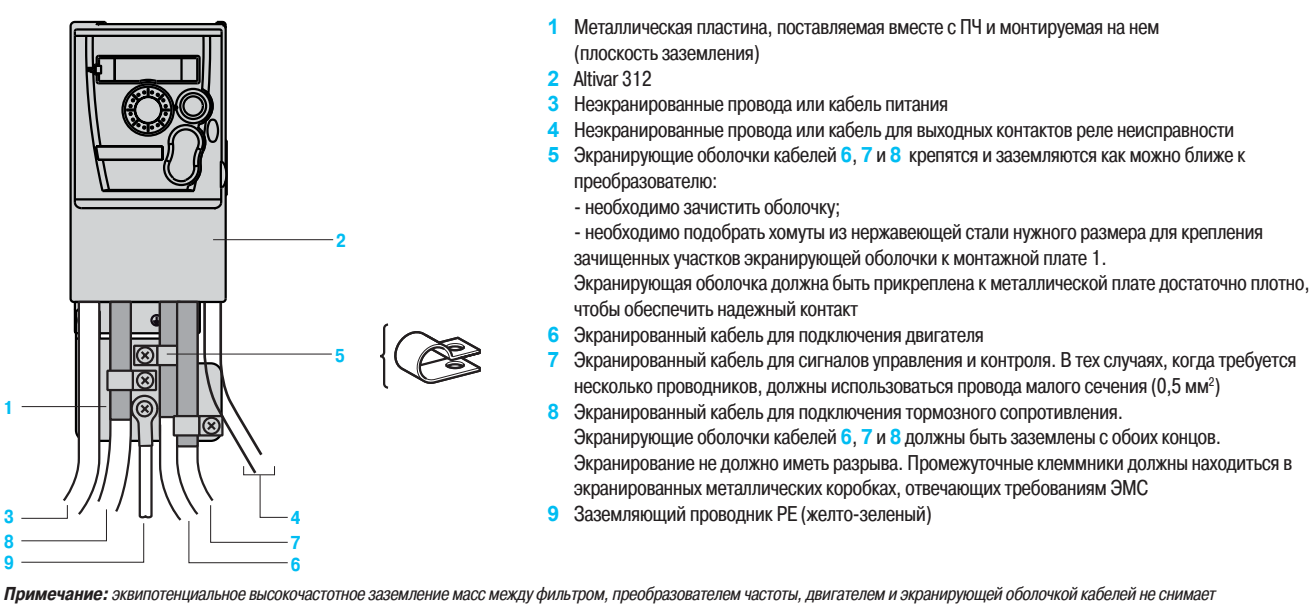

необходимость подключения защитных заземляющих проводников РЕ (желто-зеленых) к соответствующим зажимам на каждом из устройств. Если используется дополнительный входной фильтр, он должен быть установлен под ПЧ и подсоединен к сети неэкранированным кабелем. Подсоединение 3 осуществляется кабелем фильтра.

**Применение в сетях c изолированной нейтралью IT**

Используйте устройство контроля сопротивления изоляции, совместимое с нелинейными нагрузками типа XM200 производства Schneider Electric

(за информацией обращайтесь на сайт **www.schneider-electric.com**).

ПЧ ATV 312H eeM2 и ATV 312HeeN4 имеют встроенные фильтры радиопомех. Для использования в сети IT есть возможность отсоединения этих фильтров от «земли» одним из двух способов в зависимости от типоразмера ПЧ:

- $\blacksquare$  для ПЧ ATV 312H018M2 HU22M2 и H037N4 HU40N4 поднимите перемычку для отключения фильтра;
- $\blacksquare$  для ПЧ ATV 312HU55N4 HD15N4 переставьте проводник с наконечником для отключения фильтра.

Рекомендации по установке (продолжение)

# **Преобразователи частоты**

Altivar 312

#### **Рекомендации по установке**

В зависимости от применения ПЧ его установка потребует соблюдение некоторых мер предосторожности и использование соответствующих принадлежностей.

Преобразователь устанавливается в вертикальном положении ±10°.

b Запрещается устанавливать ПЧ рядом с нагревательными элементами.

**в Оставьте достаточно места, чтобы воздух, необходимый для охлаждения устройства, мог** циркулировать снизу вверх.

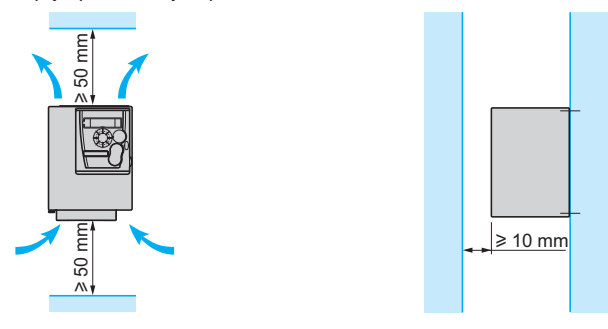

**Способы установки**

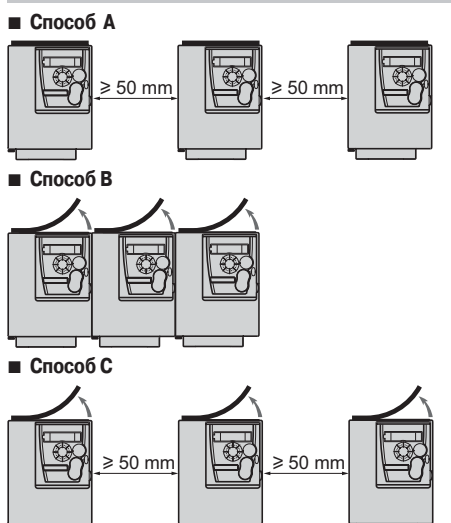

При снятии защитной наклейки с верхней части преобразователя (как изображено на рисунке) степень защиты становится IP20.

Кривые уменьшения номинального тока преобразователя (In) в зависимости от температуры, частоты коммутации и способа установки:

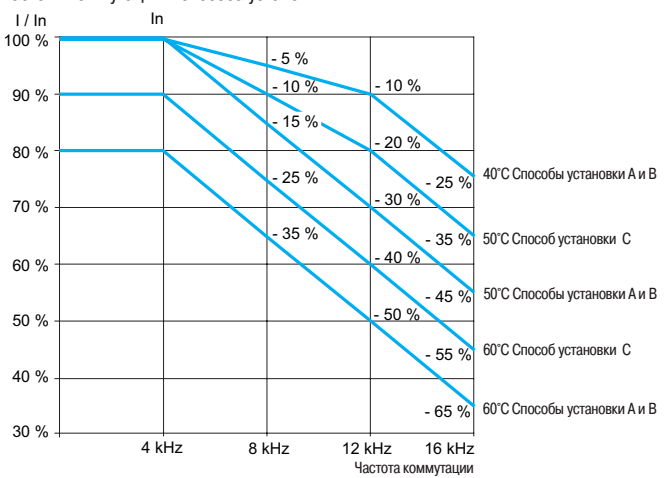

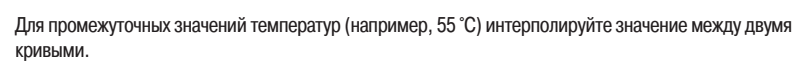

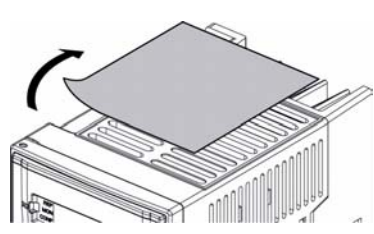

Снятие защитной пленки

### Рекомендации по установке

(продолжение)

# **Преобразователи частоты**

Altivar 312

**Рекомендации по установке преобразователей ATV 312 в защитном кожухе или шкафу**

Соблюдайте меры предосторожности, приведенные на предыдущей странице.

Для обеспечения хорошей вентиляции в шкафу:

b предусмотрите вентиляционные отверстия;

b убедитесь, что вентиляция достаточная. В противном случае установите принудительную вентиляцию с фильтром. Отверстия и/или дополнительный вентилятор должны обеспечить приток

воздуха, по крайней мере, равный создаваемому вентиляторами ПЧ (см. ниже);

**• используйте специальные фильтры IP 54;** 

b снимите защитную наклейку с верхней части преобразователя.

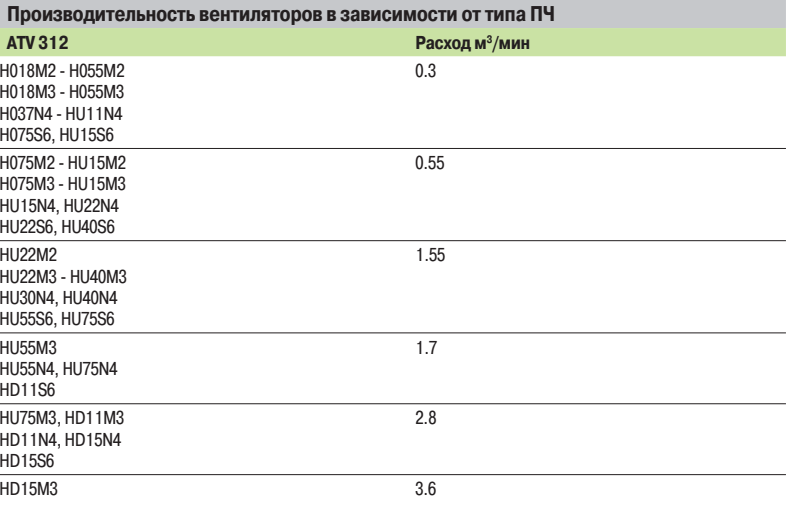

#### **Герметичный кожух или шкаф (степень защиты IP 54)**

Установка преобразователя в герметичном корпусе необходима при некоторых неблагоприятных условиях окружающей среды: наличие пыли, коррозийных газов, большая влажность с риском конденсации, каплеобразования, попадания брызг и т.д.

Такое размещение позволяет использовать преобразователь в шкафу при максимальной температуре 50 °C.

#### **Расчет размеров шкафа**

**Максимальное тепловое сопротивление Rth (°C/Вт)**

 $Rth = \frac{\theta^{\circ} - \theta e}{P}$ 

 $\theta$  = максимальная температура в шкафу, °С;  $\theta$ е = максимальная внешняя температура, °С; P = полная мощность рассеивания в шкафу, Вт.

Мощность, рассеиваемая преобразователем: см. стр. 22.

Добавьте мощность рассеивания других элементов оборудования.

#### **Поверхность рассеивания тепла шкафа S (м2)**

(боковые поверхности + верхняя часть + передняя панель при настенной установке)

$$
= \frac{K}{Rth}
$$

 $\mathbf S$ 

K = тепловое сопротивление на м<sup>2</sup> шкафа

Для металлического шкафа:

 $K = 0.12$  с внутренним вентилятором;

 $\blacksquare$  K = 0,15 без вентилятора.

**Примечание:** не применяйте шкафы из изоляционных материалов, т.к. у них низкий уровень теплопроводности.

### Варианты комплектации **Преобразователи частоты**

Altivar 312 Комплект оборудования для управления двигателем

# PF539851

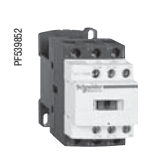

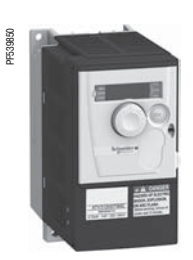

GV2 L14 + LC1 D09 +ATV 312H075M2

#### **Применение**

Предлагаемая комплектация для управления двигателем состоит из автоматического выключателя, контактора и преобразователя частоты Altivar 312.

Выключатель обеспечивает изолирование, защиту от аварийных коротких замыканий и, при необходимости, его блокировку с помощью замка.

Контактор обеспечивает подачу питания на установку, а также изолирование двигателя при остановке.

Преобразователь Altivar 312, защищенный своей системой управления от междуфазного к.з. и замыкания между фазой и землей, обеспечивает эксплуатационную надежность и тепловую защиту двигателя.

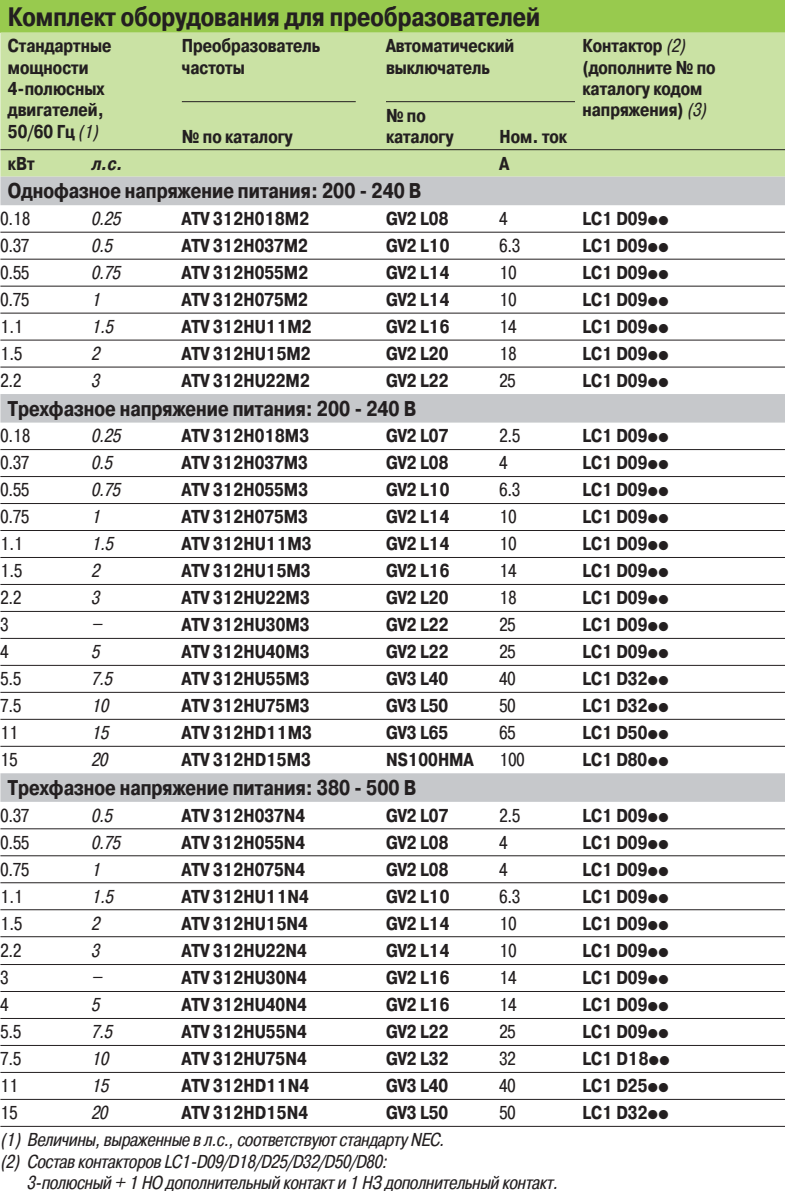

(3) Замените •• кодом напряжения цепи управления в приведенной ниже таблице:

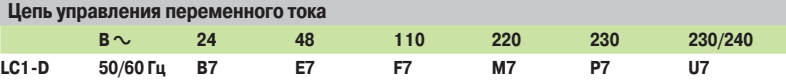

При других напряжениях от 24 до 660 В или при цепи управления постоянного тока обращайтесь в Schneider Electric.

## Варианты комплектации

(продолжение)

## **Преобразователи частоты**

Altivar 312 Комплект оборудования для управления двигателем

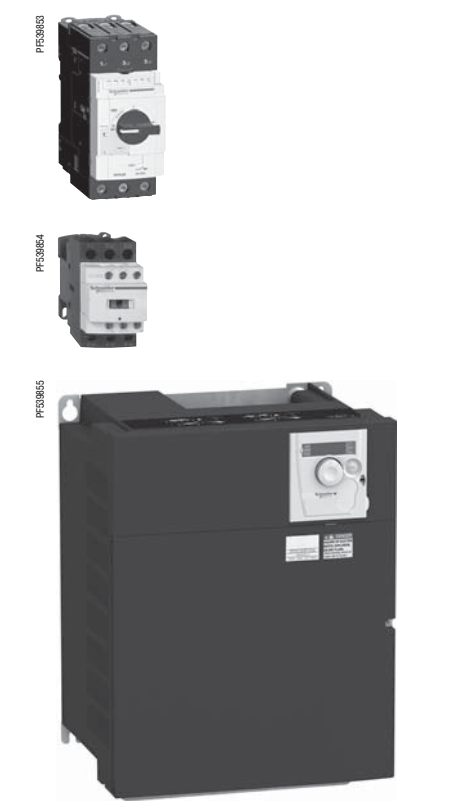

**Комплект оборудования для преобразователей (продолжение) Стандартные мощности 4полюсных двигателей, 50/60 Гц** (1) **Преобразователь частоты Автоматический выключатель Контактор** (2) **(дополните № по каталогу кодом напряжения)** (3) **№ по каталогу № по каталогу Ном. ток кВт л.с. A Трехфазное напряжение питания: 525 - 600 В** 0.75 <sup>1</sup> **ATV 312H075S6 GV2 L08** 4 **LC1 D09**pp 1.5 2 **ATV 312HU15S6 GV2 L10** 6.3 **LC1 D09**pp 2.2 3 **ATV 312HU22S6 GV2 L14** 10 **LC1 D09**pp 4 5 **ATV 312HU40S6 GV2 L16** 14 **LC1 D09**pp 5.5 7.5 **ATV 312HU55S6 GV2 L20** 18 **LC1 D09**pp 7.5 10 **ATV 312HU75S6 GV2 L22** 25 **LC1 D09**pp 11 15 **ATV 312HD11S6 GV2 L32** 32 **LC1 D18**pp 15 20 **ATV 312HD15S6 GV3 L40** 40 **LC1 D25**pp

(1) Величины, выраженные в л.с., соответствуют стандарту NEC.

(2) Состав контакторов LC1-D09/D18/D25:

3-полюсный + 1 НО дополнительный контакт и 1 НЗ дополнительный контакт.

(3) Замените pp кодом напряжения цепи управления в приведенной ниже таблице:

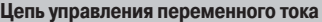

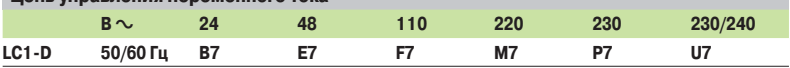

При других напряжениях от 24 до 660 В или при цепи управления постоянного тока обращайтесь в Schneider Electric.

GV3 L40 + LC1 D25 +ATV 312HD15S6

# Функции **Преобразователи частоты**

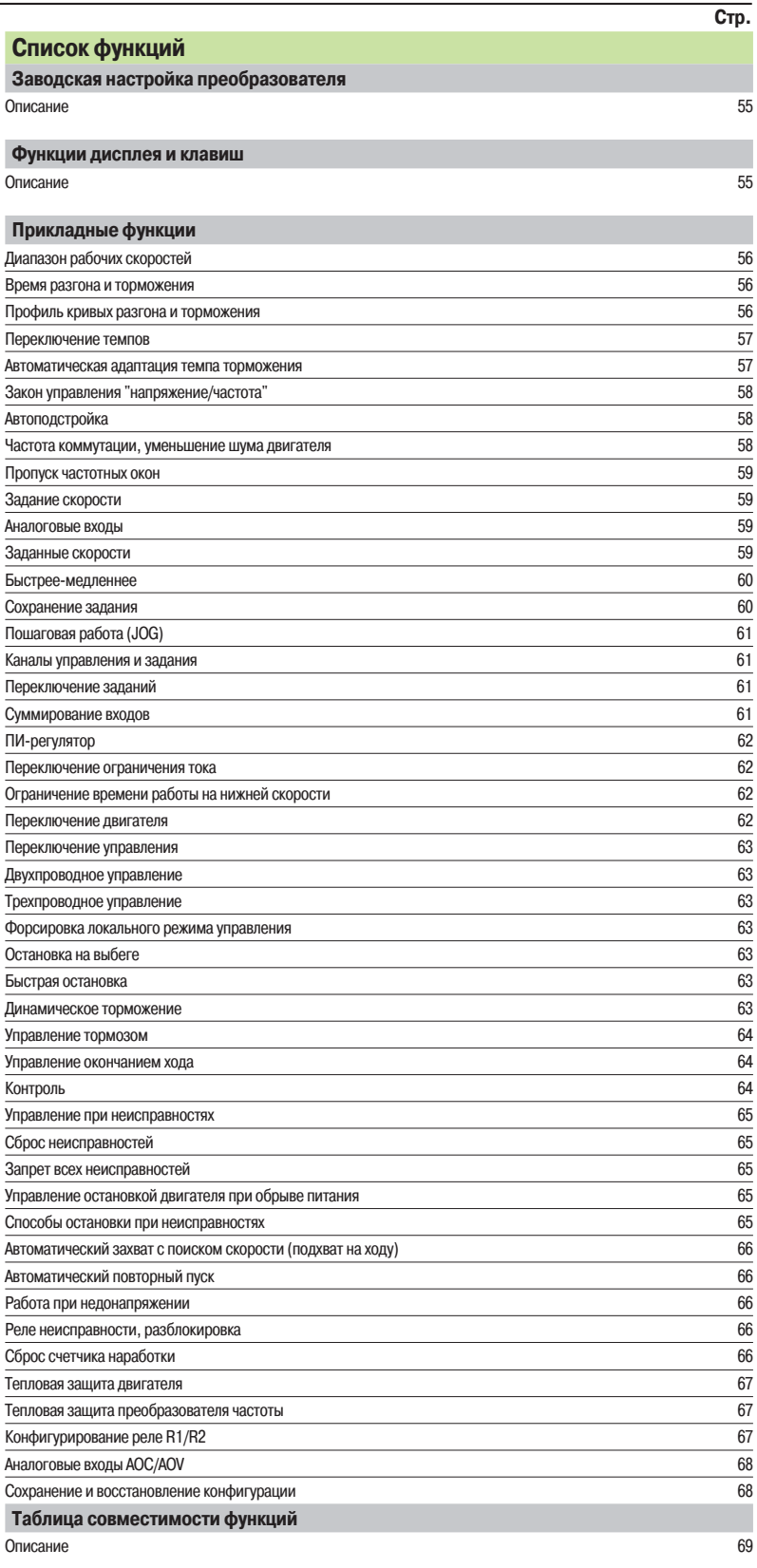

Altivar 312

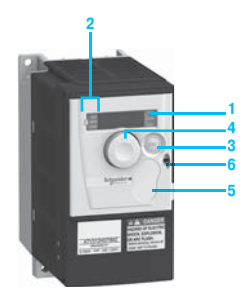

ATV 312H075M2 с закрытой крышкой и заглушкой **5**: кнопки STOP/RESET и RUN недоступны

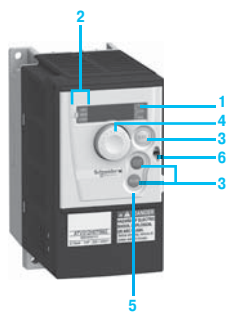

ATV 312H075M2 с закрытой крышкой и без заглушки **5**: кнопки STOP/RESET и RUN доступны

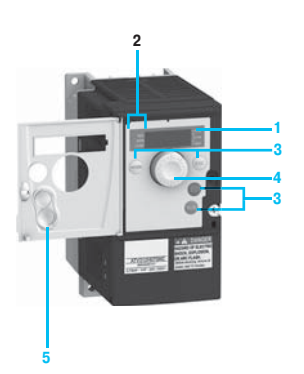

ATV 312H075M2 с открытой крышкой

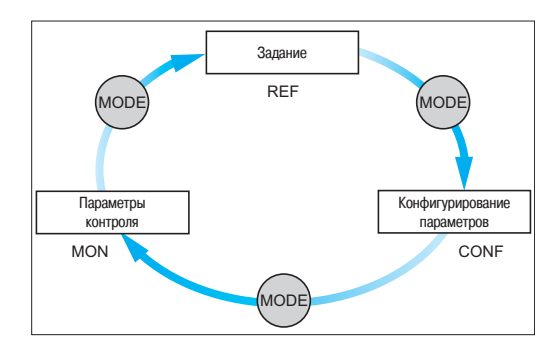

3 режима работы: REF, MON и CONF

#### **Заводская настройка преобразователя**

Преобразователь частоты поставляется готовым к эксплуатации для большинства применений.

- Заводская конфигурация:
- $\blacksquare$  номинальная частота двигателя: 50 Гц;
- $\blacksquare$  напряжение двигателя: 230 В (ATV 312H $\bullet\bullet$ M2, ATV 312H $\bullet\bullet\bullet$ M3),
- 400 В (АТV 312Н $\bullet\bullet\bullet$ N4) или 600 В (АТV 312Н $\bullet\bullet\bullet$ S6);
- b время разгона-торможения: 3 с;
- b нижняя скорость: 0 Гц, верхняя скорость: 50 Гц;
- **режим нормальной остановки с заланным темпом:**
- b способ остановки при неисправности: остановка на выбеге;
- b тепловой ток двигателя равен номинальному току преобразователя;
- $\blacksquare$  ток динамического торможения равен 0,7 номинального тока преобразователя в течение 0,5 с;
- $\blacksquare$  работа при постоянном моменте нагрузки с векторным управлением потоком без датчика;
- $\square$  2 направления вращения (LI1, LI2), двухпроводное управление;
- $\Box$  4 заданные скорости (LI3, LI4): LSP (нижняя скорость), 10 Гц, 15 Гц, 20 Гц;
- **в аналоговые входы:**
- $\Box$  AI1 задание скорости (0 + 10 В);
- $\Box$  AI2 (0  $\pm$  10 В), суммируемый с AI1;
- □ AI3 (4-20 мА) неконфигурируемый;
- $\blacksquare$  реле R1: реле неисправности;
- $\blacksquare$  реле R2: неназначаемое;
- **аналоговый выход АОС: 0-20 мА частота двигателя;**
- $\blacksquare$  автоматическая адаптация темпа замедления при резком торможении;
- **частота коммутации 4 кГц, модулированная случайным образом.**

#### **Функции дисплея и клавиш**

#### **Описание**

- **1** Экран встроенного терминала:
- **В экран с четырьмя семисегментными индикаторами:**
- **отображение числовых значений и кодов;**
- **индикация единиц измерения отображаемой переменной**
- **2** Отображение состояния преобразователя:

**B REF**: режим задания. Этот режим позволяет отобразить заданную частоту напряжения питания двигателя для активного канала задания (клеммник, локальный режим, выносной терминал или последовательная связь по Modbus). В локальном режиме существует возможность изменения задания с помощью ручки навигатора **4**, если эта функция сконфигурирована.

**MON**: режим контроля. Этот режим позволяет отобразить контролируемые параметры. **CONF**: режим конфигурирования. Этот режим позволяет сконфигурировать параметры

преобразователя. Эти параметры могут быть изменены с помощью ПО ввода в эксплуатацию **SoMove** 

- **3** Применение кнопок:
- **MODE**: позволяет выбрать один из следующих режимов:
- v режим задания REF;
- $\Box$  режим контроля MON;
- $\square$  режим конфигурирования CONF

**Примечание**: кнопка доступна только при открытой лицевой крышке.

- **ESC:** выход из меню или параметра для перехода к предыдущему выбору;
- **B STOP/RESET**: локальное управление остановкой двигателя, сброс неисправностей ПЧ; кнопка активна при заводской настройке;
- **B RUN**: локальное управление пуском двигателя, если оно запрограммировано.
- **4** Применение ручки навигатора:
- b вращение: увеличение или уменьшение значения параметра, переход к следующему параметру, а также от одного режима к другому;
- b нажатие: подтверждение текущего значения, выбор значения;

b возможность использования навигатора в качестве задающего потенциометра в локальном режиме управления

- **5** Съемная защитная крышка для доступа к кнопкам STOP/RESET и RUN
- **6** Блокировка открытия лицевой крышки с помощью пломбы

Altivar 312

#### **Прикладные функции**

#### **• Диапазон рабочих скоростей**

Функция используется для того, чтобы установить два предела частоты, которые определяют диапазон скорости механизма в реальных рабочих условиях для любых применений с превышением или без превышения скорости.

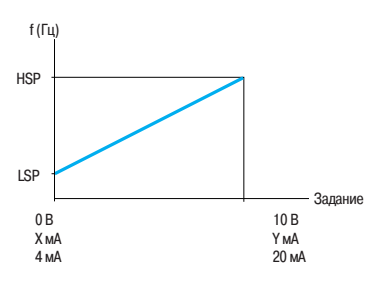

LSP: нижняя скорость от 0 до HSP, заводская настройка: 0 HSP: верхняя скорость от LSP до 400 Гц, заводская настройка: 50 Гц X: конфигурируется от 0 до 20 мA, заводская настройка: 4 мA

Y: конфигурируется от 4 до 20 мA, заводская настройка: 20 мA

#### **Время разгона и торможения**

Позволяет назначить темпы разгона и торможения в зависимости от вида применения и кинематики механизма.

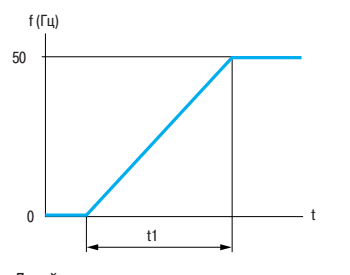

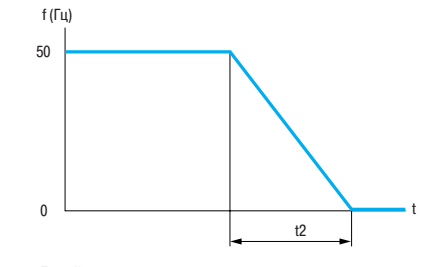

Линейная кривая разгона Линейная кривая торможения

t1: время разгона t2: время торможения

Настройка t1 и t2: от 0,1 до 999,9 с, заводская настройка: 3 с

#### **• Профиль кривых разгона и торможения**

Постепенное изменение выходной частоты в соответствии с заданной скоростью по линейному или по предварительно заданному закону.

#### v **S-образная кривая**

Применение S-образных кривых предназначено для транспортировочного оборудования, упаковочных линий, лифтов. Использование S-образных кривых позволяет выбрать механический

зазор, устранить удары и ограничивает несовпадение скорости с заданием во время быстрых переходных процессов в случае большого момента инерции.

#### v **U-образная кривая**

Применение U-образных кривых предназначено для насосных агрегатов (установки с центробежными насосами и обратными клапанами).

Использование U-образных кривых улучшает контроль за возвратом клапана.

Выбор линейных, S- или U-образных кривых относится как к разгону, так и к торможению.

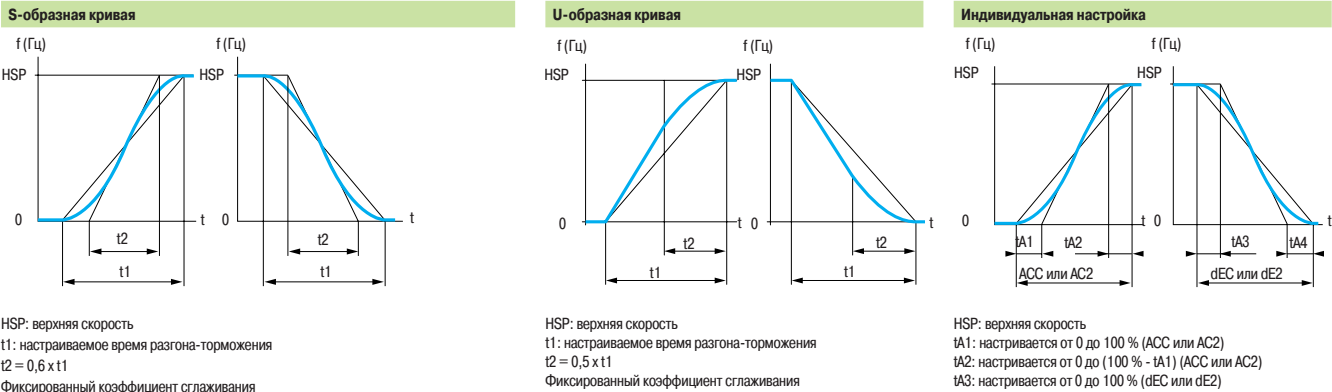

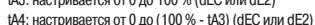

- 
- ACC: время разгона 1
- AC2: время разгона 2
- dEC: время торможения

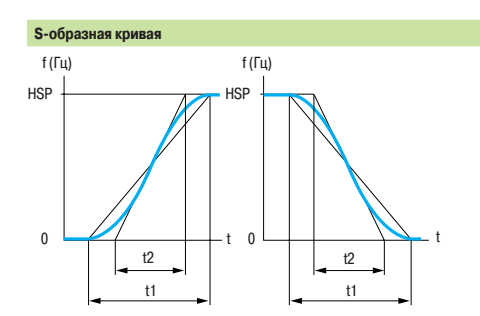

HSP: верхняя скорость t1: настраиваемое время разгона-торможения  $t2 = 0.6$  x t1

Фиксированный коэффициент сглаживания

#### $\blacksquare$  Переключение темпов

Функция используется для переключения двух темпов разгона и торможения, настраиваемых отдельно.

Переключение темпов может осуществляться с помощью:

- v дискретного входа;
- □ уровня частоты;
- v комбинации дискретного входа и уровня частоты.

#### Применение:

- v транспортировочное оборудование с плавным пуском и подводом;
- v механизмы с коррекцией быстрой скорости в установившемся режиме.

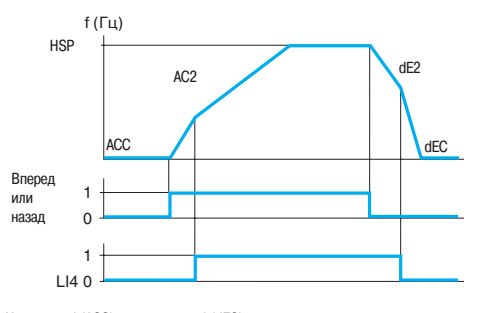

Ускорение 1 (ACC) и замедление 1 (dEC): - настройка от 0,1 до 999,9 с; - начальная уставка 3 с Ускорение 2 (AC2) и замедление 2 (dE2): - настройка от 0,1 до 999,9 с; - начальная уставка 5 с HSP: верхняя скорость

Пример переключения с помощью дискретного входа LI4

#### $\blacksquare$  Автоматическая адаптация темпа торможения

Обеспечивает автоматическую адаптацию темпа торможения, если начальная уставка времени слишком мала для данного момента инерции нагрузки. Эта функция позволяет избежать блокировки преобразователя **при резком торможении**.

Функция используется при всех видах применения, где не требуется точная остановка и не используются тормозные резисторы.

Автоматическая адаптация должна быть отключена в случае использования механизма с

позиционной остановкой с заданным темпом и с тормозным резистором.

Эта функция автоматически блокируется, если сконфигурирована функция управления тормозом.

Altivar 312

#### b **Закон управления «напряжение/частота»**

□ Характеристики питания и двигателя

Определение предельных значений закона «напряжение/частота» в зависимости от характеристик сетевого питания, двигателя и применения.

 $\Box$  Любое применение с постоянным или переменным моментом нагрузки, с превышения скорости или без него:

- базовая частота, соответствующая сетевому питанию;
- номинальная частота напряжения двигателя (Гц), считанная с заводской таблички двигателя;
- номинальное напряжение двигателя (В), считанное с заводской таблички двигателя;
- максимальная выходная частота преобразователя (Гц).
- v Тип закона «напряжение/частота»

Адаптация закона управления «напряжение/частота» к конкретному виду применения в целях оптимизации характеристик:

- применения с постоянным моментом (механизмы со средней нагрузкой на пониженных скоростях) с двигателями, включенными параллельно, или со специальными двигателями, например,

- с ротором с повышенным сопротивлением: закон **L**;
- применения с переменнным моментом нагрузки (насосы, вентиляторы): закон **P**;

- тяжело нагруженные механизмы на малой скорости, механизмы с быстродейстующими рабочими циклами, с векторным управлением потоком без датчика скорости: закон **n**;

- энергосбережение для механизмов с медленным изменением момента и скорости: закон **nLd**. Напряжение понижается автоматически до минимума в зависимости от требуемого момента.

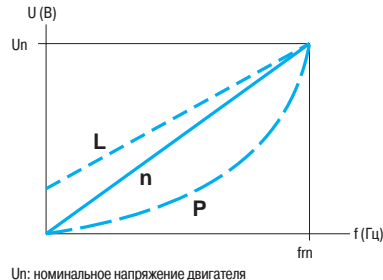

fn: номинальная частота двигателя

#### $\blacksquare$  Автоподстройка

Автоподстройка может осуществляться:

v с помощью диалоговых средств локального управления, последовательного канала связи, по желанию:

- при каждом включении напряжения;

- при каждой подаче команды пуска;
- по команде дискретного входа.

Автоподстройка позволяет оптимизировать характеристики к применению.

#### $\blacksquare$  **Частота коммутации, уменьшение шума двигателя**

Настройка частоты коммутации позволяет уменьшить шум, производимый двигателем.

Частота коммутации модулируется случайным образом для исключения резонансных явлений. Функция может быть отключена, если она приводит к неустойчивой работе.

Высокая частота коммутации напряжения промежуточного звена постоянного тока используется для подачи на двигатель тока с низким гармоническим искажением. Частота коммутации может настраиваться при работе для подавления шума двигателя.

Значения частоты: от 2 до 16 кГц, заводская настройка 4 кГц.

Любые применения, для которых требуется бесшумная работа двигателя.

#### $\blacksquare$  Пропуск частотных окон

Исключение от одной до двух критических скоростей, вызывающих явление механического резонанса.

Предусмотрена возможность запрета длительной работы двигателя до двух частотных полос шириной ± 1 Гц, регулируемых в пределах рабочего диапазона.

Применяется для механизмов с облегченными конструкциями, конвейеров для транспортировки сыпучих материалов с неуравновешенным двигателем, центробежных насосов и вентиляторов.

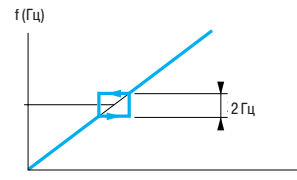

Изменение скорости двигателя в зависимости от задания с пропуском частотного окна

Задание

#### $\blacksquare$  **Задание скорости**

В зависимости от конфигурации преобразователя задание скорости может осуществляться от различных источников:

v внешние задания на 3 аналоговых входа;

□ задающий потенциометр (только для ATV 31A);

v работа в режиме «быстрее-медленнее» с помощью дискретных входов, клавиш встроенного или выносного терминала;

v задание от выносного терминала;

 $\square$  задания скорости, поступающие по сети или коммуникационной шине.

Управление всеми этими источниками осуществляется путем программирования функций и каналов задания.

#### b **Аналоговые входы**

Имеются 3 аналоговых входа.

 $\Box$  2 входа по напряжению:

- 0-10 В (AI1);
- $\pm 10 B (A12)$ ;
- v 1 вход по току:

- X-Y мА (AI3) с конфигурированием параметра X от 0 до 20 мА и Y от 4 до 20мА

#### **• Заданные скорости**

Переключение предварительно заданных уставок скорости.

Возможен выбор 2, 4, 8 или 16 фиксированных уставок скорости.

Условия: 1, 2, 3 или 4 дискретных входа.

Фиксированные уставки настраиваются с шагом 0,1 Гц в диапазоне от 0 до 500 Гц.

Функция применяется для транспортировочного оборудования и механизмов с несколькими рабочими скоростями.

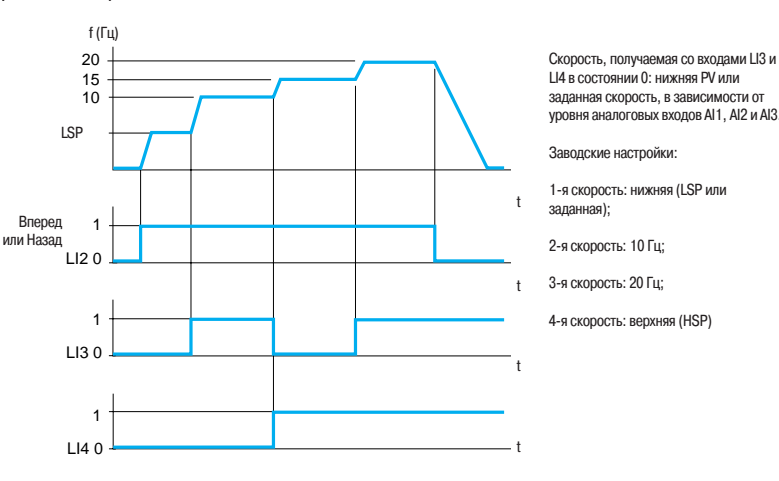

Пример отработки четырех предварительно заданных скоростей

#### b **Быстрее-медленнее**

Увеличение или уменьшение задания скорости с помощью одной или двух дискретных команд с сохранением или без сохранения последнего заданного значения (функция внутреннего автоматического задатчика).

Применяется для централизованного управления многосекционными механизмами с одним направлением вращения. Управление с подвесного пульта подъемным краном в двух направлениях.

#### Возможны два типа работы:

v Использование кнопок простого действия: необходимы два дискретных входа кроме входов задания направления вращения.

Вход, назначенный для команды «быстрее», увеличивает скорость, а для команды «медленнее» уменьшает ее.

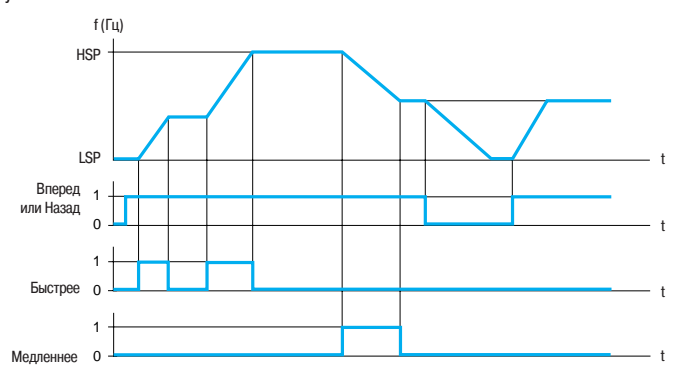

 $\Box$  Использование кнопок двойного действия. Необходим только один дискретный вход,

Пример с сохранением последнего задания и с 2 дискретными входами

назначенный на команду «быстрее».

Дискретные входы: назад Быстрее Свободен Свободен Свободен Свободен Свободен Свободен Свободен Свободен Свободен Свободен Свобод 1-е нажатие 2-е нажатие Вперед (медленнее) (поддерживаемая (быстрее) የ скорость) Кнопка а аиb a / c/ b/d «Вперед» Кнопка – c c и d a и c: 1-е нажатие «Назад» b и d: 2-е нажатие f (Гц) HSP LSP 0 LSP t HSP Вперед 2-е нажатие  $b \mid b$ 1-е нажатие a  $\begin{array}{|c|c|c|c|c|}\hline \circ & \quad \quad & \text{a} & \text{a} & \text{a} & \text{a} & \text{a} \ \hline \end{array}$ t Назад 2-е нажатие d 1-е нажатие c c  $\Omega$ t

LSP: нижняя скорость; HSP: верхняя скорость

Пример с кнопками двойного действия и одним дискретным входом

**Примечание:** функция «быстрее-медленнее» не совместима с 3-проводным управлением.

#### **• Сохранение задания**

Связана с функцией «быстрее-медленнее». Позволяет учесть и сохранить задающий сигнал при исчезновении команды вращения или сетевого питания. Сохраненное значение прикладывается вместе с последующей командой пуска.

### Schneider

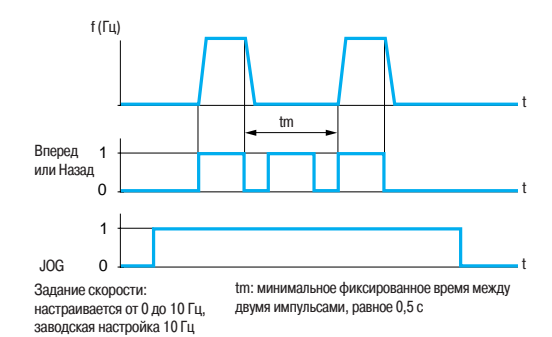

Пример работы в пошаговом режиме

#### b **Пошаговая работа (JOG)**

Работа в импульсном режиме с минимальным временем отработки задания (0,1 с), с ограниченной заданной скоростью и минимальным временем между двумя импульсами.

Условия реализации: назначение на эту функцию переназначаемого дискретного входа LI и подача импульсов на вращение двигателя.

Применение: механизмы с подачей материала вручную (например: постепенное продвижение механизма во время техобслуживания).

#### **• Каналы управления и задания**

Существуют несколько каналов управления и задания, которые могут быть независимыми. Команды управления «вперед», «назад» и задания скорости могут осуществляться с помощью следующих средств:

- □ клеммник (дискретные и аналоговые входы);
- v клавиатура (клавиши STOP/RESET, RUN и навигатор);
- □ выносной терминал;
- □ последовательный канал связи:
- выносной терминал;
- слово управления Modbus;
- слово управления CANopen.

Каналы управления и задания скорости могут быть разделены.

Например: скорость задается по шине CANopen, а команда пуска - с помощью выносного терминала.

**Примечание**: клавиши STOP/RESET клавиатуры и выносного терминала могут сохранять свой приоритет. Функции суммирования входов и ПИ-регулятора применимы только к каналам задания.

#### **• Переключение заданий**

Переключение двух аналоговых заданий может быть осуществлено с помощью:

□ дискретного входа:

.

 $\Box$  бита в слове управления Modbus или CANopen.

Задание 1 активно, если дискретный вход (или бит слова управления) в состоянии 0; задание 2 активно, если дискретный вход (или бит слова управления) в состоянии 1. Переключение заданий может осуществляться при работающем двигателе:

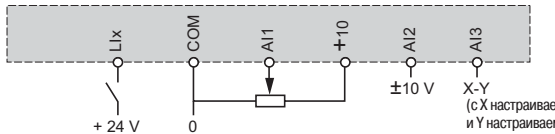

(с X настраиваемым от 0 до 20 мА и Y настраиваемым от 4 до 20 мА)

Схема соединений для переключения заданий

#### $\blacksquare$  Суммирование входов

Возможность суммирования от 2 до 3 заданий скорости от различных источников. Суммируемые задания могут выбираться из всех возможных типов задания скорости. Например:

- $\Box$  задание 1, выход AI1;
- задание 2, выход AI2;
- $\Box$  залание 3, выход AIP.
- 

**Задание скорости преобразователя**: задание 1 + задание 2 + задание 3.

Altivar 312

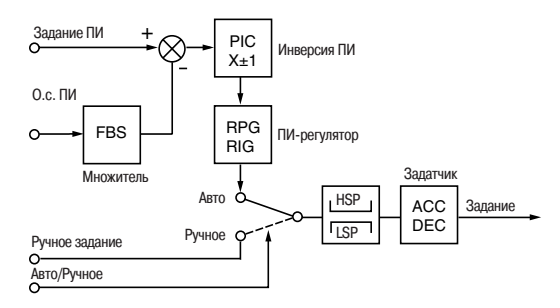

ACC: Ускорение

DEC: Замедление FBS: Коэффициент о.с. ПИ-регулятора

GV: Верхняя скорость

PIC: Изменение знака корректирующего сигнала

PV: Нижняя скорость

RIG: Интегральная составляющая ПИ-регулятора

RPG: Пропорциональная составляющая ПИ-регулятора

ПИ-регулятор

#### b **ПИ-регулятор**

Простое регулирование скорости потока или давления при помощи датчика, вырабатывающего сигнал обратной связи, согласованный с преобразователем частоты.

Применяется в системах отопления, вентиляции, водоснабжения и кондиционирования воздуха.

- v **Задание ПИ-регулятора:**
- внутреннее задание регулятора, настраиваемое от 0 до 100;
- задание регулятора, выбираемое среди всех возможных типов задания;
- предварительные задания.
- v **2 или 4 предварительных задания ПИ-регулятора,** настраиваемых от 0 до 100, требуют использования соответственно 1 или 2 дискретных входов.
- v **Ручное задание**
- задание скорости, выбираемое среди всех возможных типов задания скорости.
- v **Обратная связь ПИ-регулятора:**
- аналоговый вход AI1, AI2 или AI3.
- v **Авто/Ручное:**

- дискретный вход LI для переключения режима регулирования скорости (Ручное)

на ПИ-регулирование (Авто).

При работе в автоматическом режиме существует возможность адаптировать о.с. по

технологической переменной, изменить выход ПИ-регулятора, настроить пропорциональную и интегральную составляющие, назначить аналоговый выход на отображение задания, о.с., ошибки, применить заданные темпы разгона-торможения (ACC - DEC) для воздействия ПИ-регулятора при пуске и торможении.

Скорость двигателя ограничена пределами PV и GV.

**Примечание**: функция ПИ-регулятора не совместима с функциями заданных скоростей и пошаговой работы. Задание ПИ-регулятору может быть также передано по последовательному интерфейсу RS 485 Modbus или по шине CANopen.

#### $\blacksquare$  Переключение ограничения тока

Второе ограничение тока конфигурируется в пределах 0,25 - 1,5 номинального тока преобразователя.

Позволяет ограничить момент и нагрев двигателя.

Переключение между двумя ограничениями тока может осуществляться с помощью:

□ дискретного входа;

 $\Box$  бита в слове управления Modbus или CANopen.

#### **• Ограничение времени работы на нижней скорости**

Автоматическая остановка двигателя по истечении работы на нижней скорости (PV) при нулевом задании и наличии команды пуска.

Время настраивается в пределах 0,1 - 999,9 с (0 соответствует времени без ограничения). Заводская настройка 0 с. Перезапуск с заданным темпом происходит автоматически при появлении задающегосигнала или после отключения и повторной подачи команды пуска.

Применяется для автоматического пуска и остановки насосов с регулируемым давлением.

#### $\blacksquare$  Переключение двигателя

Последовательная подача питания от одного преобразователя на два двигателя различной мощности. Переключение должно осуществляться при остановленном двигателе и заблокированном преобразователе с помощью коммутационной схемы на выходе преобразователя.

Функция позволяет осуществлять настройку параметров двигателя. Автоматически переключаются следующие параметры:

- □ номинальное напряжение двигателя:
- v номинальная частота двигателя;
- □ номинальный ток двигателя:
- v номинальная скорость двигателя;
- $\Box$  cos  $\omega$  лвигателя;
- v выбор закона управления «напряжение/частота» двигателя 2;
- v IR-компенсация двигателя 2;
- v коэффициент контура регулирования частоты;
- □ устойчивость;
- $\Box$  компенсация скольжения двигателя.
- Эта функция отключает тепловую защиту двигателя.
- Переключение двигателя может осуществляться с помощью:
- □ дискретного входа;
- $\Box$  бита в слове управления Modbus или CANopen.

В подъемных механизмах один и тот же ПЧ может использоваться как для вертикального, так и для горизонтального перемещения.

Altivar 312

#### **• Переключение управления**

Переключение канала управления позволяет выбрать один из способов управления.

- Переключение может осуществляться с помощью:
- □ дискретного входа;
- $\Box$  бита в слове управления Modbus или CANopen.

#### **• Двухпроводное управление**

Управление направлением вращения при помощи контактов с фиксированным состоянием. Условия реализации: при помощи одного или двух дискретных входов (одно или два направления вращения). Все применения с одним или двумя направлениями вращения.

- Три возможных вида работы:
- v определение состояния дискретных входов;
- □ определение изменения состояния дискретных входов;

v определение изменения состояния дискретных входов, когда вращение вперед имеет приоритет над вращением назад.

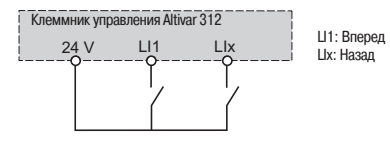

Схема соединений при двухпроводном управлении

#### $\blacksquare$  Трехпроводное управление

Управление направлением вращения и остановкой при помощи импульсных контактов. Условия реализации: при помощи двух или трех дискретных входов (одно или два направления вращения).

Все применения с одним или двумя направлениями вращения.

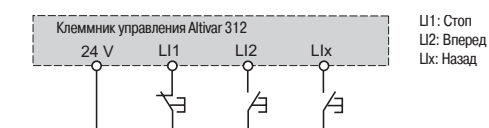

Схема соединений при трехпроводном управлении

#### b **Форсировка локального режима управления**

Форсировка локального режима требует подачи команды с помощью клеммника или терминала и запрещает другие способы управления.

Для локальной форсировки используются следующие задания и команды:

 $\square$  задания AI1, AI2 или AI3 и управление с помощью дискретных входов;

 $\Box$  задание и управление с помощью клавиш RUN, STOP/RESET и навигатора;

v задание и управление с помощью выносного терминала.

Переход в режим локальной форсировки осуществляется с помощью дискретного входа.

#### b **Остановка на выбеге**

Остановка двигателя на выбеге при отключенном питании под действием момента сопротивления на валу.

Остановка на выбеге осуществляется путем:

 $\Box$  подачи команды нормальной остановки, сконфигурированной на остановку на выбеге (при снятии команды пуска или подаче команды остановки);

v активизации дискретного входа.

#### b **Быстрая остановка**

Остановка с темпом замедления (уменьшенном в 2 - 10 раз), приемлемым для системы «преобразователь-двигатель» без блокировки по неисправности «резкое торможение». Применяется для аварийной остановки конвейеров.

Быстрая остановка осуществляется путем:

 $\Box$  нормальной остановки, сконфигурированной на быструю остановку (при снятии команды пуска или подаче команды остановки);

v активизации дискретного входа.

#### $\blacksquare$  **Динамическое торможение**

Торможение на малой скорости вентиляторов с большой инерционностью или поддержание момента при остановке в случае, когда вентиляторы находятся в потоке воздуха.

Динамическое торможение осуществляется путем:  $\square$  нормальной остановки, сконфигурированной на остановку динамическим торможением

(при снятии команды пуска или подаче команды остановки);

v активизации дискретного входа.

Ток и время динамического торможения настраиваются.

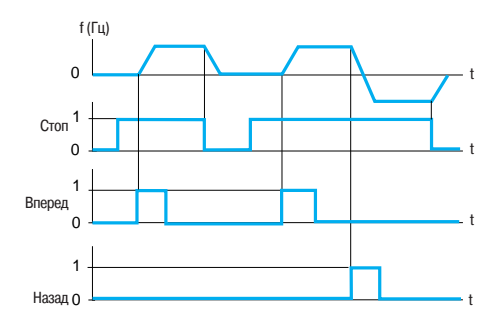

Пример работы при трехпроводном управлении

Altivar 312

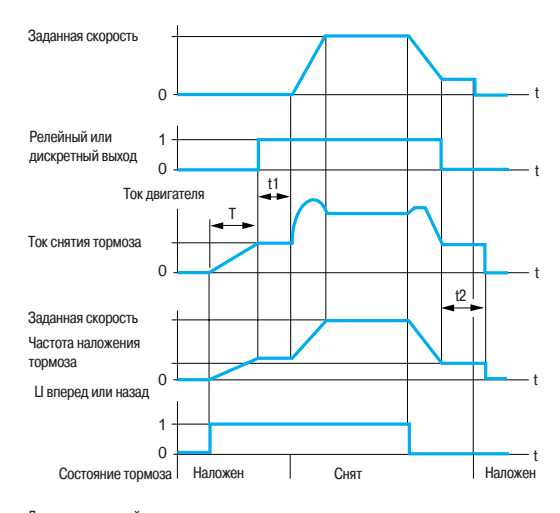

Доступные настройки:

t1: выдержка времени снятия тормоза; t2: выдержка времени наложения тормоза

Управление тормозом

#### b **Управление тормозом**

Управление механическим тормозом синхронно с пуском и остановкой двигателя с целью предотвращения ударов и вращения в противоположном направлении.

Последовательность управления тормозом задается преобразователем частоты.

Настраиваемые параметры для снятия тормоза: частота и уровень тока, выдержка времени. Настраиваемые параметры для наложения тормоза: частота, выдержка времени.

Условия реализации: релейный (R2) или дискретный (AOC) выходы, назначенные на управление тормозом.

Механизмы для погрузочно-разгрузочных работ с кинематикой, оснащенной предохранительными тормозами (подъемники). Механизмы, требующие использования тормоза при остановке (неуравновешенные механизмы).

v Принцип:

- при вертикальном перемещении:

поддержание момента двигателя в направлении подъема во время снятия и наложения тормоза с целью удержания груза и безударного старта при снятии тормоза;

- при горизонтальном перемещении:

синхронизация снятия тормоза с установлением пускового момента и наложения тормоза при нулевой скорости, во избежание ударов.

Рекомендации по настройке управления тормозом для подъемных механизмов (для применений с горизонтальным перемещением настройте уставку тока на ноль):

- настройка тока снятия тормоза: настройте ток снятия тормоза на равный номинальному току двигателя. Если при проведении испытаний момент оказывается недостаточным, то увеличьте ток снятия тормоза (макс. значение задается ПЧ);

-темп разгона: для подъемников советуем настраивать время разгона больше 0,5 с. Убедитесь, что преобразователь не попадает в ограничение по току.

Те же рекомендации для настройки темпа замедления.

Напоминание: для подъемных механизмов необходимо использовать ПЧ с тормозным

сопротивлением; следует убедиться, что выбранные настройки и конфигурации не могут привести к падению или неконтролируемому подъему груза.

- Выдержка времени для снятия тормоза t1: настройте в зависимости от типа тормоза. Это время, необходимое для механического снятия тормоза.

- Частота наложения тормоза: настройте на значение в 2 раза большее номинального скольжения, затем подстройте в зависимости от полученного результата.

- Выдержка времени для наложения тормоза t2: настройте в зависимости от типа тормоза. Это время, необходимое для механического наложения тормоза.

#### b **Управление окончанием хода**

Управление воздействием одного или двух концевых выключателей (1 или 2 направления вращения).

Каждый ограничитель хода (вперед, назад) связан с одним дискретным входом. Остановка при появлении ограничения конфигурируется на «нормальную», «быструю» или «остановку на выбеге». После остановки разрешенным является только пуск в противоположном направлении.

#### b **Контроль**

- Информация, которая может быть отображена на дисплее:
- v заданная частота;
- v внутреннее задание ПИ-регулятора;
- □ заданная частота (абсолютное значение):
- $\Box$  частота напряжения прикладываемого к двигателю (обозначается дополнительным кодом);
- v выходная частота;
- □ ток двигателя:
- v мощность двигателя: 100 % = номинальной мощности;
- □ напряжение сети;
- $\square$  тепловое состояние двигателя 100 %: номинальное тепловое состояние, 118 %: пороговое
- значение перегрузки двигателя;
- п тепловое состояние преобразователя:
- 100 %: номинальное тепловое состояние, 118 %: пороговое значение перегрева преобразователя;
- $\Box$  момент двигателя: 100 % = номинальному моменту;
- □ последняя появившаяся неисправность;
- v время работы;
- □ состояние автоподстройки;
- v конфигурирование и состояние дискретных входов;
- v конфигурирование аналоговых входов.

Altivar 312

#### b **Управление при неисправностях**

Существуют несколько режимов работы при сбрасываемых неисправностях:

- v остановка на выбеге;
- v переход ПЧ на пониженную скорость;
- $\Box$  ПЧ сохраняет скорость, которая была в момент появления неисправности, до ее исчезновения;
- □ остановка с заданным темпом;
- □ быстрая остановка.
- ПЧ контролирует следующие сбрасываемые неисправности:
- v перегрев ПЧ;
- v перегрев двигателя;
- $\square$  неисправность шины CANopen;
- $\Box$  обрыв последовательного канала связи Modbus;
- □ внешние неисправности;
- $\Box$  обрыв сигнала 4-20 мА
- 

b **Сброс неисправностей**  Сброс последней неисправности с помощью дискретного входа LI.

Условия пуска после сброса неисправности такие же, как и при нормальном включении напряжения питания.

Сброс неисправностей: перенапряжение, превышение скорости, внешняя неисправность, перегрев преобразовавтеля, обрыв фазы двигателя, перенапряжение в звене постоянного тока, обрыв задания 4-20 мА, вращение нагрузки в обратном направлении, перегрузка двигателя при тепловом

состоянии ниже 100 %, неисправность последовательной связи. Сброс таких неисправностей, как пониженное напряжение и обрыв питающей фазы, происходит автоматически, когда питание вновь становится нормальным.

Функция предназначена для применений, в которых затруднен доступ к ПЧ, например, таких, которые расположены на движущихся частях транспортировочных механизмов.

#### $\blacksquare$  **Запрет всех неисправностей**

Эта функция запрещает появление всех неисправностей, включая тепловые защиты (форсированная работа) и может привести к поломке ПЧ.

#### **Использование этой функции исключает гарантийные обязательства.**

Функция предназначена для применений, в которых повторный пуск является жизненно необходимым, например, печные конвейеры, дымоудаляющие установки, механизмы с затвердевающими изделиями.

Функция активизируется с помощью дискретного входа.

Контроль неисправностей происходит при состоянии дискретного входа 1.

При изменении состояния дискретного входа все неисправности сбрасываются.

#### **• Управление остановкой двигателя при обрыве питания**

Управление остановкой при исчезновении питания.

Функция применяется для транспортировочного оборудования, механизмов с большой инерционностью, механизмов, используемых в непрерывном технологическом процессе. Возможные типы остановок:

- v блокирока ПЧ и остановка на выбеге;
- v остановка за счет запасенной энергии механизма для экономии питания ПЧ;
- □ остановка с заданным темпом;
- v быстрая остановка (зависит от момента инерции механизма и тормозных мозможностей ПЧ).

#### $\blacksquare$  Способы остановки при неисправностях

При определении неисправности способ остановки может быть сконфигурирован на нормальную, быструю или остановку на выбеге при следующих типах неисправностей:

v внешняя неисправность (назначение дискретного входа или бит в слове управления Modbus или CANopen);

 $\Box$  обрыв фазы двигателя.

При использовании выходного контактора между ПЧ и двигателем определение неисправности обрыва фазы двигателя должно быть запрещено.

Altivar 312

#### **• Автоматический захват с поиском скорости (подхват на ходу)**

Повторный пуск двигателя без броска скорости после одного из следующих событий, при поддержке команд:

v исчезновение сетевого питания или простое отключение;

- v сброс неисправности или автоматический повторный пуск;
- v остановка на выбеге.

После исчезновения неисправности преобразователь определяет действительную скорость, необходимую для повторного пуска с заданным темпом от этой скорости до заданной. Время поиска скорости может достигать 1 с в зависимости от начального отклонения.

Эта функция автоматически блокируется при сконфигурированной функции управления тормозом. Функция предназначена для механизмов с незначительным уменьшением скорости при исчезновении питания (механизмы с большим моментом инерции, вентиляторы и насосы, вращаемые потоком до остановки и т.д.)

#### $\blacksquare$  **Автоматический повторный пуск**

Автоматический повторный пуск после блокировки преобразователя из-за неисправности при условии, что неисправность устранена, и все другие условия функционирования позволяют это сделать.

Повторный пуск осуществляется автоматически серией попыток с увеличивающимися интервалами 1, 5, 10 с и, затем, 1 мин для последующих пусков.

Если преобразователь не запустился после запрограммированного промежутка времени, то он блокируется, а процедура прекращается до отключения и повторного включения питания. Неисправности, при которых возможен повторный пуск:

- v перенапряжение сети;
- п тепловая перегрузка двигателя;
- □ тепловая перегрузка преобразователя:
- $\Box$  обрыв залания 4-20 мА;
- $\Box$  неисправность шины CANopen;
- □ перенапряжение в звене постоянного тока;
- v внешняя неисправность;
- v обрыв фазы в сети питания;
- v неисправность последовательной связи;

v слишком низкое напряжение сети (для этой неисправности функция всегда активна, даже если она не сконфигурирована).

При этих неисправностях реле неисправности преобразователя остается под напряжением, если функция сконфигурирована. Функция требует поддержания сигналов задания скорости и направления вращения.

Применение:

- механизмы или установки, работающие в продолжительном режиме или без контроля, повторный пуск которых не представляет никакой опасности ни для оборудования, ни для обслуживающего персонала.

#### b **Работа при недонапряжении**

Пороговое значение контролируемого напряжения питания снижается до 50 % напряжения двигателя.

В этом случае двигатель развивает пониженный момент и характеристики ПЧ не гарантируются. Использование сетевого дросселя в таком режиме работы является обязательным.

#### $\blacksquare$  Реле неисправности, разблокировка

Реле неисправности включается при подаче питания на преобразователь и при отсутствии неисправности.

Имеет переключающий контакт с общей точкой.

После появления неисправности разблокировка преобразователя осуществляется одним из следующих способов:

v отключением питания до момента, пока не погаснет светодиод на лицевой панели, после чего питание включается вновь;

- $\Box$  назначением дискретного входа на функцию сброса неисправностей;
- v с помощью функции автоматического повторного пуска, если она сконфигурирована.

#### **• Сброс счетчика наработки**

Время наработки ПЧ может быть переустановлено на 0.

#### $\blacksquare$  Тепловая защита двигателя

Косвенная тепловая защита двигателя путем непрерывного расчета его теоретического нагрева. Тепловая защита настраивается от 0,2 до 1,5 номинального тока ПЧ.

Функция предназначена для любых применений с двигателями с естественной вентиляцией.

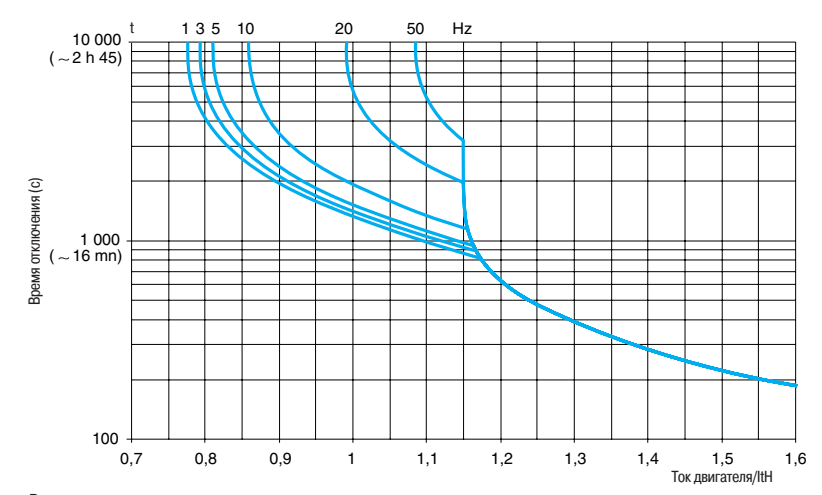

Время-токовые характеристики двигателя

#### b **Тепловая защита преобразователя частоты**

Прямая защита преобразователя с помощью термистора, установленного на радиаторе или в силовом модуле, обеспечивающая защиту электронных компонентов даже в случае плохой вентиляции или при повышенной температуре окружающей среды. Блокировка преобразователя при неисправности.

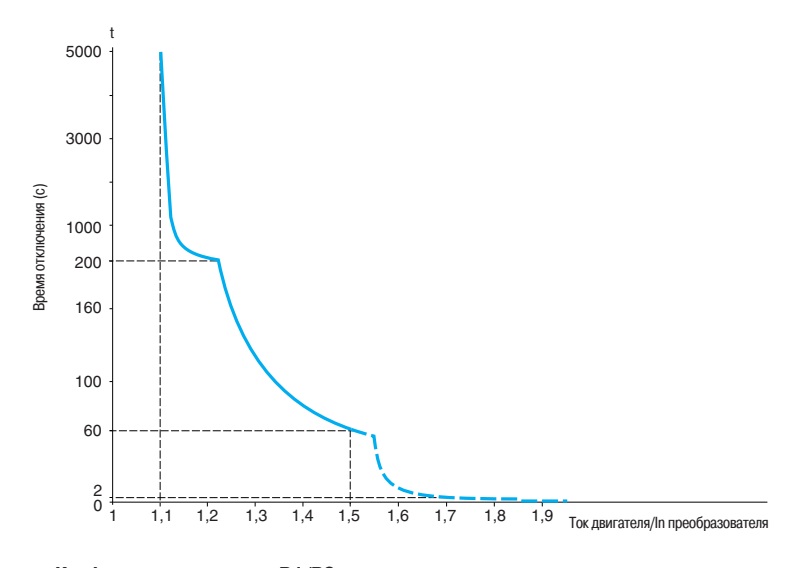

#### b **Конфигурирование реле R1/R2**

Используется для дистанционной сигнализации следующей информации:

- v преобразователь частоты неисправен;
- v преобразователь частоты работает;
- v уровень частоты достигнут;
- v верхняя скорость достигнута;
- v уровень тока достигнут;
- □ заданная частота достигнута;
- v уровень нагрева двигателя достигнут;
- □ управление тормозом (только реле R2).

Altivar 312

#### b **Аналоговые выходы AOC/AOV**

Одна и та же информация доступна на аналоговых выходах AOC и AOV.

- Возможные назначения:
- v ток двигателя;
- v частота двигателя;
- **момент двигателя**;
- □ мощность, потребляемая двигателем;
- v преобразователь неисправен;
- v уровень частоты достигнут;
- v верхняя скорость достигнута;
- □ уровень тока достигнут;
- v заданная частота достигнута;
- v уровень нагрева двигателя достигнут;

v управление тормозом (только реле R2).

Настройка аналогового выхода AOC/AOV позволяет изменять характеристики аналогового выхода по току AOC или по напряжению AOV.

AOC: настраивается на 0-20 мА или 4-20 мА.

AOV: настраивается на 0-10 В.

#### $\blacksquare$  Сохранение и восстановление конфигурации

Возможно сохранение конфигурации в памяти EE PROM. Эта функция позволяет иметь наряду с текущей конфигурацией ПЧ дополнительную пользовательскую конфигурацию. Вызов этой конфигурации стирает текущую конфигурацию.

Altivar 312

### **Таблица совместимости функций**

#### b **Конфигурируемые входы и выходы**

Функции, не вошедшие в таблицу, не имеют проблемы с совместимостью.

Функции остановки имеют приоритет над командами на вращение.

Выбор функций ограничен:

- количеством переназначаемых входов и выходов преобразователя;

- несовместимостью некоторых функций между собой.

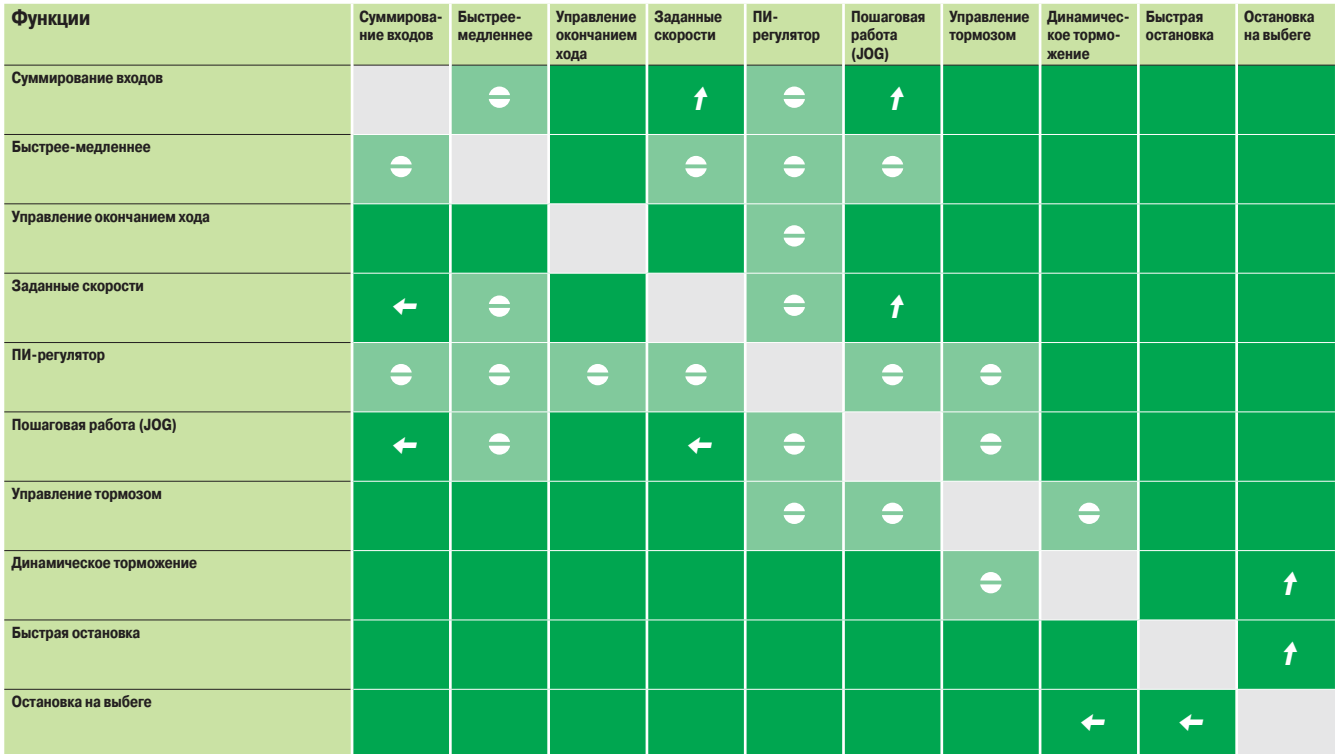

Несовместимые функции **Приоритетные функции** (функции, которые не могут быть задействованы одновременно)

Совместимые функции **X X COBMECTIVE COBMECTIVE COBMECTIVE COBMECTIVE COBMECTIVE COBMECTIVE COBMECTIVE COBMECTIVE COBMECTIVE COBMECTIVE COBMECTIVE COBMECTIVE COBMECTIVE COBMECTIVE COBMECTIVE COBMECTIVE COBMECTIVE COBME** 

Без рассмотрения **Аль Например: функция остановки на выбеге имеет приоритет над функцией быстрой остановки**